© 2016 Apple Inc. All rights reserved. Redistribution or public display not permitted without written permission from Apple.

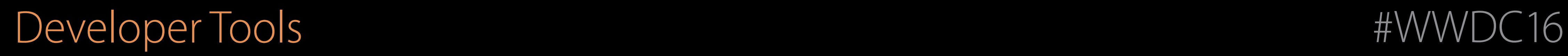

#### Linkers, loaders, and you Session 406 Optimizing App Startup Time

Nick Kledzik Dyld Architect Louis Gerbarg Dyld Visionary

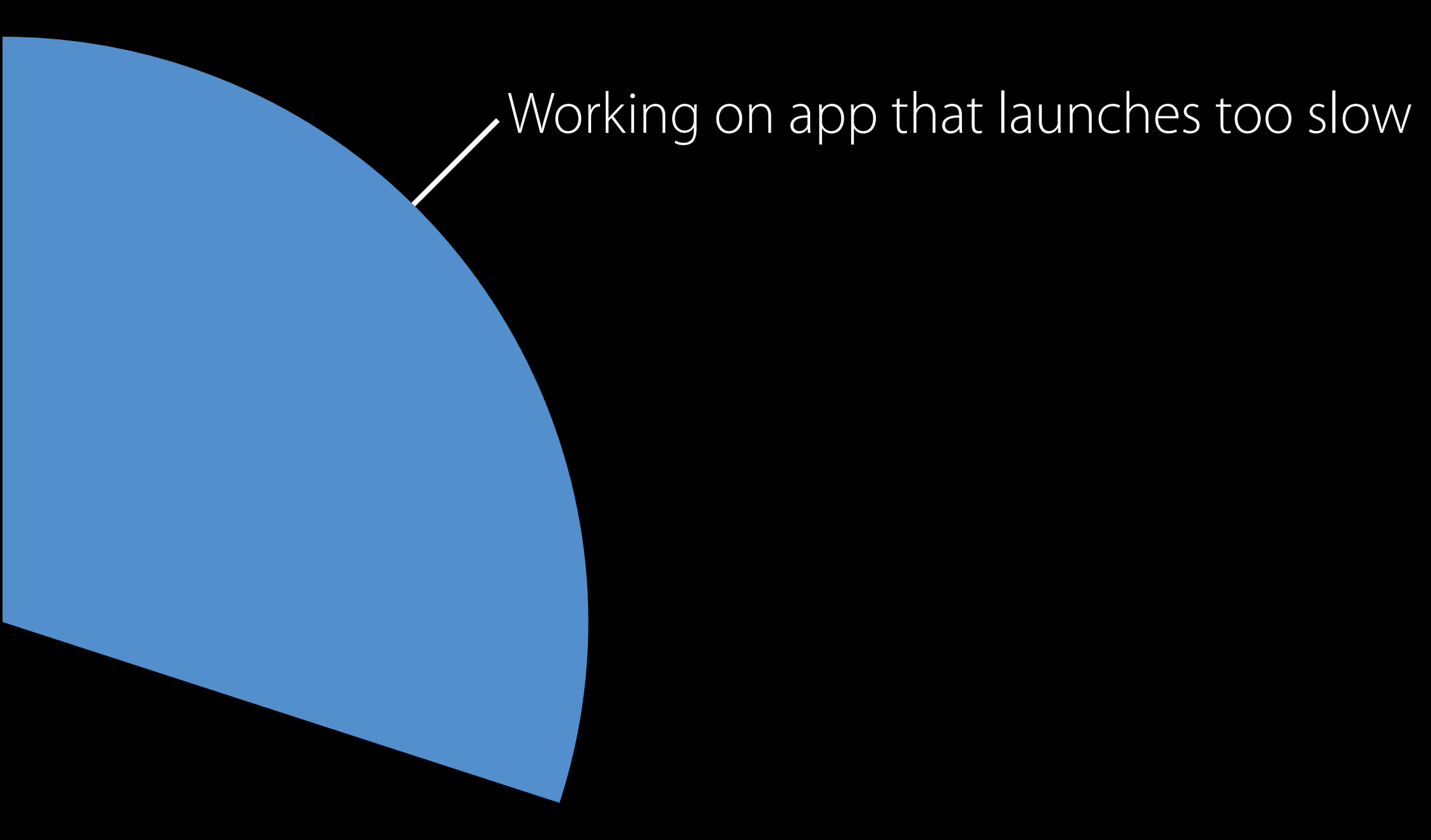

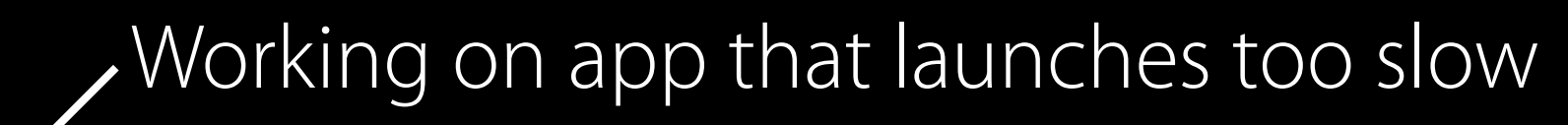

Want to keep app launching quickly

Like to learn about OS,

#### Working on app that launches too slow

Want to keep app launching quickly

#### What You Will Learn

- 
- 
- 
- 
- 
- 
- 
- 

## What You Will Learn

#### Theory

- Everything that happens before main()
- Mach-O format
- Virtual Memory basics
- How Mach-O binaries are loaded and prepared

# What You Will Learn

#### Theory

- Everything that happens before main()
- Mach-O format
- Virtual Memory basics
- How Mach-O binaries are loaded and prepared

- How to measure
- Optimizing start up time

Practical

# Mach-O and Virtual Memory Crash Course:

File Types:

File Types:

• **Executable**—Main binary for application

File Types:

- **Executable**—Main binary for application
- **Dylib**—Dynamic library (aka DSO or DLL)

File Types:

- **Executable**—Main binary for application
- **Dylib**—Dynamic library (aka DSO or DLL)
- **Bundle**—Dylib that cannot be linked, only dlopen(), e.g. plug-ins

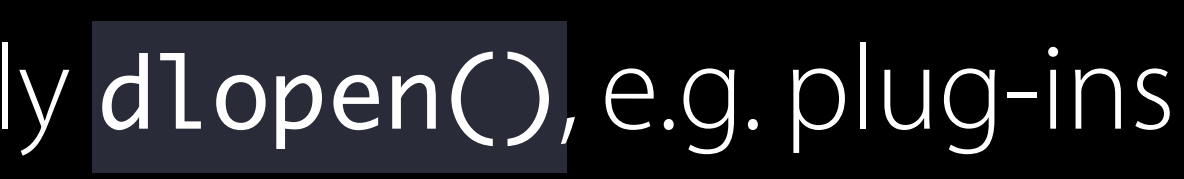

File Types:

- **Executable**—Main binary for application
- **Dylib**—Dynamic library (aka DSO or DLL)
- **Bundle**—Dylib that cannot be linked, only dlopen(), e.g. plug-ins

**Image**—An executable, dylib, or bundle

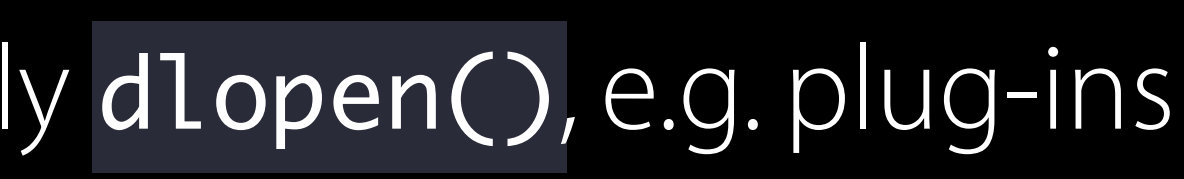

File Types:

- **Executable**—Main binary for application
- **Dylib**—Dynamic library (aka DSO or DLL)
- **Bundle**—Dylib that cannot be linked, only dlopen(), e.g. plug-ins

**Image**—An executable, dylib, or bundle

**Framework**—Dylib with directory for resources and headers

File divided into segments

• Uppercase names

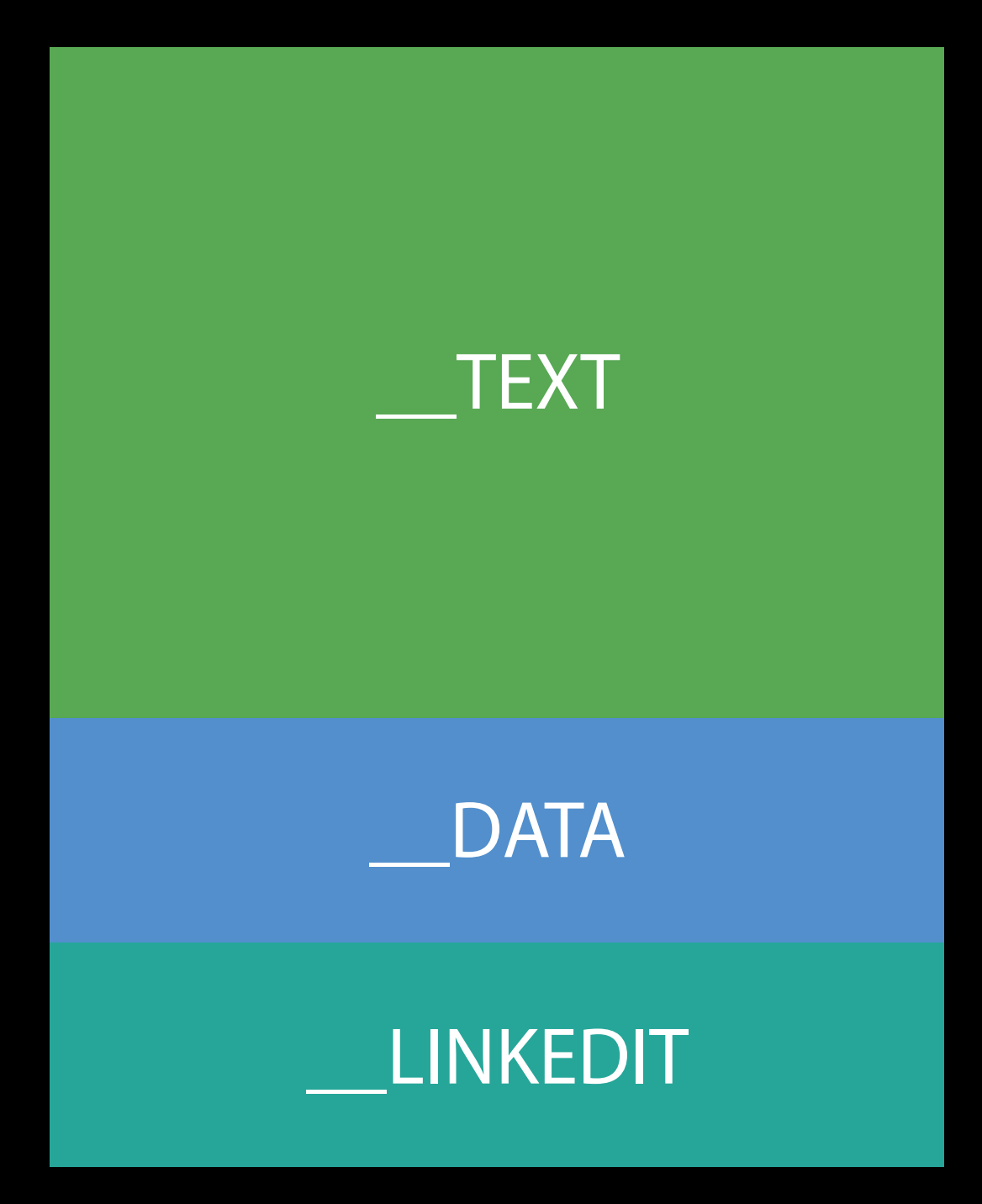

File divided into segments

• Uppercase names

All segments are multiples of page size

- 16KB on arm64
- 4KB elsewhere

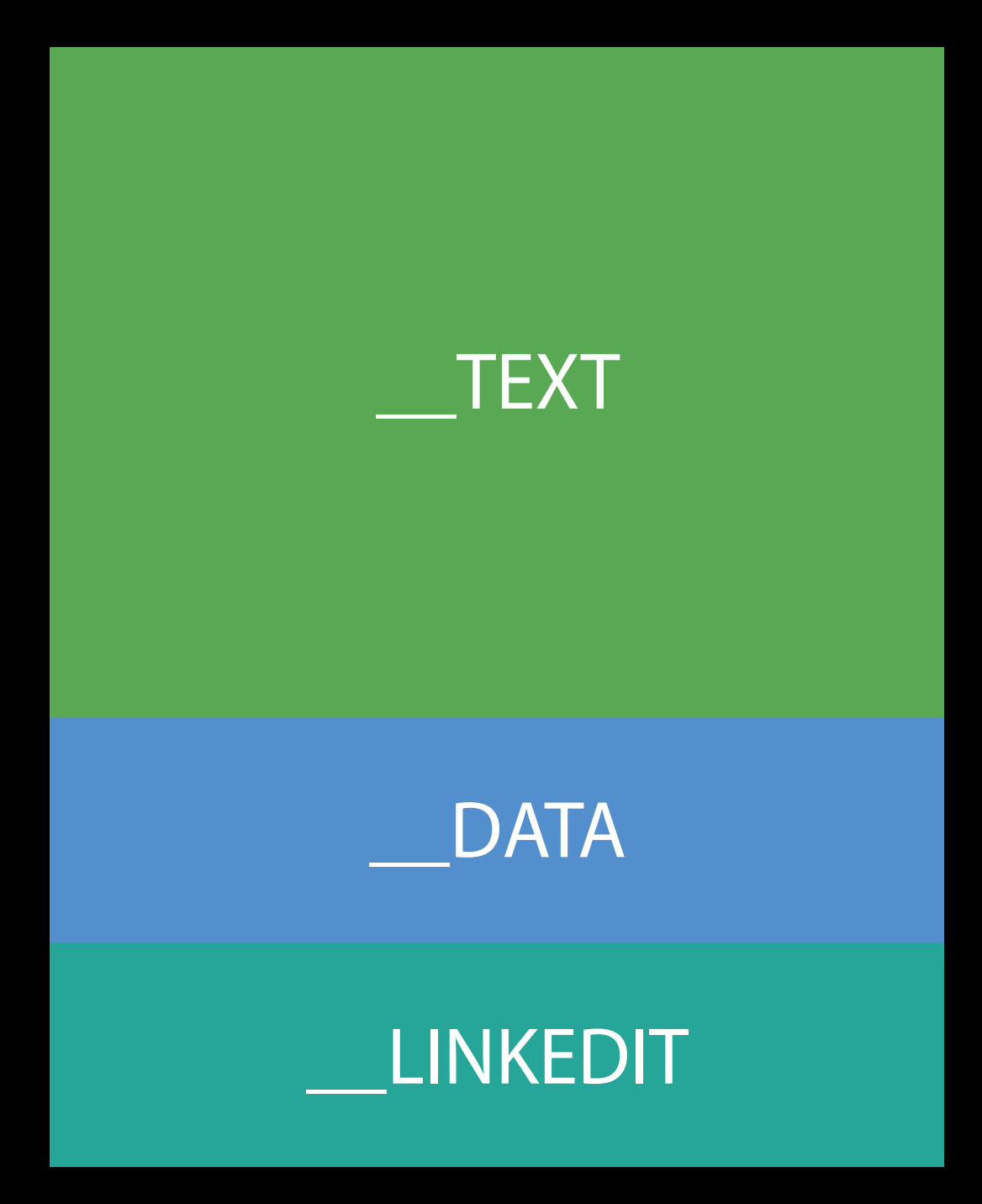

File divided into segments

• Uppercase names

All segments are multiples of page size

- 16KB on arm64
- 4KB elsewhere

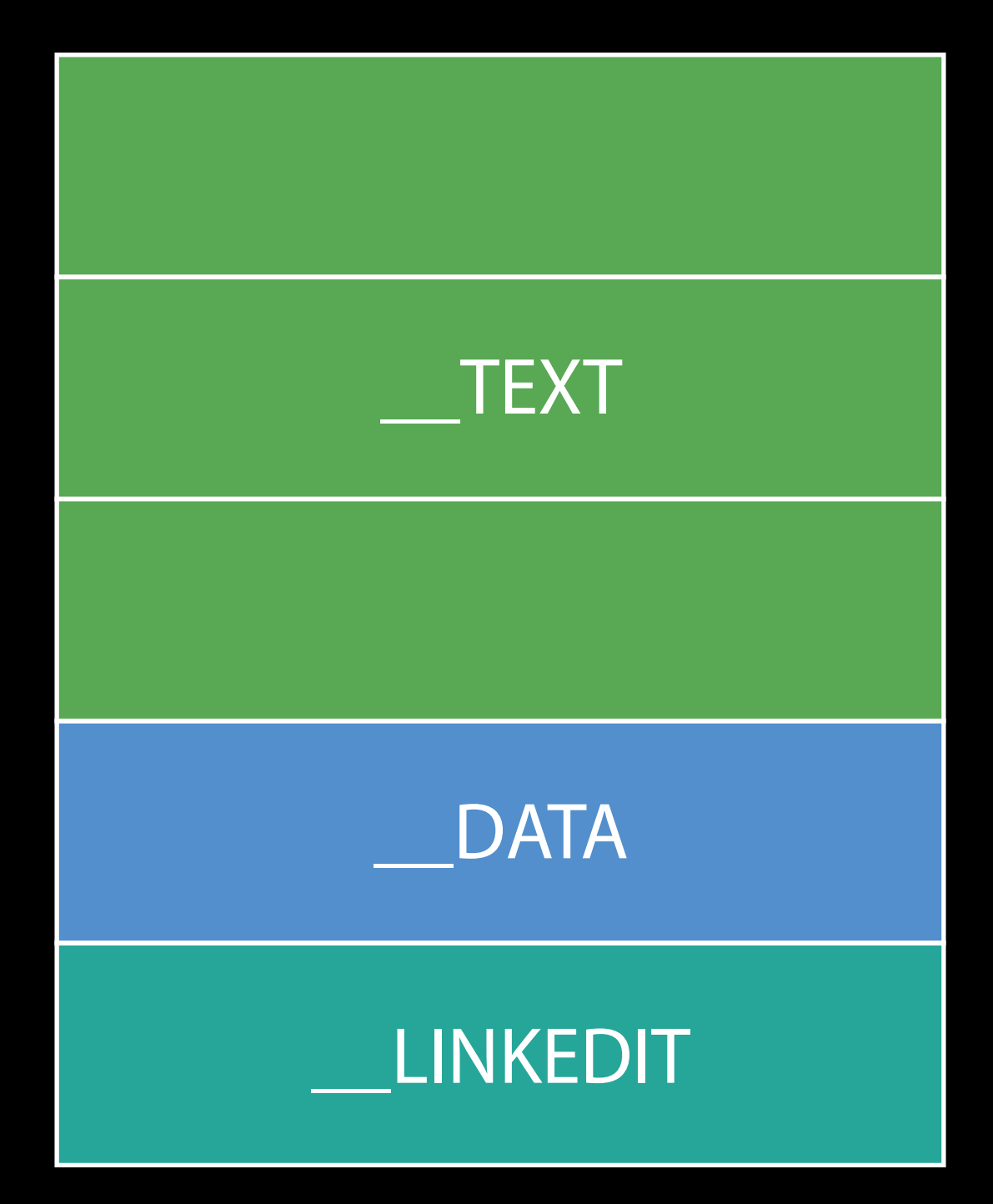

Sections are a subrange of a segment

• Lowercase names

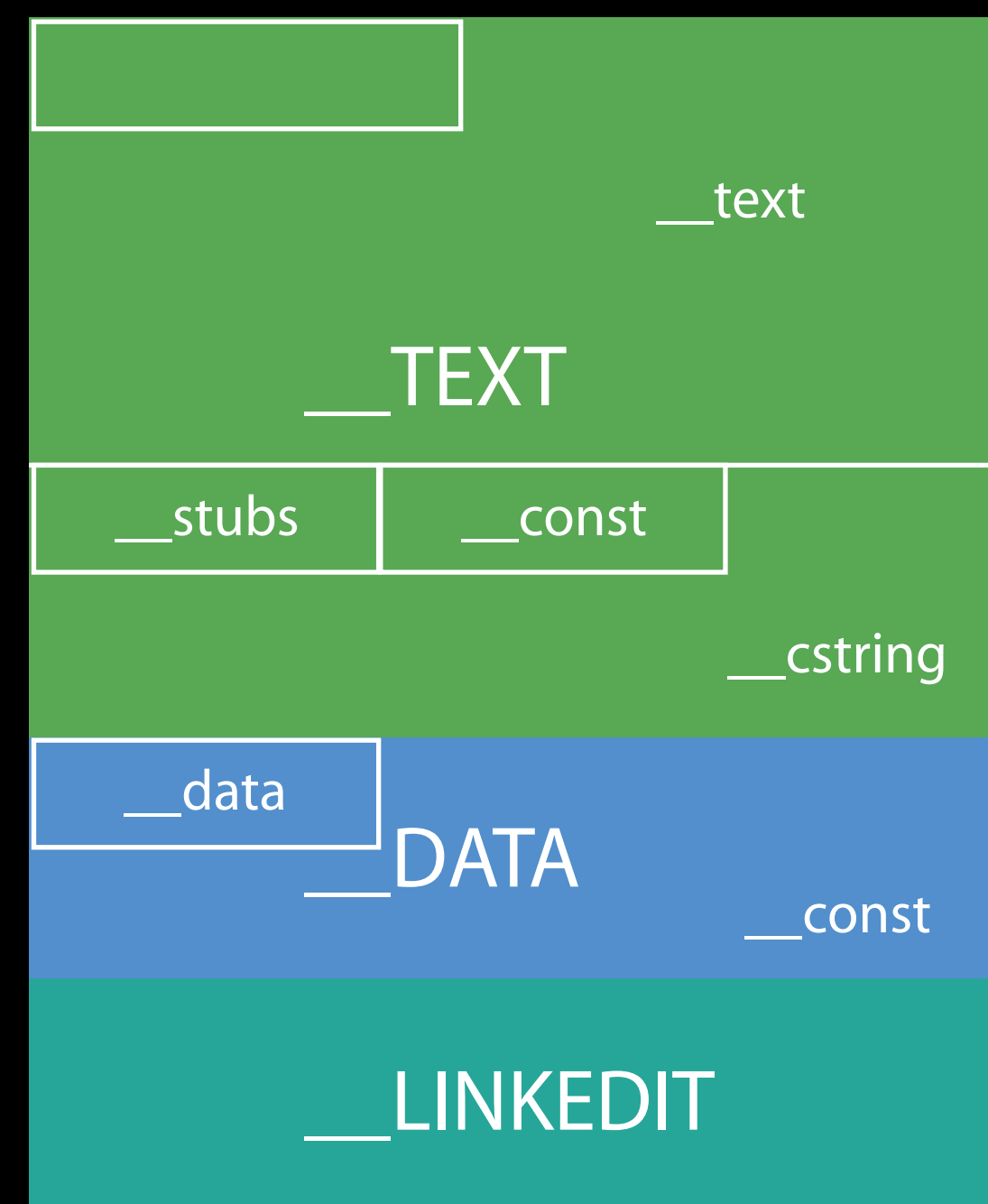

Sections are a subrange of a segment

• Lowercase names

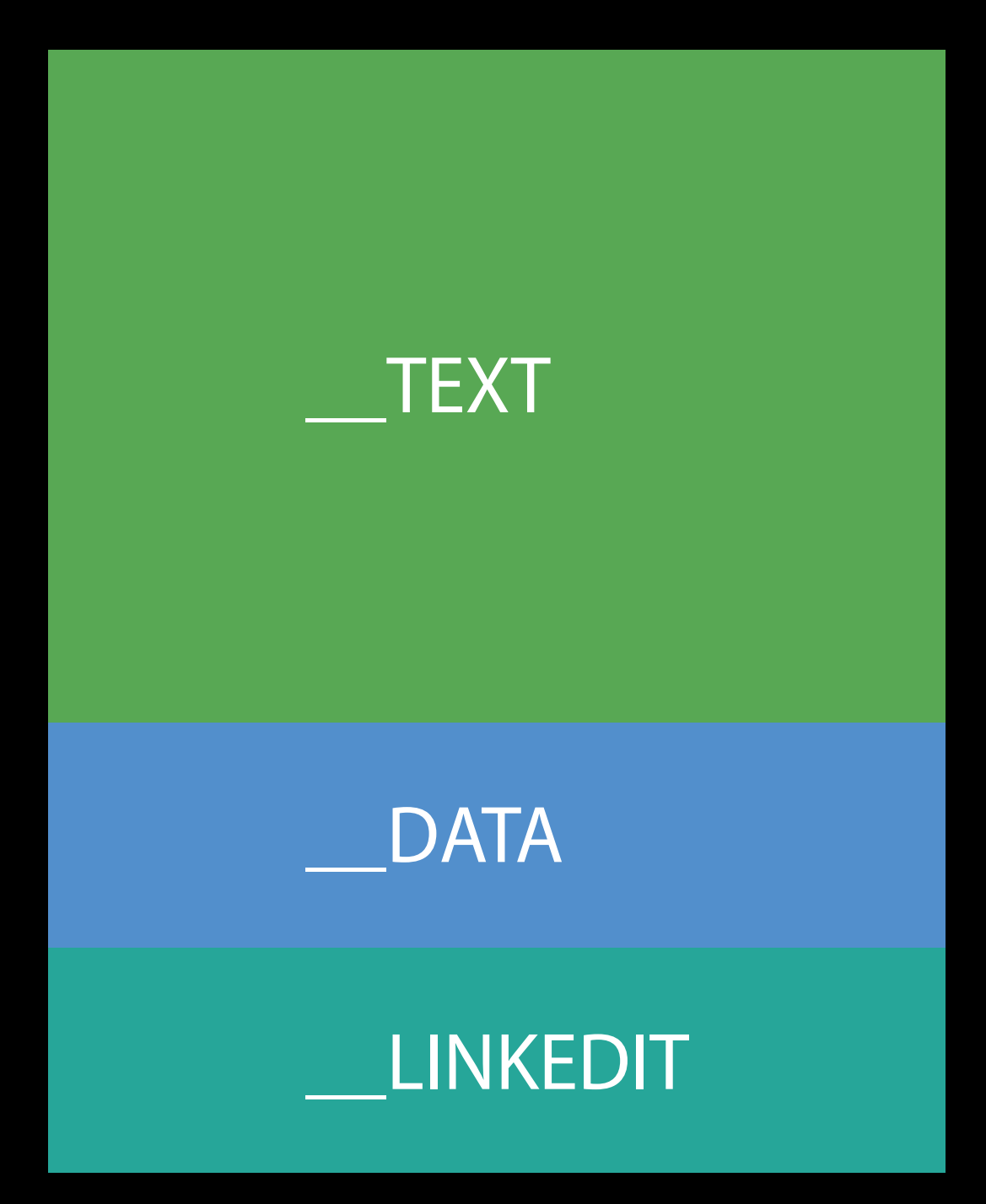

Sections are a subrange of a segment

• Lowercase names

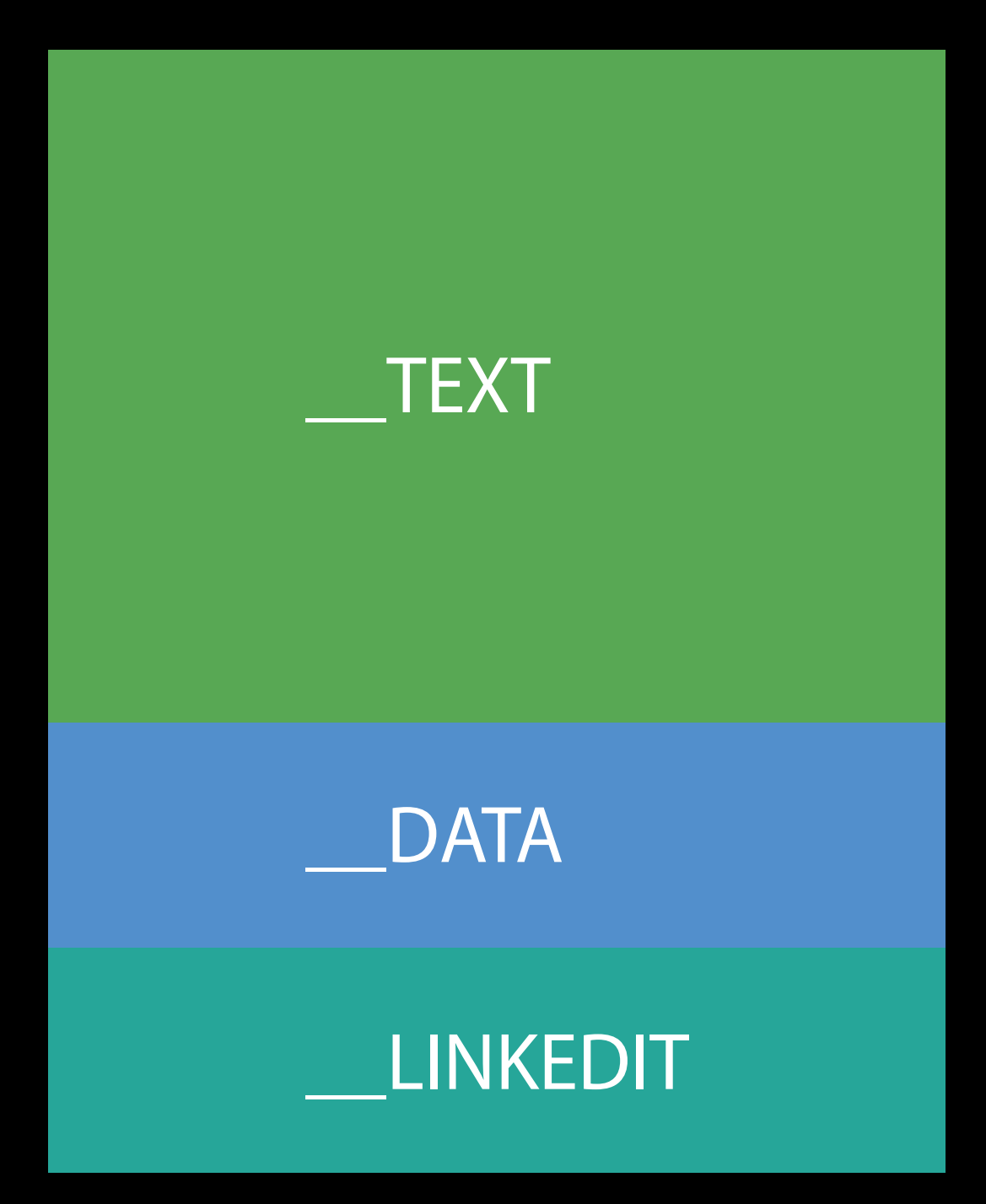

Sections are a subrange of a segment

• Lowercase names

•  $\_\$  TEXT has header, code, and read-only constants

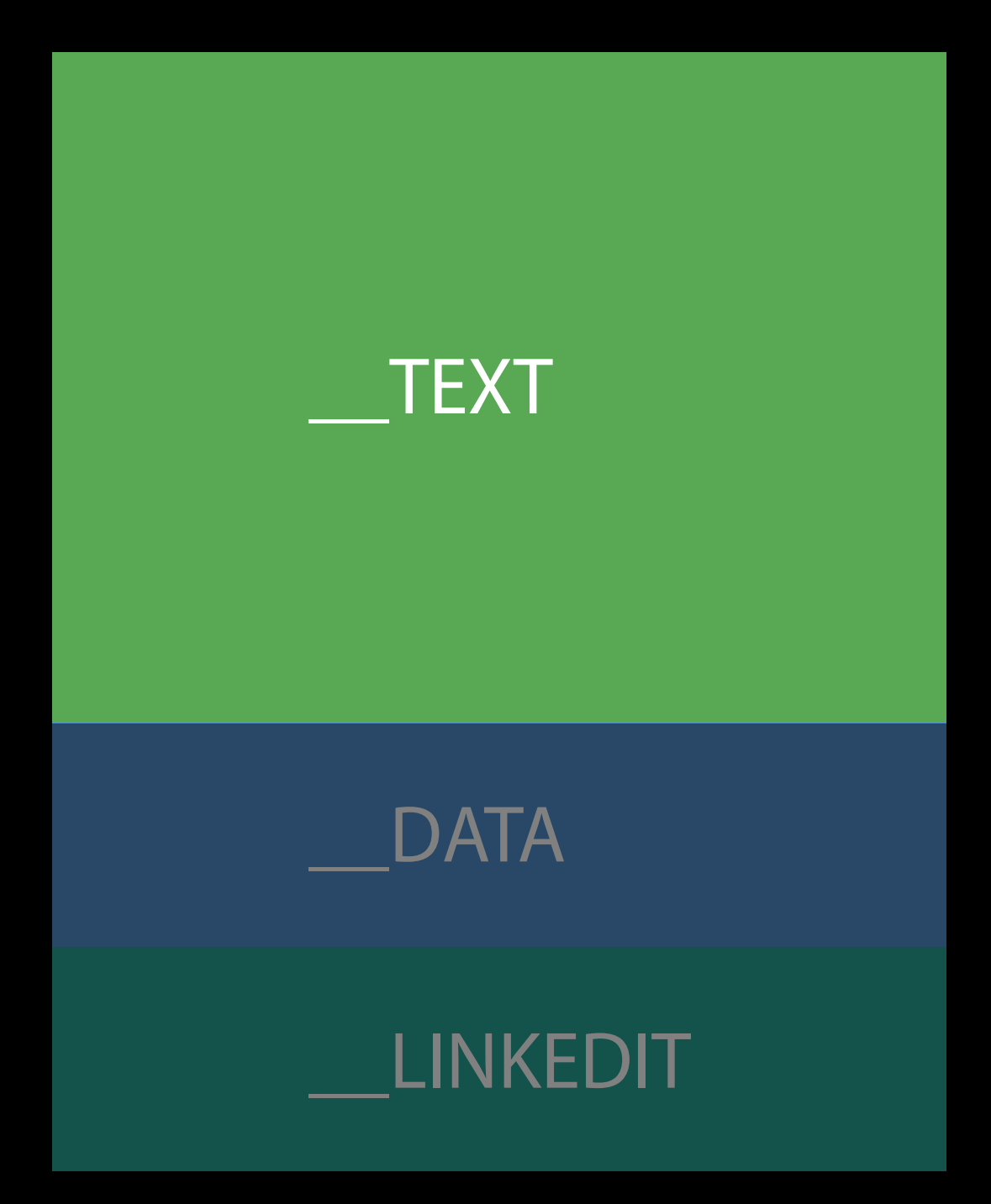

Sections are a subrange of a segment

• Lowercase names

- TEXT has header, code, and read-only constants
- *\_\_DATA has all read-write content:* globals, static variables, etc

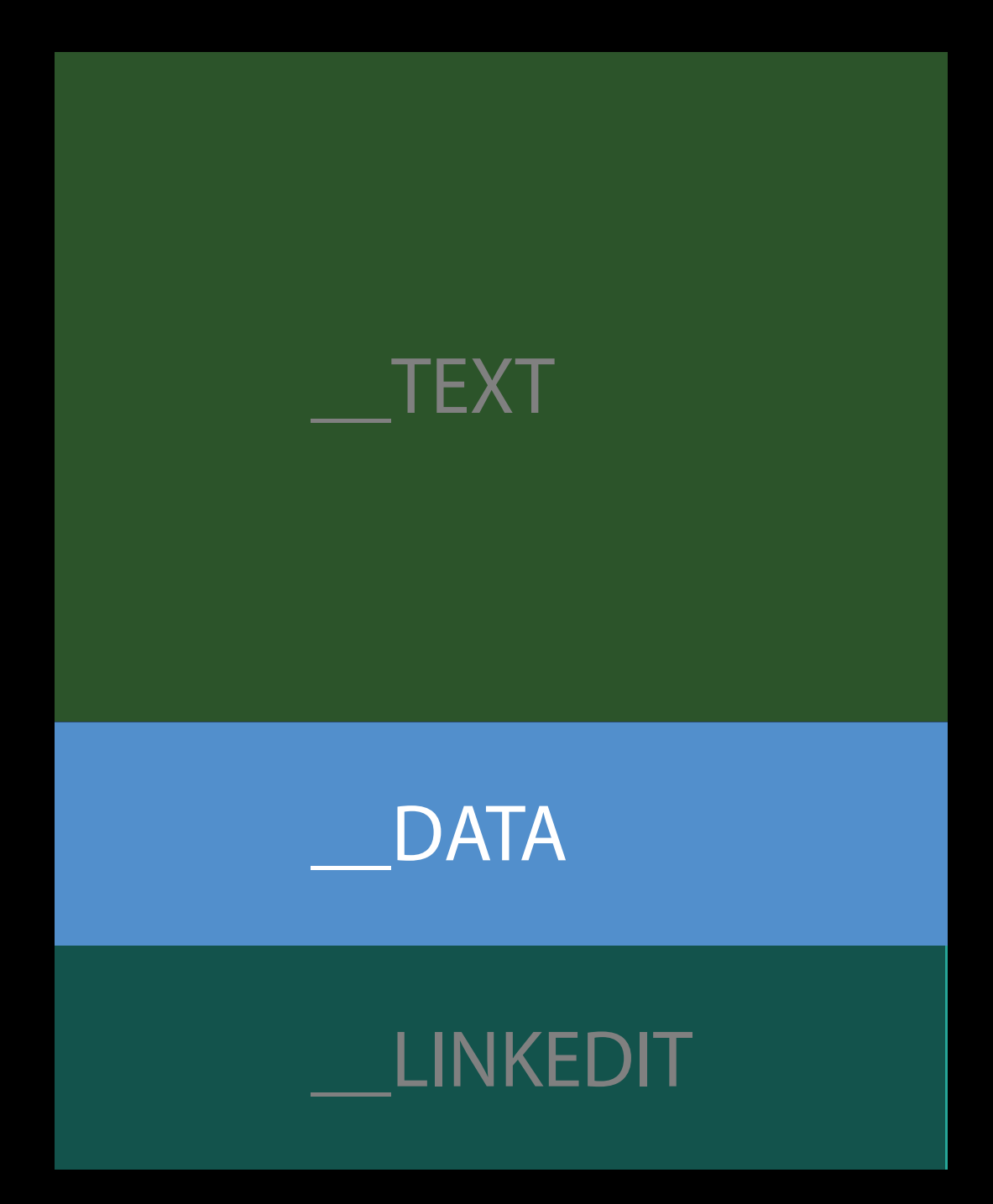

Sections are a subrange of a segment

• Lowercase names

- TEXT has header, code, and read-only constants
- \_\_ DATA has all read-write content: globals, static variables, etc
- LINKEDIT has "meta data" about how to load the program

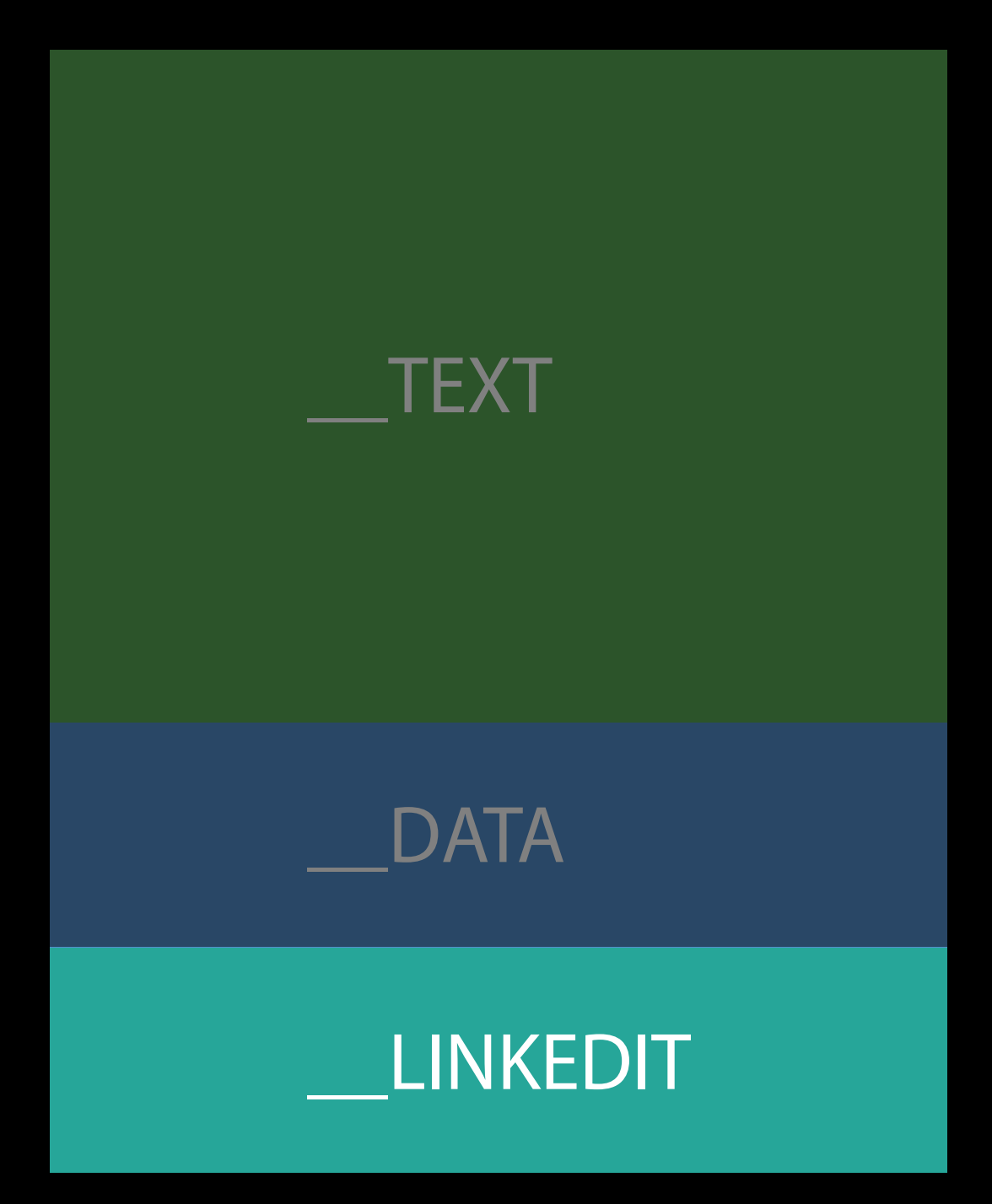

### Mach-O Universal Files

- 
- 
- 
- 
- 
- 
- 
- -

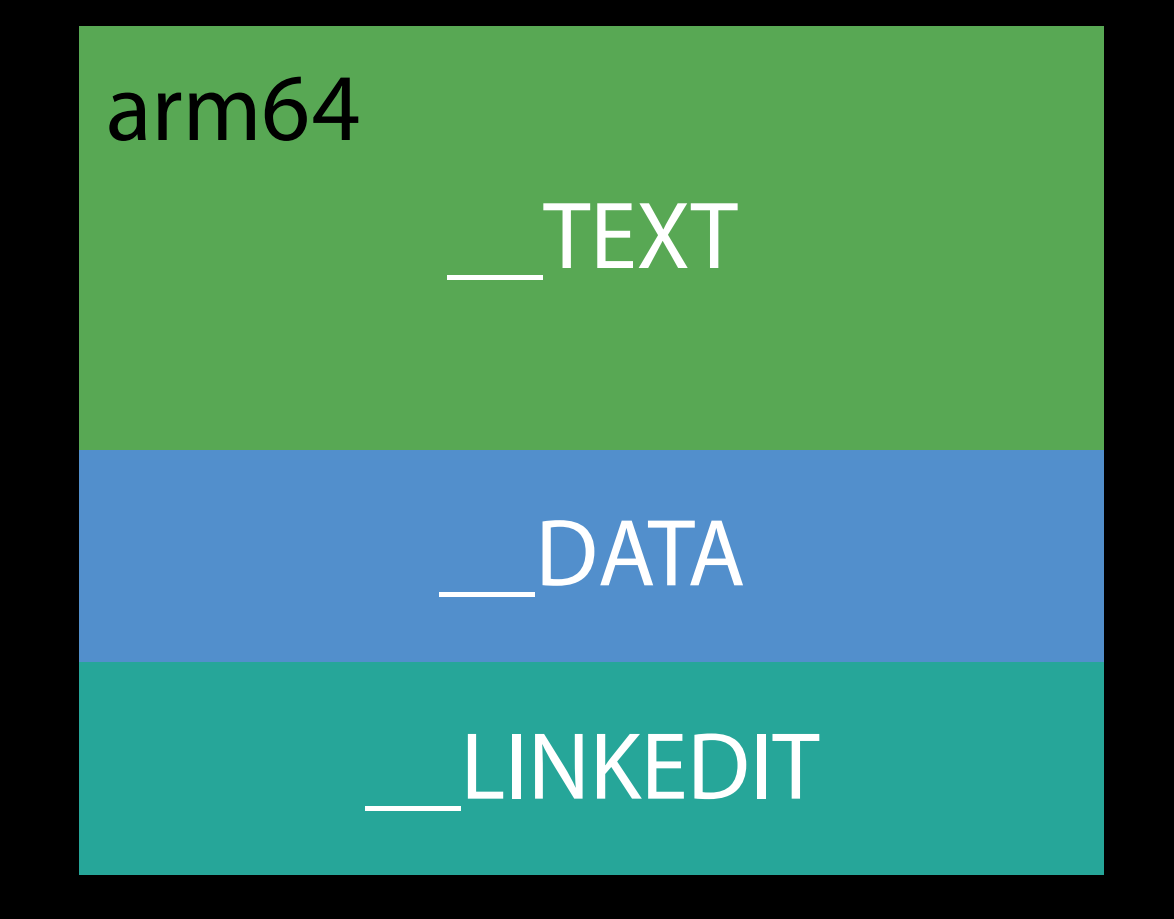

### Mach-O Universal Files

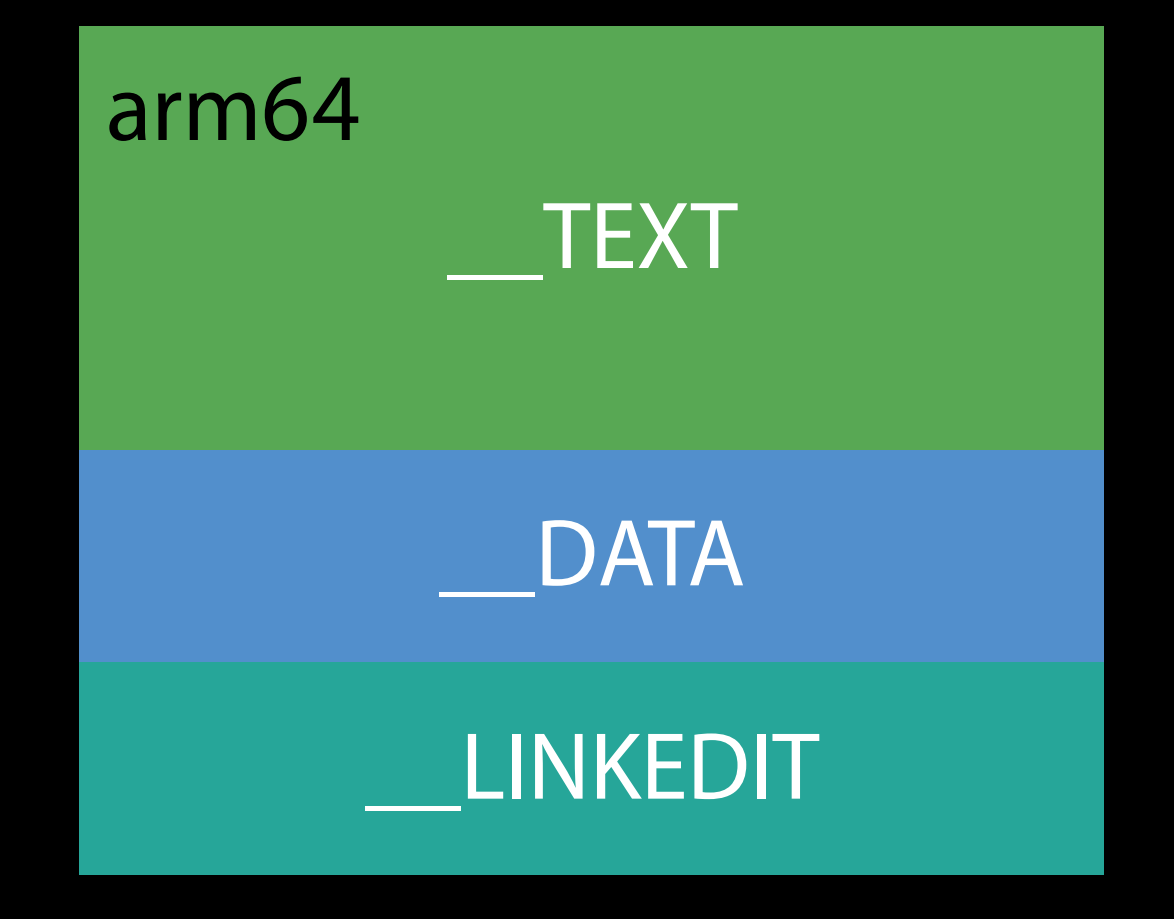

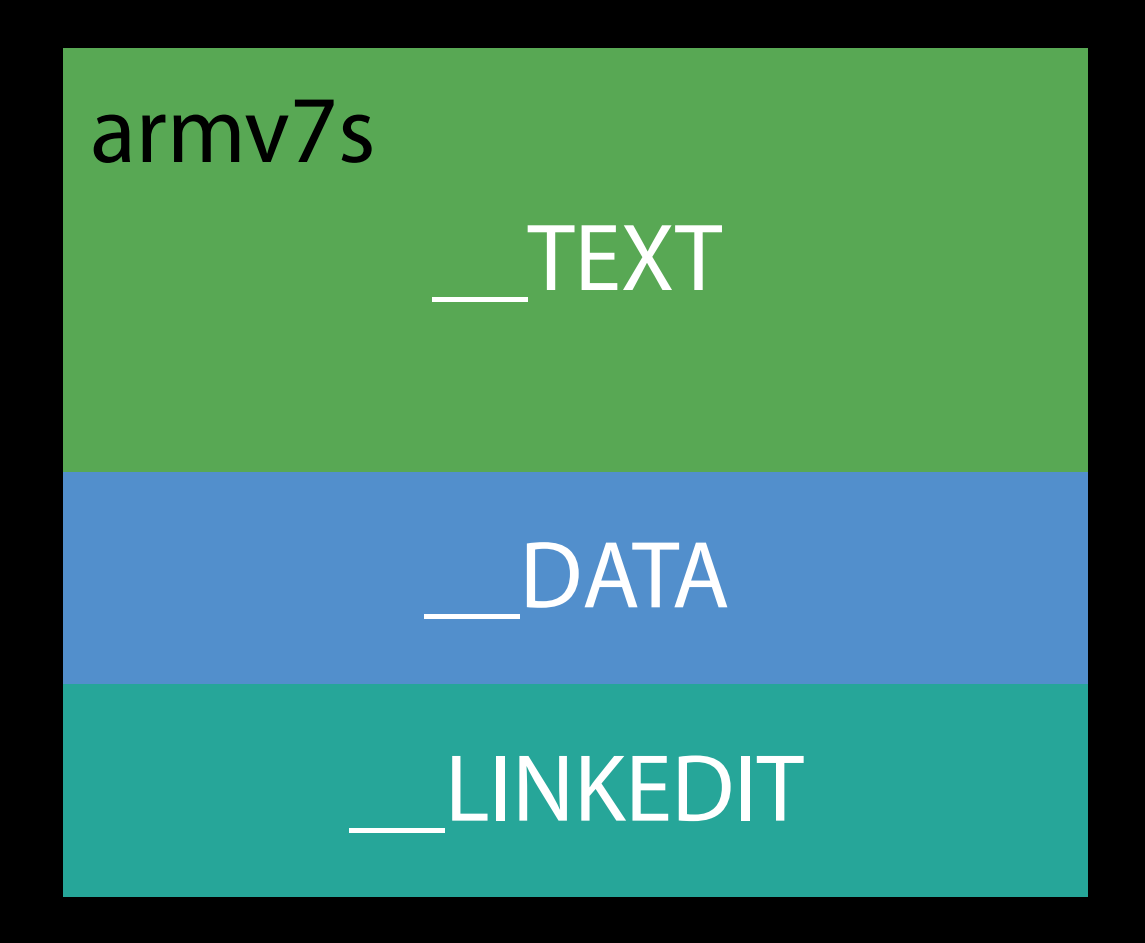

# Mach-O Universal Files

Fat Header

- One page in size
- Lists architectures and offsets

Tools and runtimes support fat mach-o files

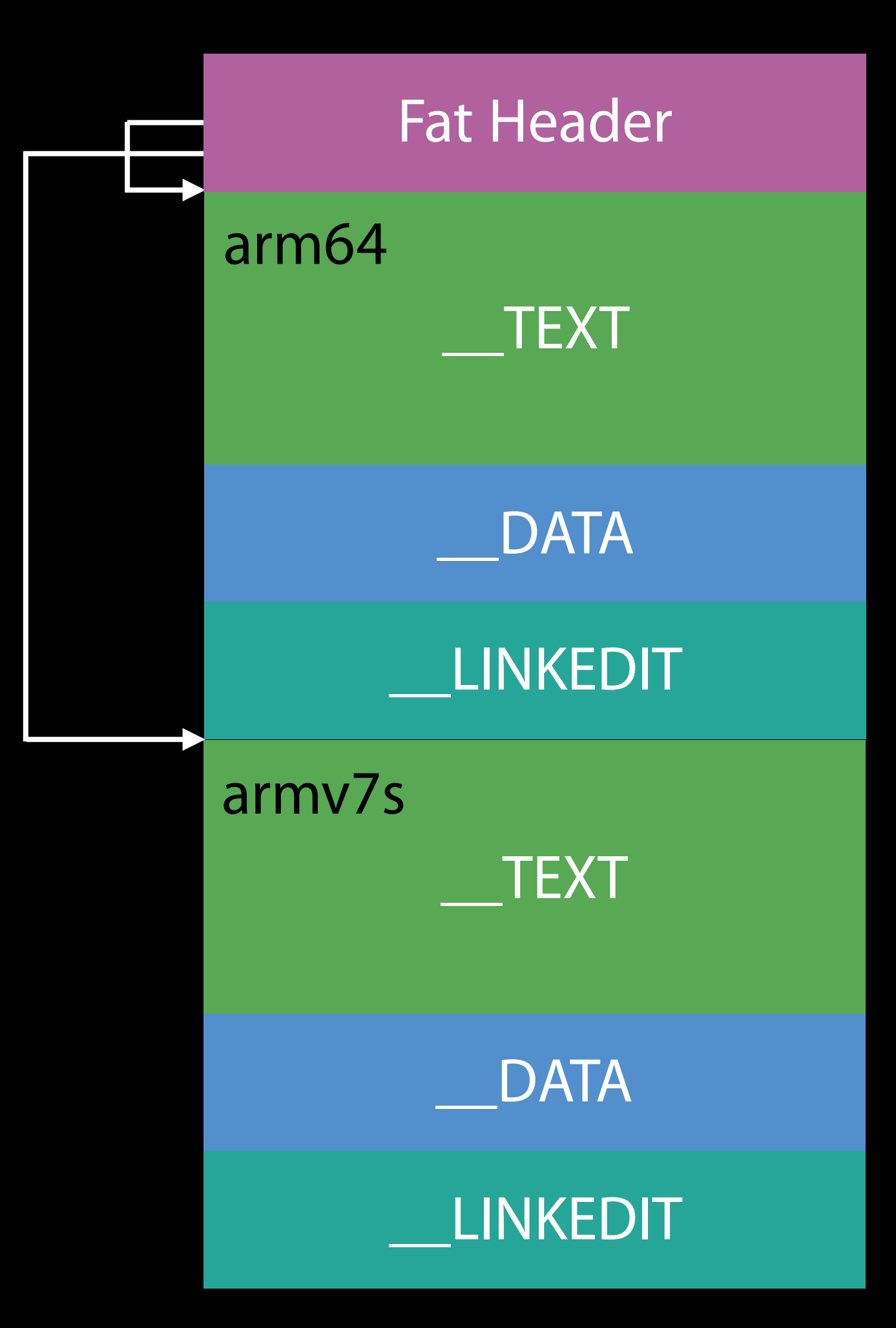

Virtual Memory is a level of indirection

Virtual Memory is a level of indirection Maps per-process addresses to physical RAM (page granularity)

Virtual Memory is a level of indirection Maps per-process addresses to physical RAM (page granularity) Features:

Virtual Memory is a level of indirection Maps per-process addresses to physical RAM (page granularity) Features:

• Page fault

- Page fault
- Same RAM page appears in multiple processes

Virtual Memory is a level of indirection Maps per-process addresses to physical RAM (page granularity) Features:

Virtual Memory is a level of indirection Maps per-process addresses to physical RAM (page granularity) Features:

- Page fault
- Same RAM page appears in multiple processes
- File backed pages

Virtual Memory is a level of indirection Maps per-process addresses to physical RAM (page granularity) Features:

- Page fault
- Same RAM page appears in multiple processes
- File backed pages

mmap()

Virtual Memory is a level of indirection Maps per-process addresses to physical RAM (page granularity) Features:

- Page fault
- Same RAM page appears in multiple processes
- File backed pages
	- mmap()
	- lazy reading

Virtual Memory is a level of indirection Maps per-process addresses to physical RAM (page granularity) Features:

- Page fault
- Same RAM page appears in multiple processes
- File backed pages
	- mmap()
	- lazy reading
- Copy-On-Write (COW)
## Virtual Memory

- Page fault
- Same RAM page appears in multiple processes
- File backed pages
	- mmap()
	- lazy reading
- Copy-On-Write (COW)
- Dirty vs. clean pages

Virtual Memory is a level of indirection Maps per-process addresses to physical RAM (page granularity) Features:

## Virtual Memory

Virtual Memory is a level of indirection Maps per-process addresses to physical RAM (page granularity) Features:

- Page fault
- Same RAM page appears in multiple processes
- File backed pages
	- mmap()
	- lazy reading
- Copy-On-Write (COW)
- Dirty vs. clean pages
- Permissions: rwx

## Mach-O Image Loading

\_\_DATA (rw-)

Mach-O Dylib

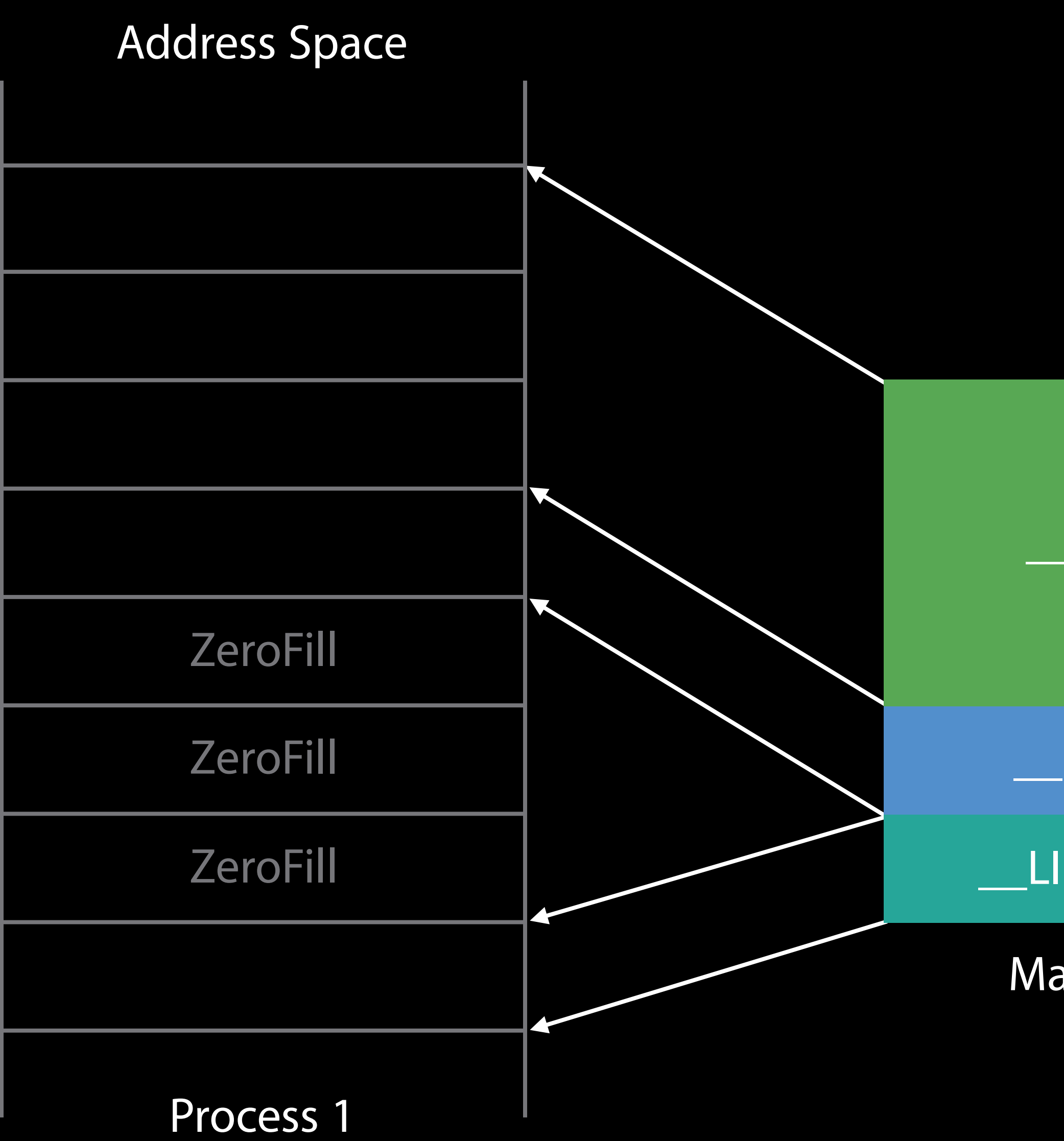

## Mach-O Image Loading

\_\_DATA (rw-)

Mach-O Dylib

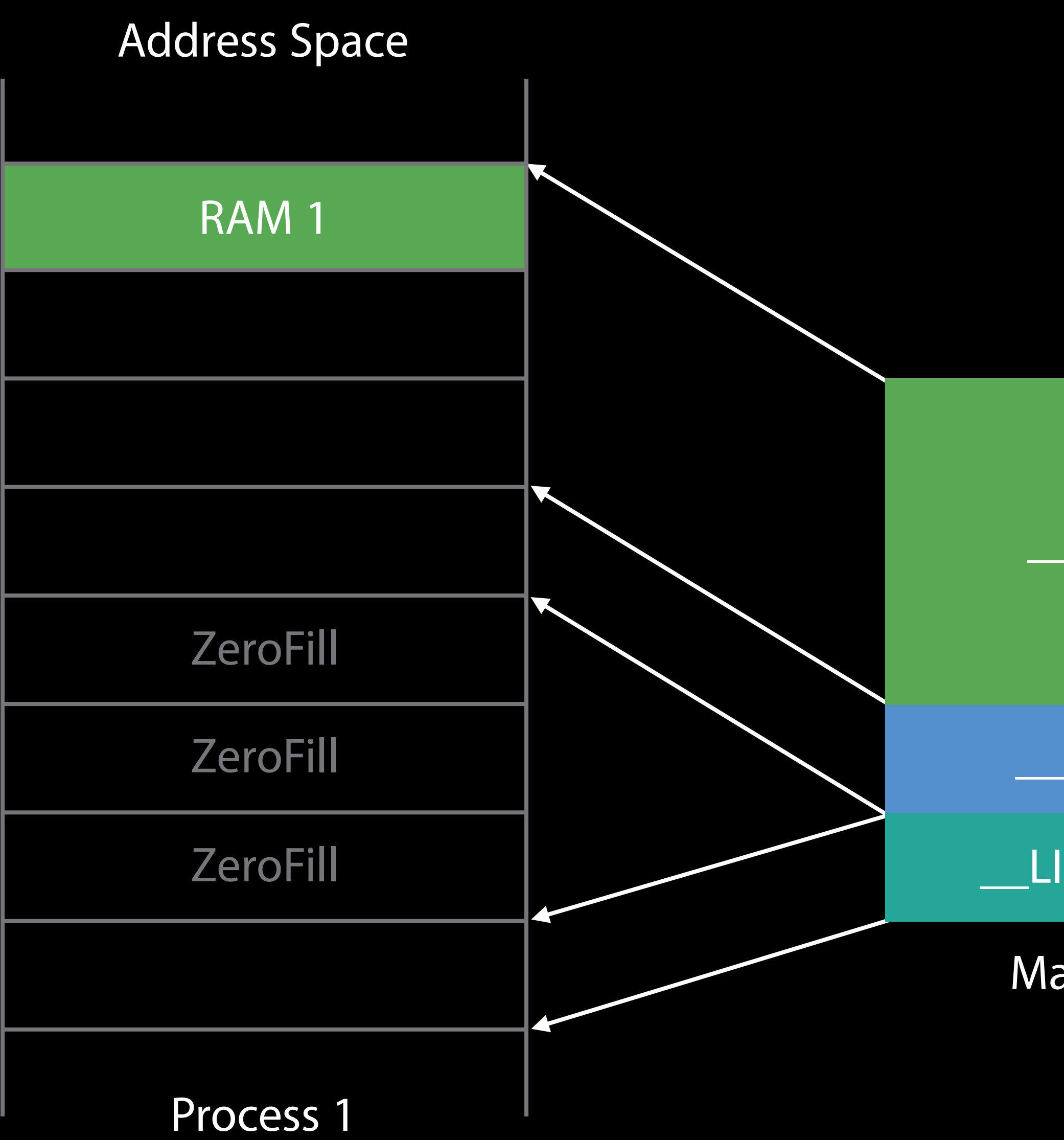

 $\angle$ TEXT (r-x)

## Mach-O Image Loading

\_\_DATA (rw-)

Mach-O Dylib

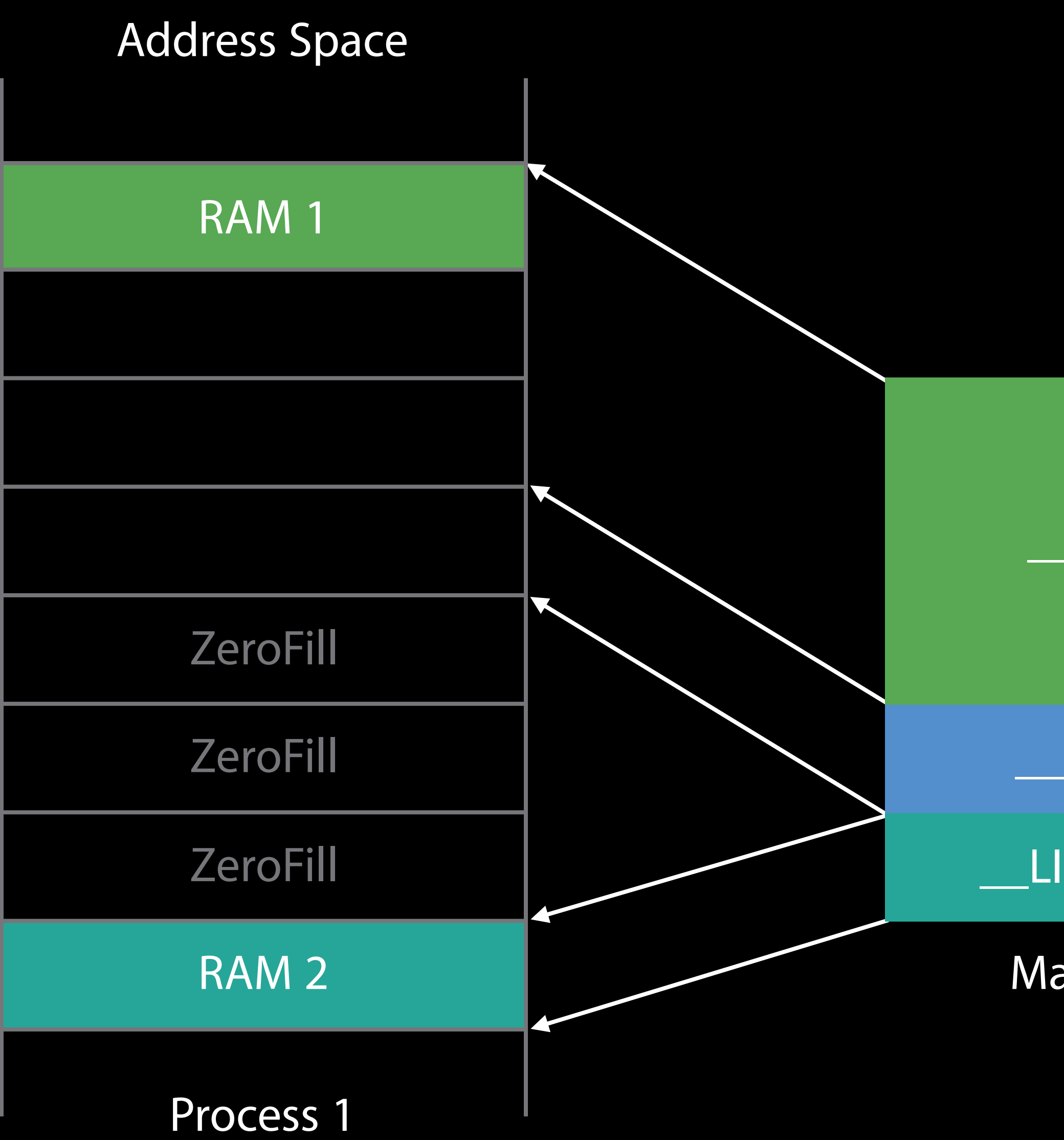

## Mach-O Image Loading

\_\_DATA (rw-)

Mach-O Dylib

Process 1

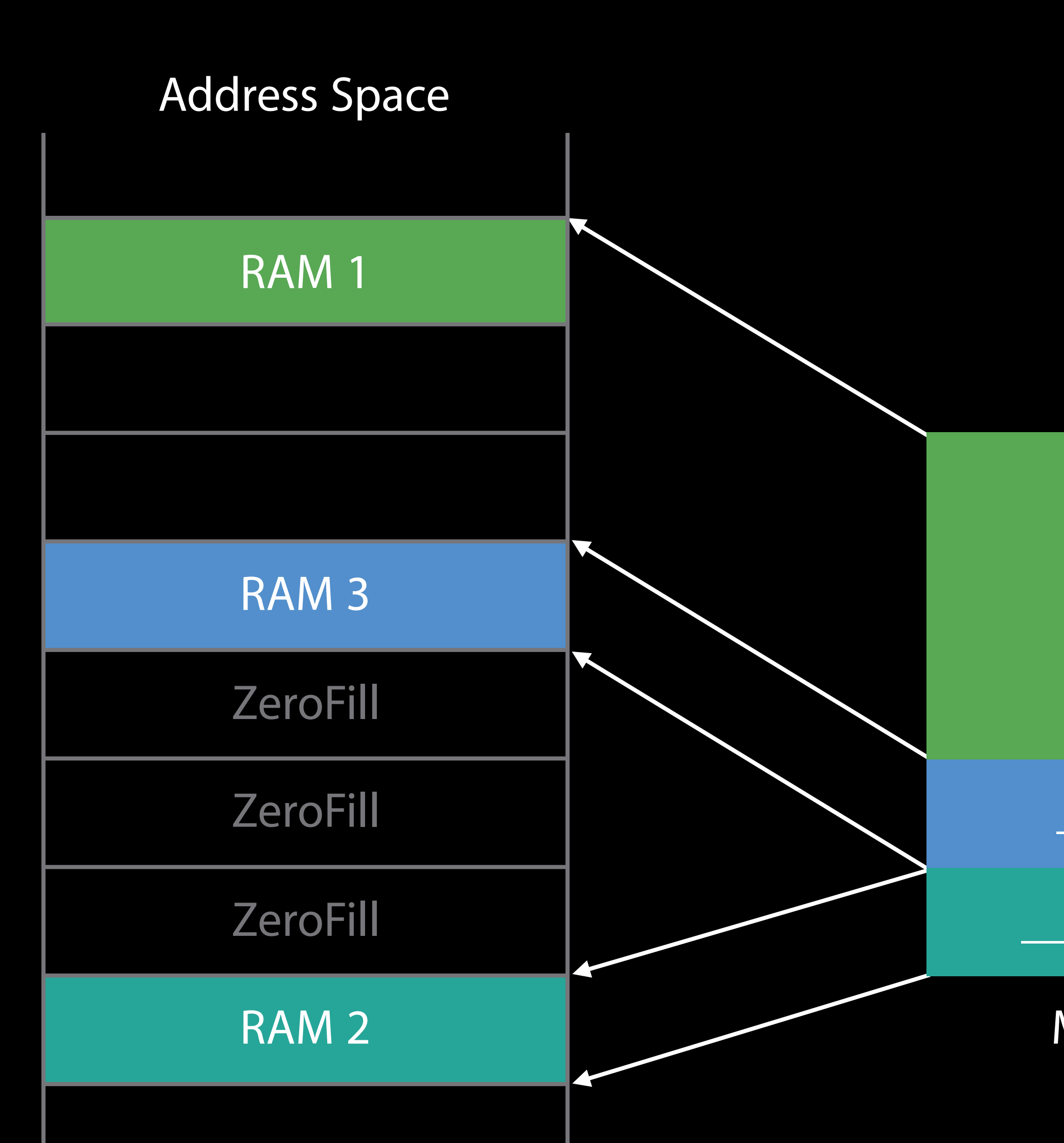

## Mach-O Image Loading

\_\_DATA (rw-)

Mach-O Dylib

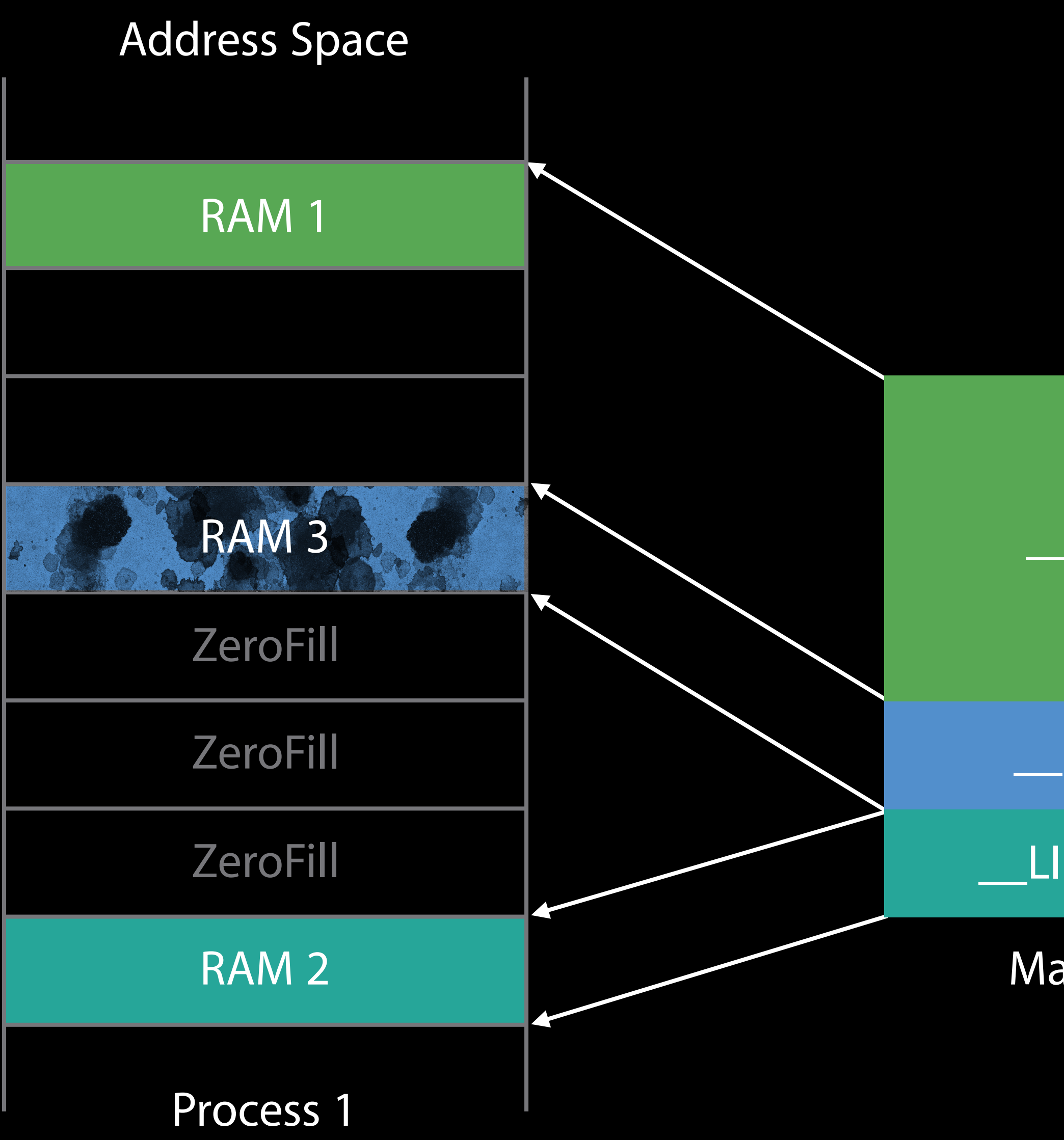

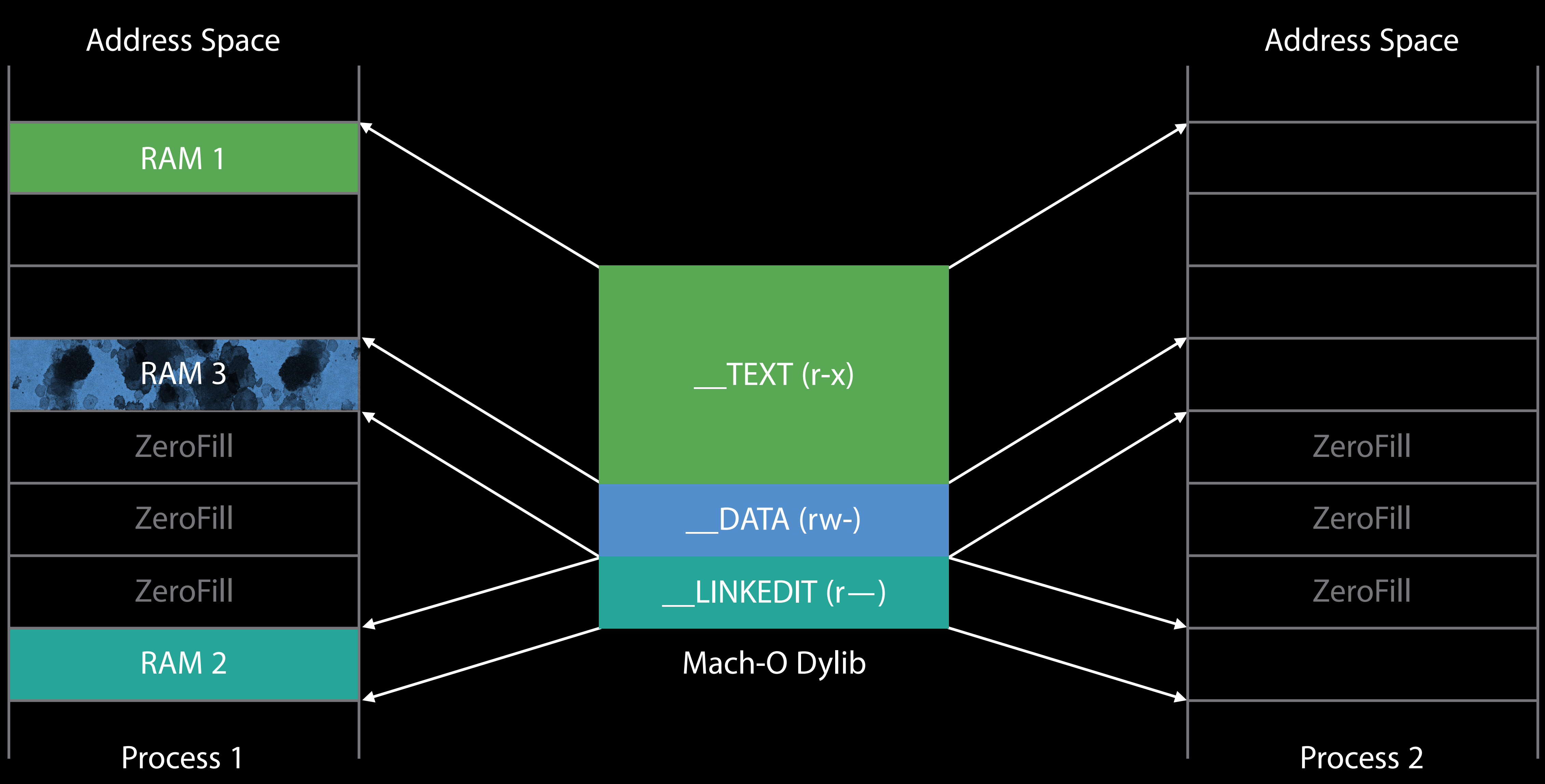

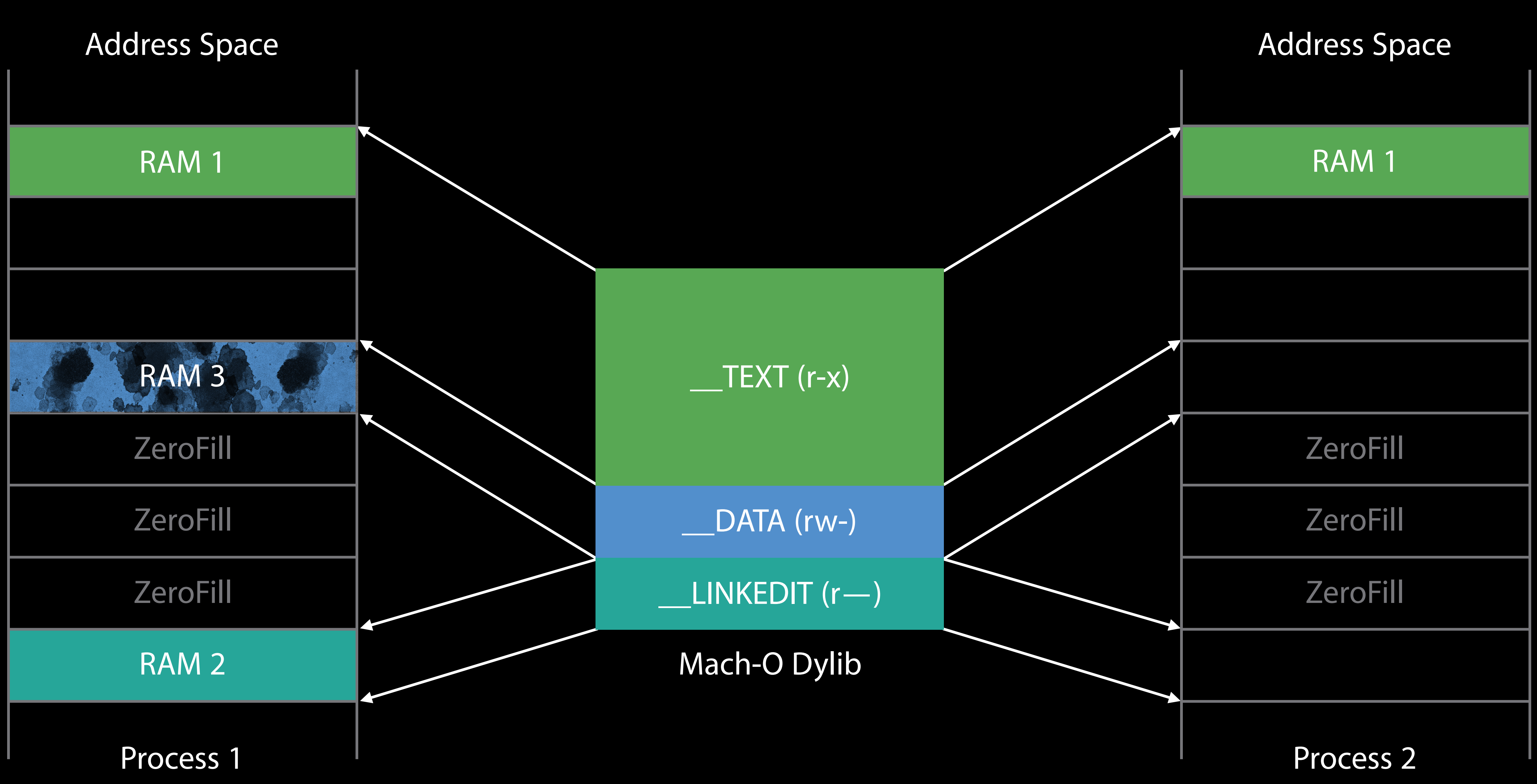

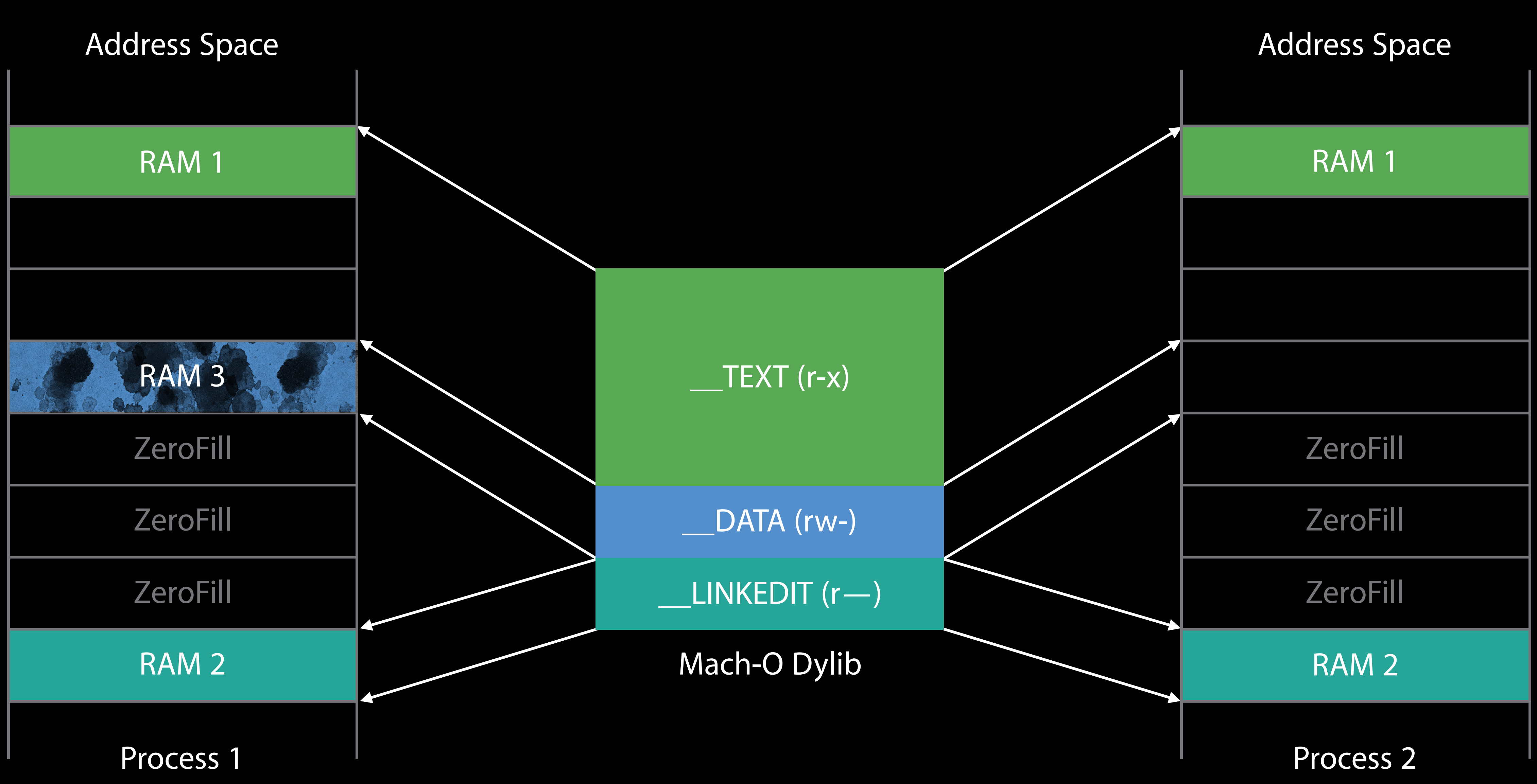

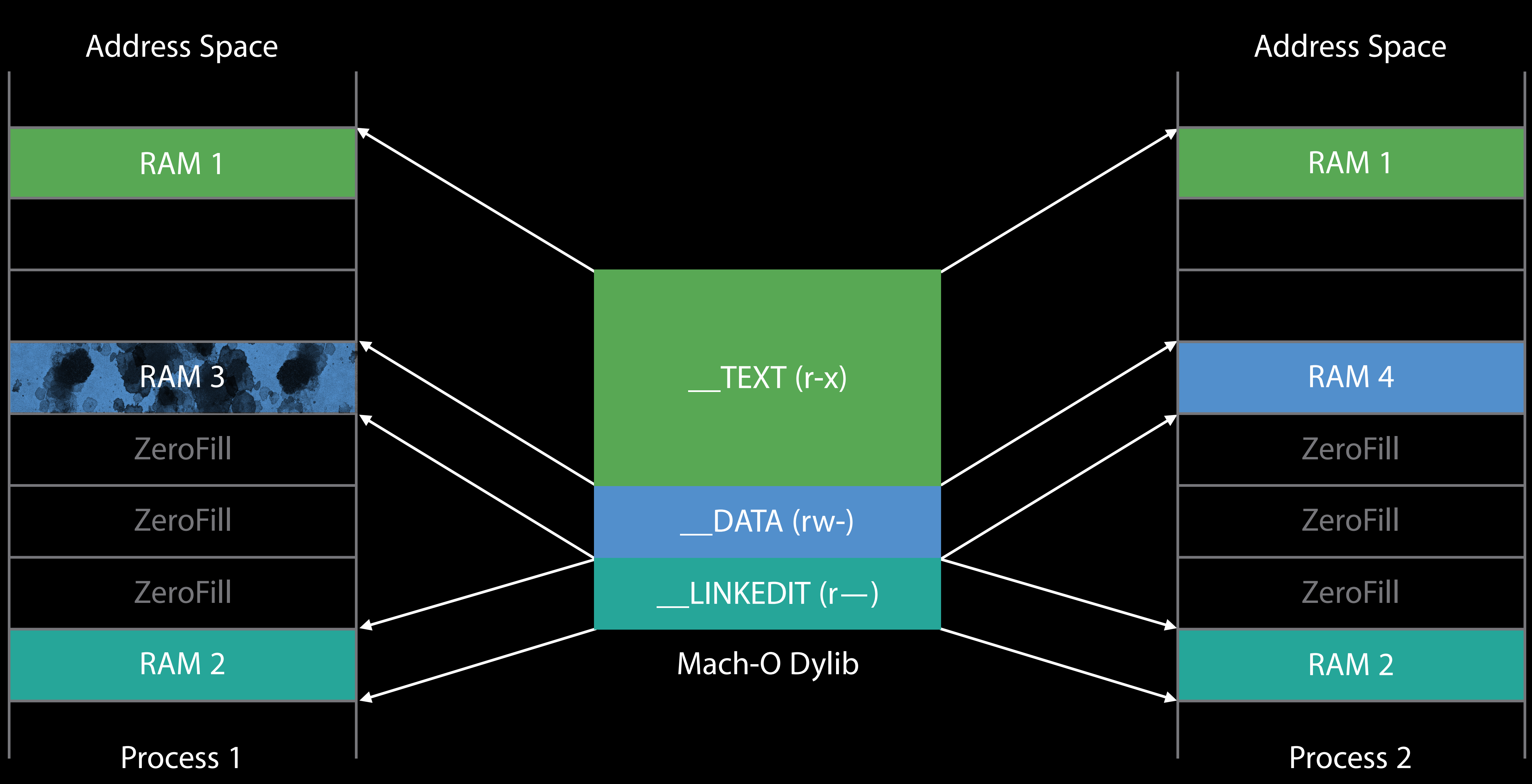

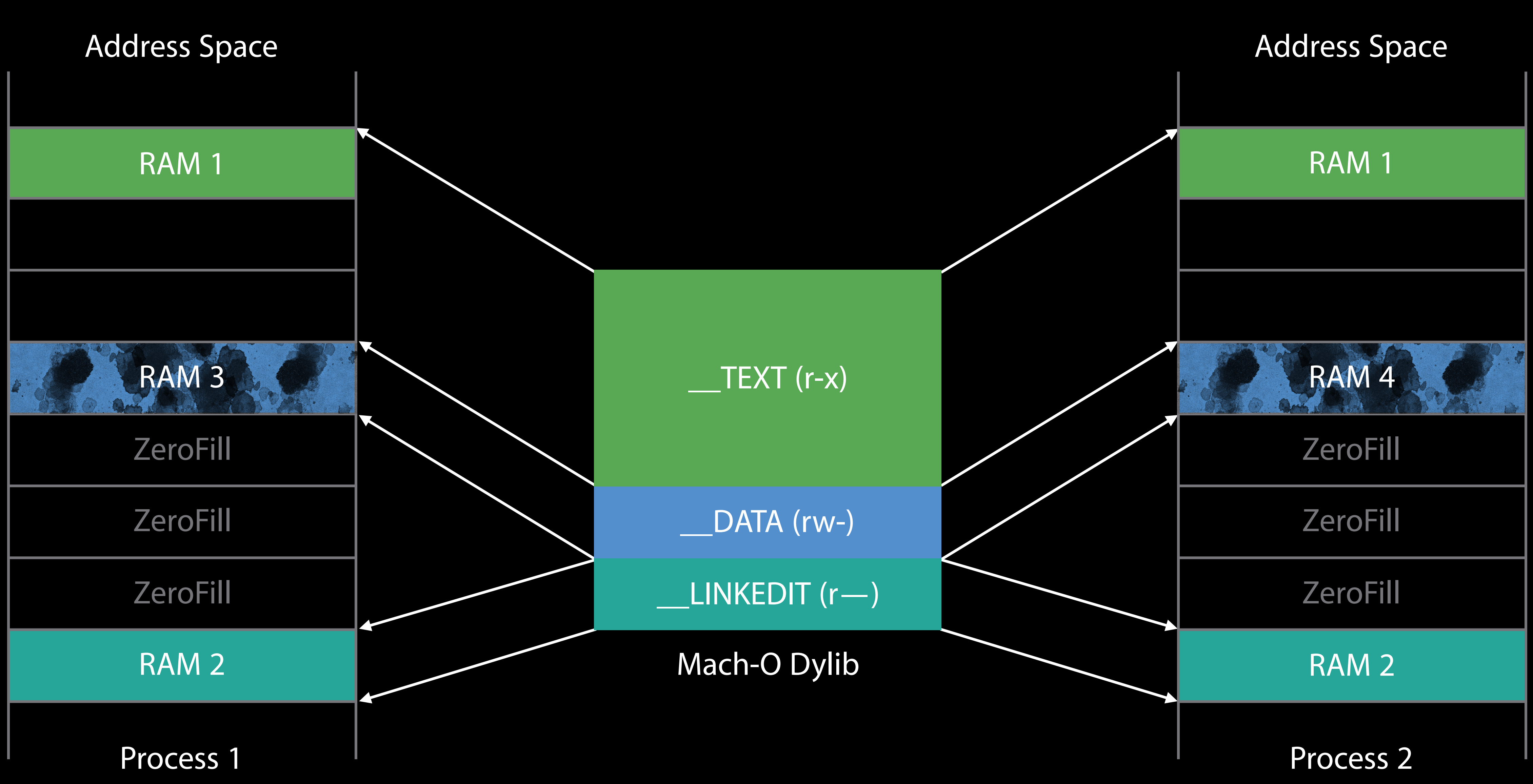

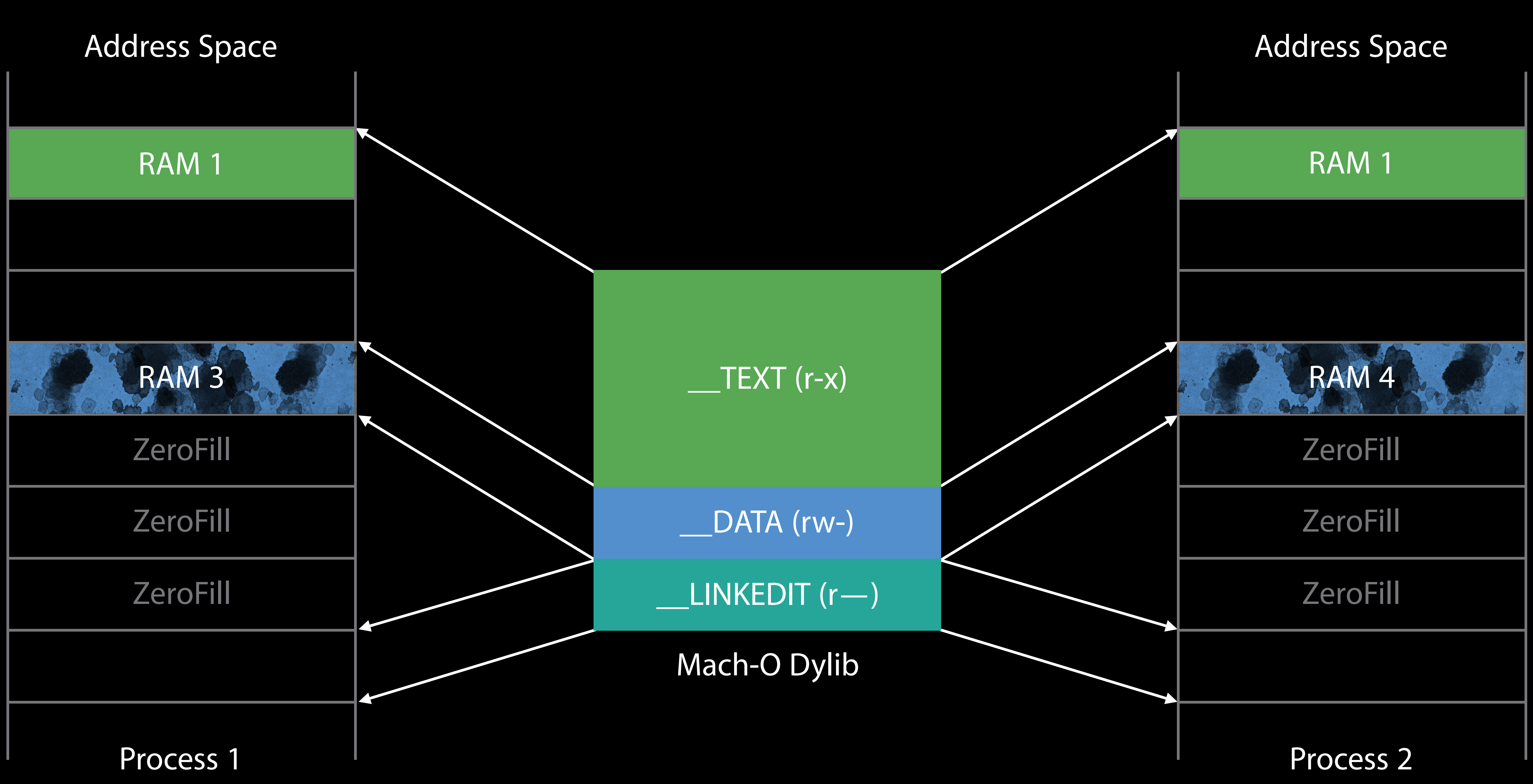

## Security

## ASLR

- Address Space Layout Randomization
- Images load at random address

## Security

## ASLR

- Address Space Layout Randomization
- Images load at random address
- Code Signing
- Content of each page is hashed
- Hash is verified on page-in

# exec() to main()

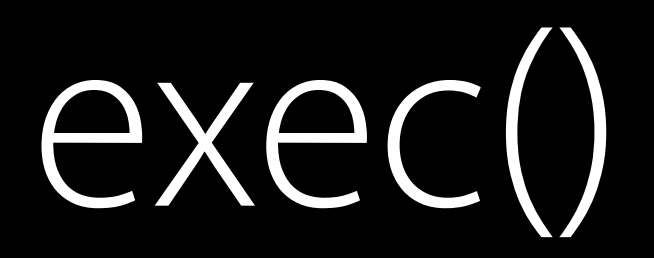

## Kernel maps your application into new address space Start of your app is random

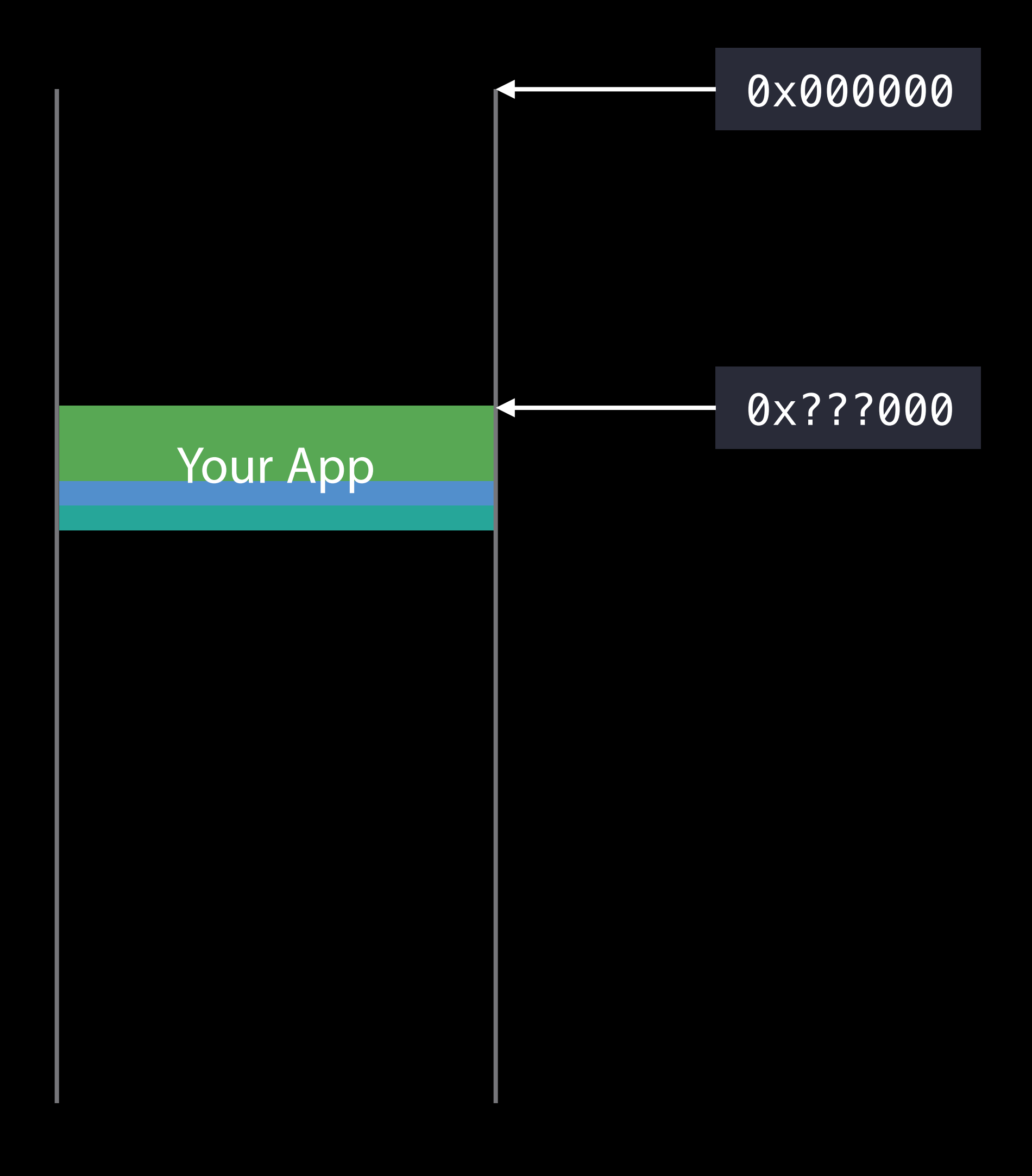

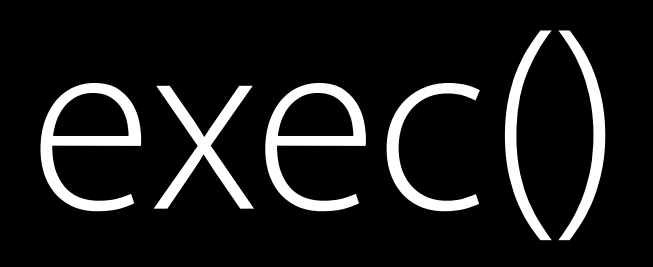

Kernel maps your application into new address space

Start of your app is random Low memory is marked inaccessible

- 4KB+ for 32-bit process
- 4GB+ for 64-bit processes
- Catches NULL pointer usage
- Catches pointer truncation errors

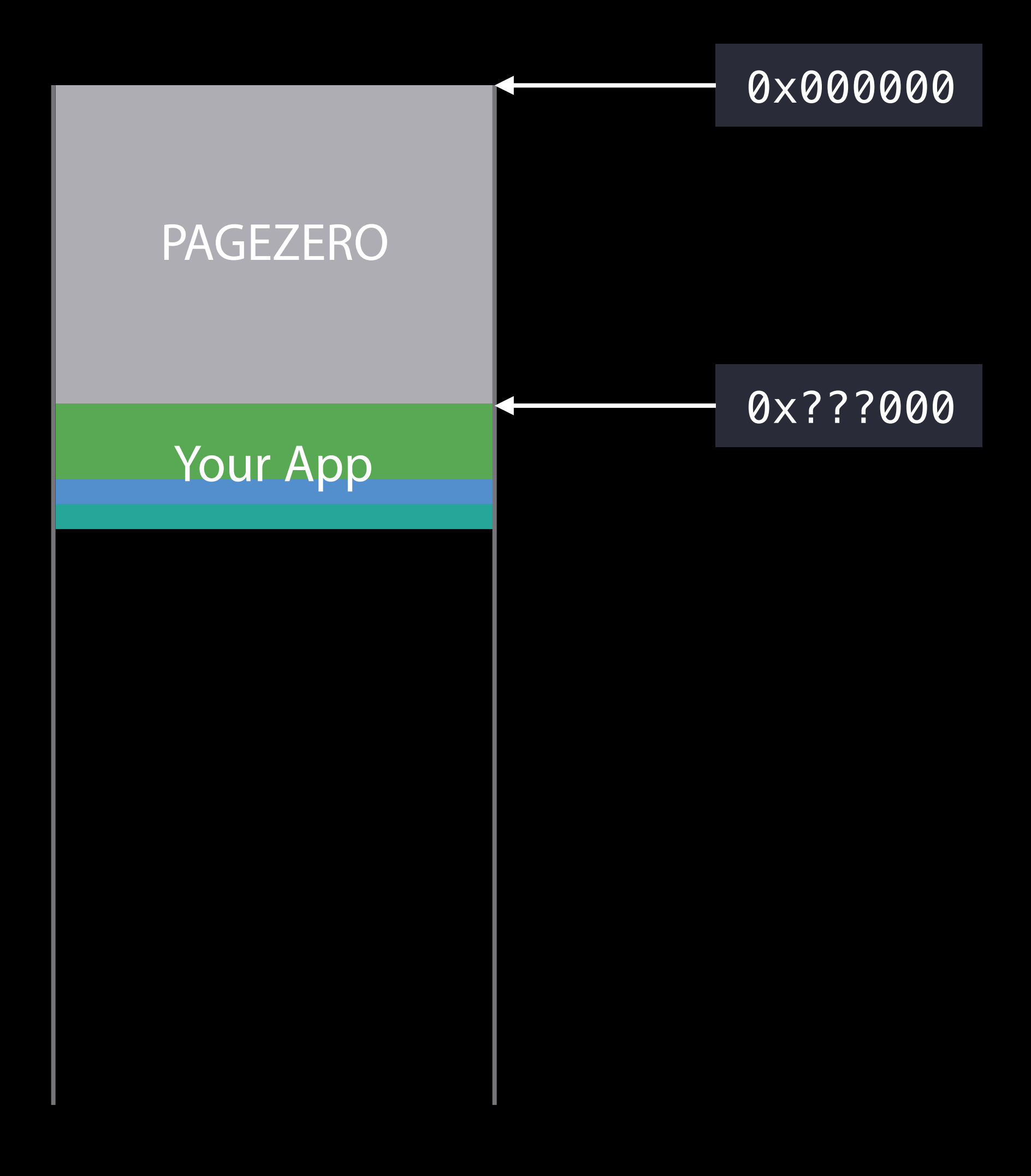

## What About Dylibs?

- 
- 
- 
- 
- 
- 
- 
- -

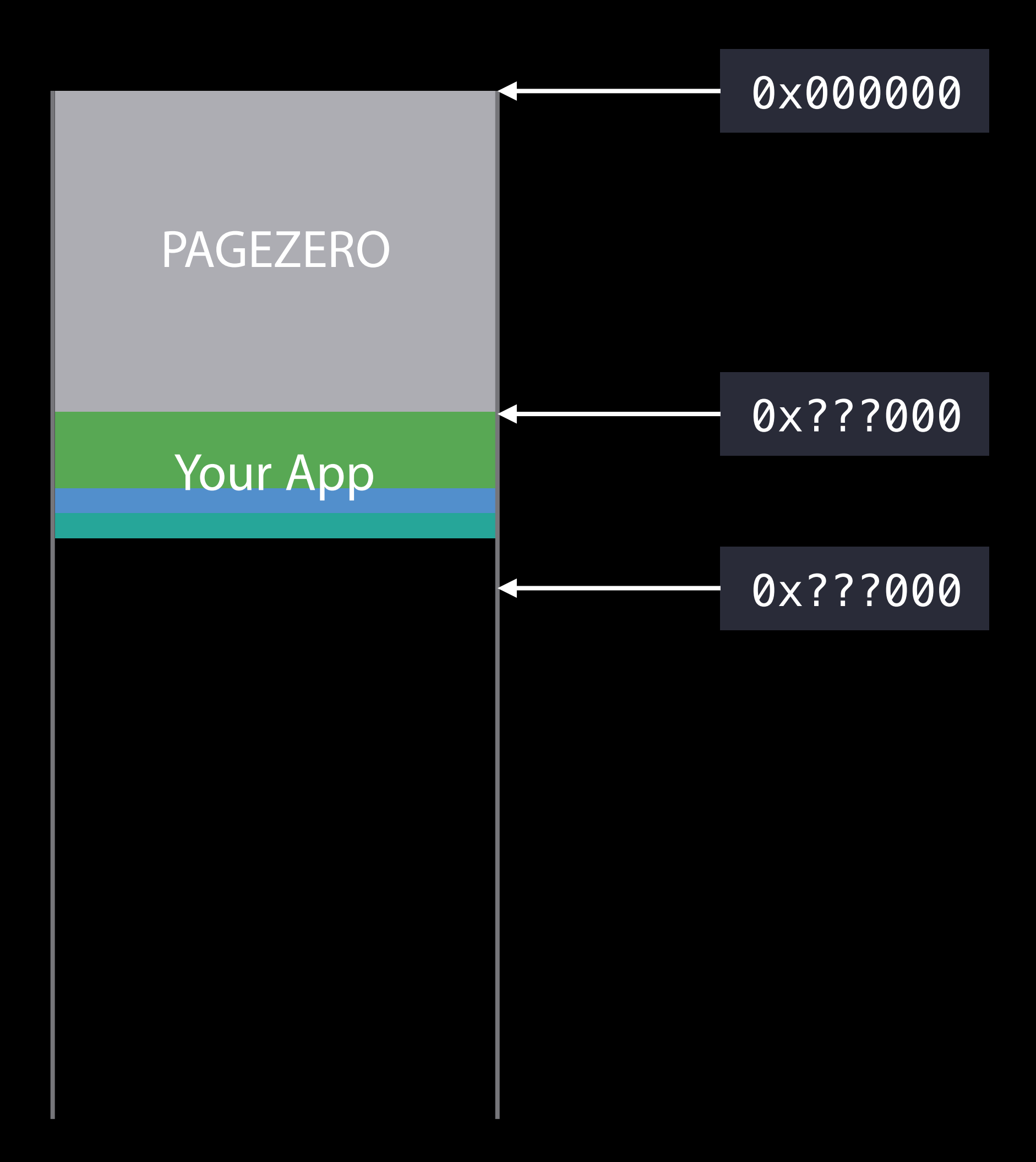

## What About Dylibs?

Kernel loads helper program

- Dyld (dynamic loader)
- Executions starts in dyld

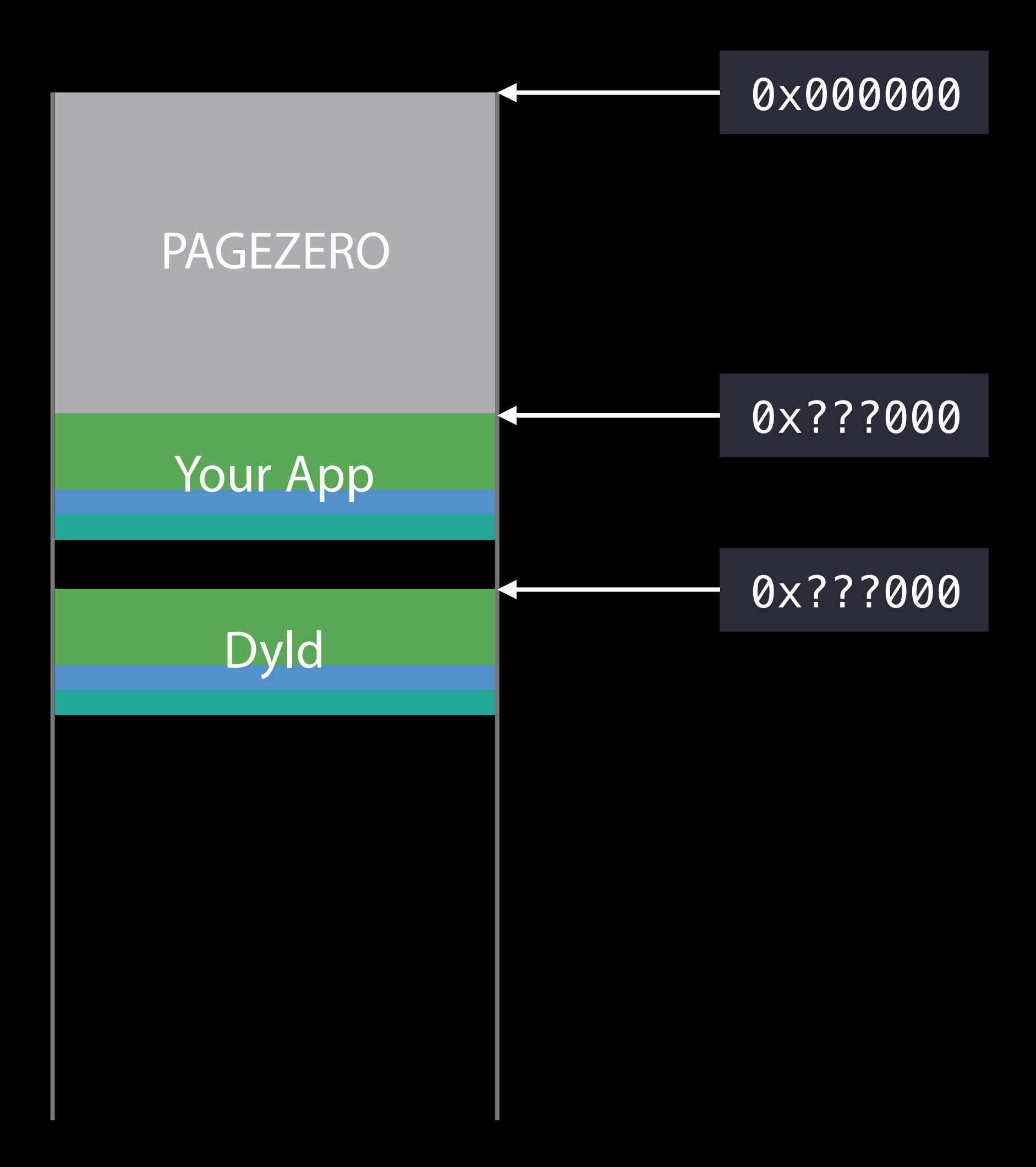

## What About Dylibs?

Kernel loads helper program

- Loads dependent dylibs
- Has same permissions as app
- Dyld (dynamic loader)
- Executions starts in dyld

Dyld runs in-process

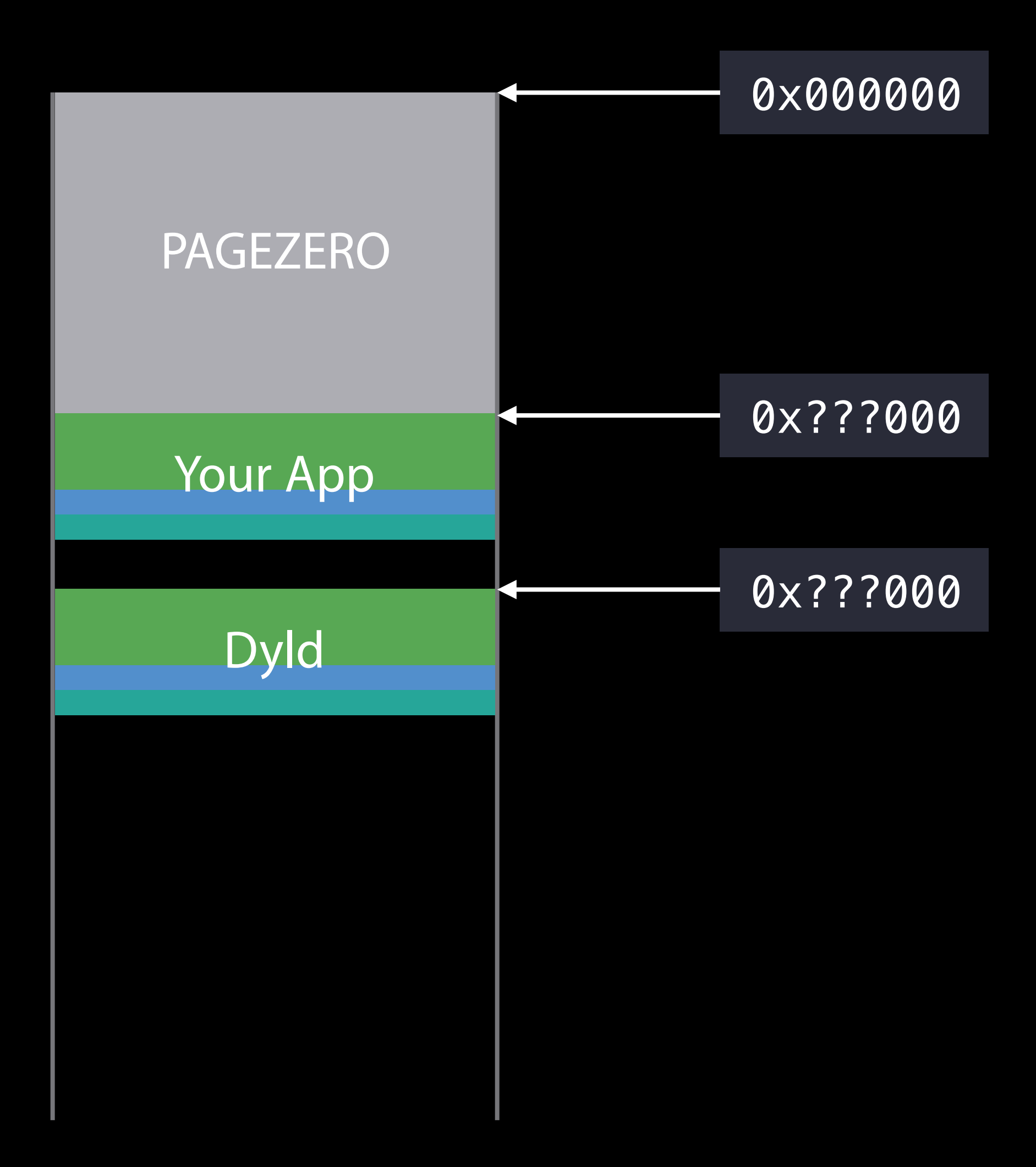

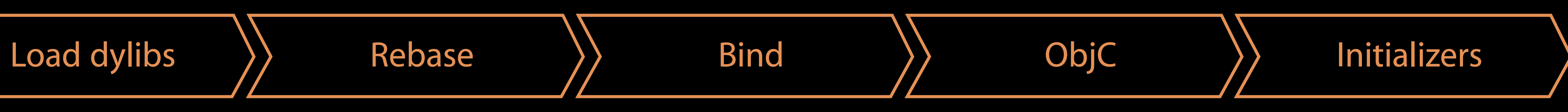

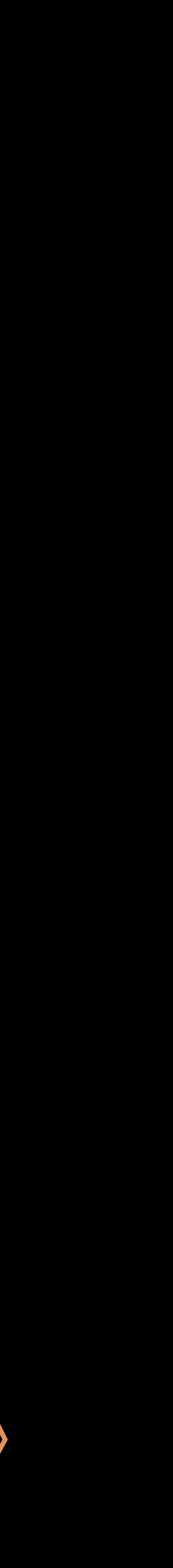

## Dyld Steps

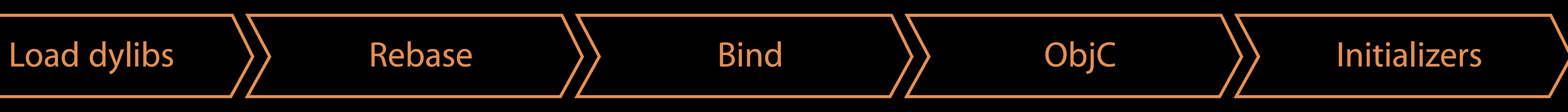

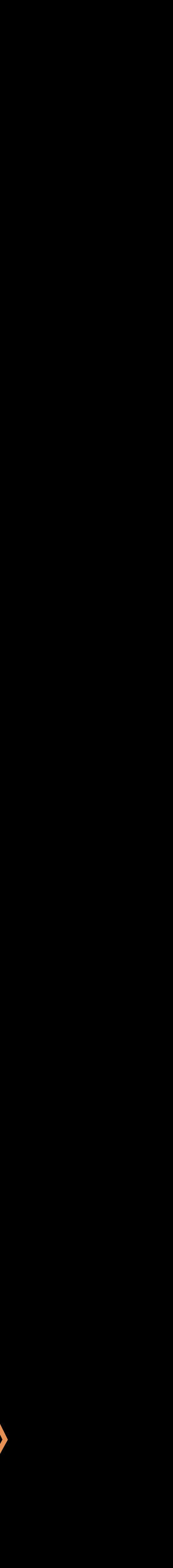

# Dyld Steps

Map all dependent dylibs, recurse Rebase all images Bind all images ObjC prepare images Run initializers

Parse list of dependent dylibs

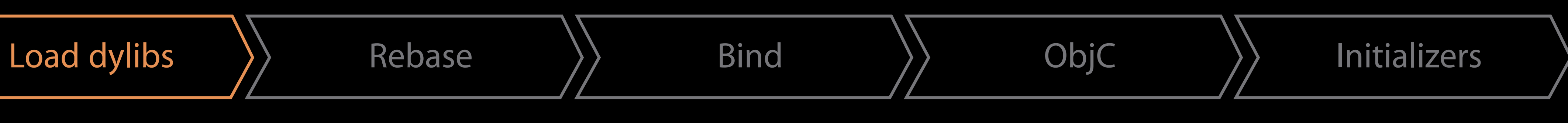

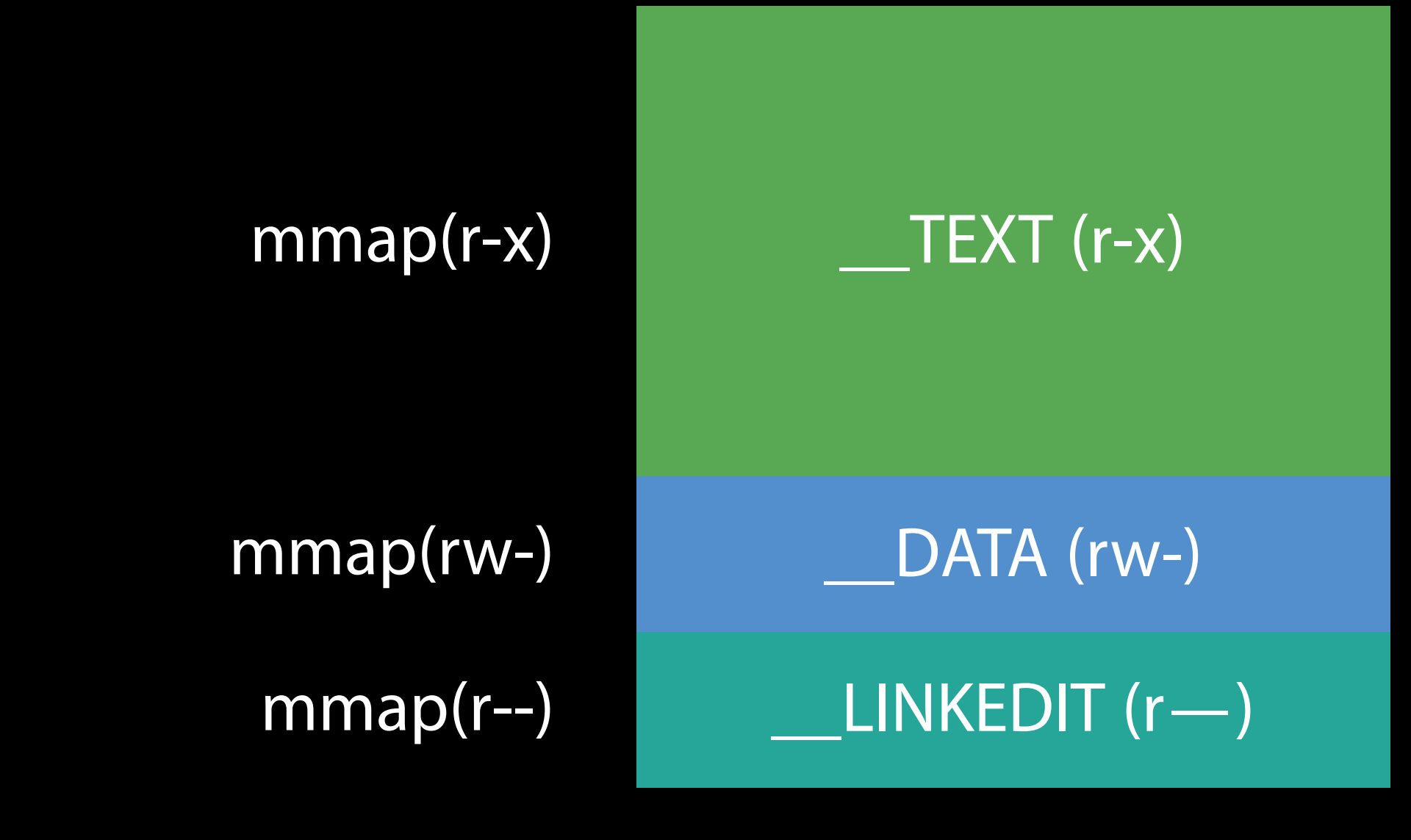

Parse list of dependent dylibs Find requested mach-o file

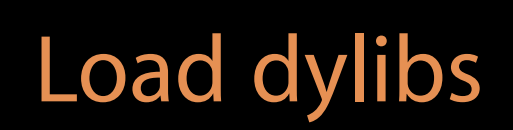

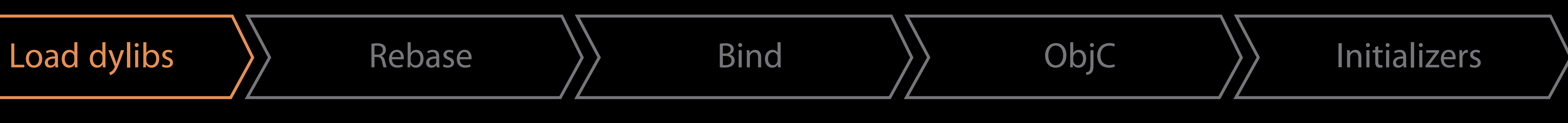

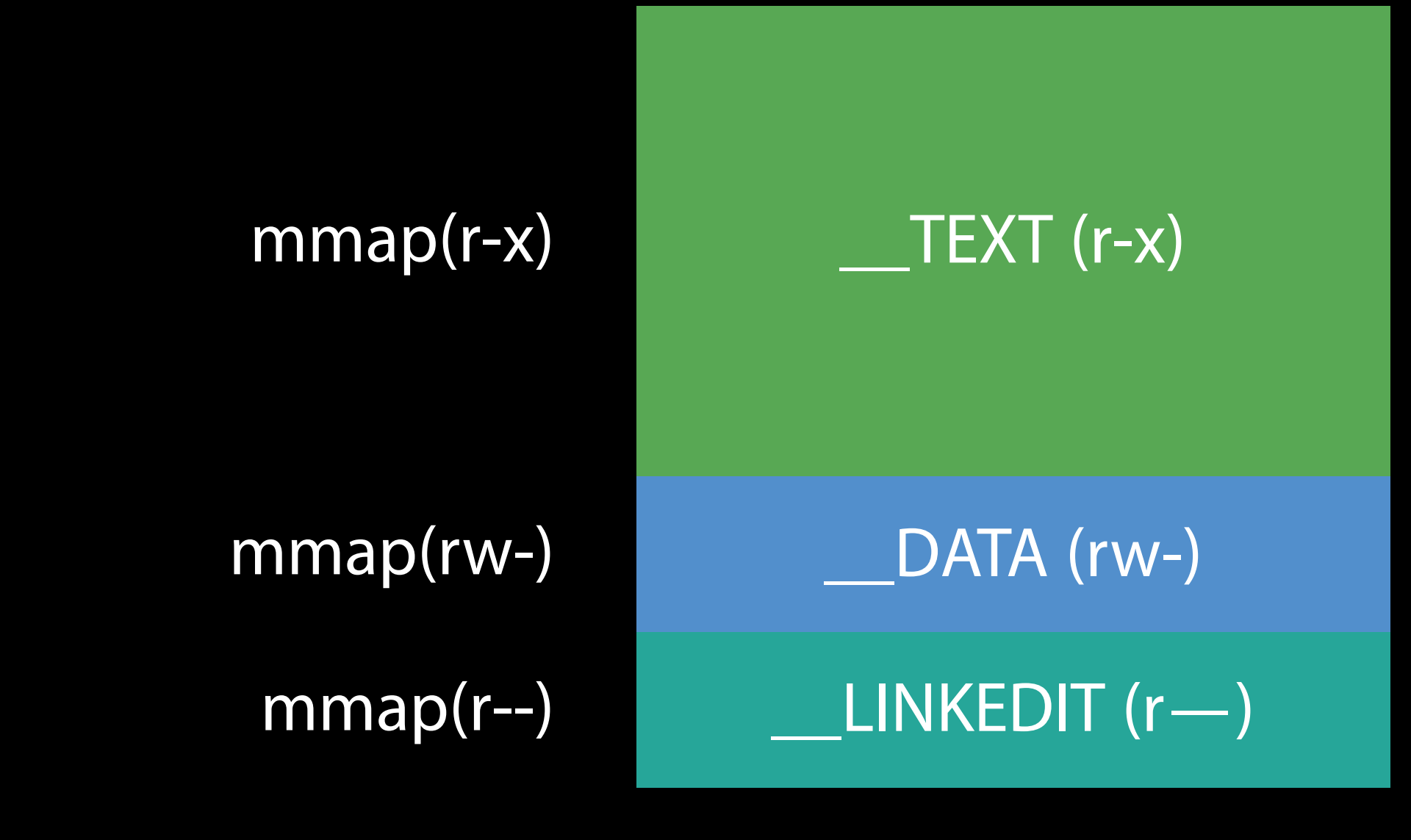

Parse list of dependent dylibs Find requested mach-o file Open and read start of file

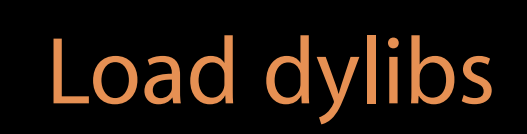

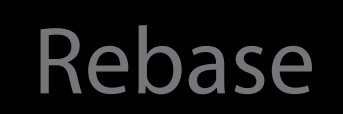

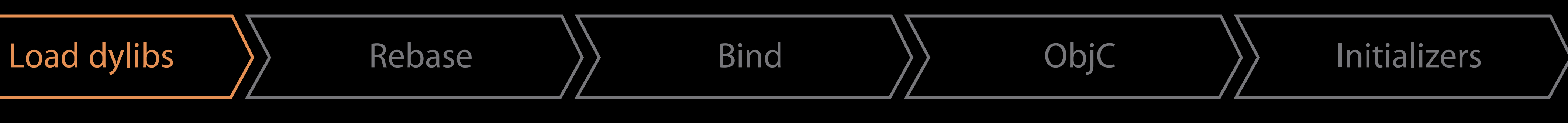

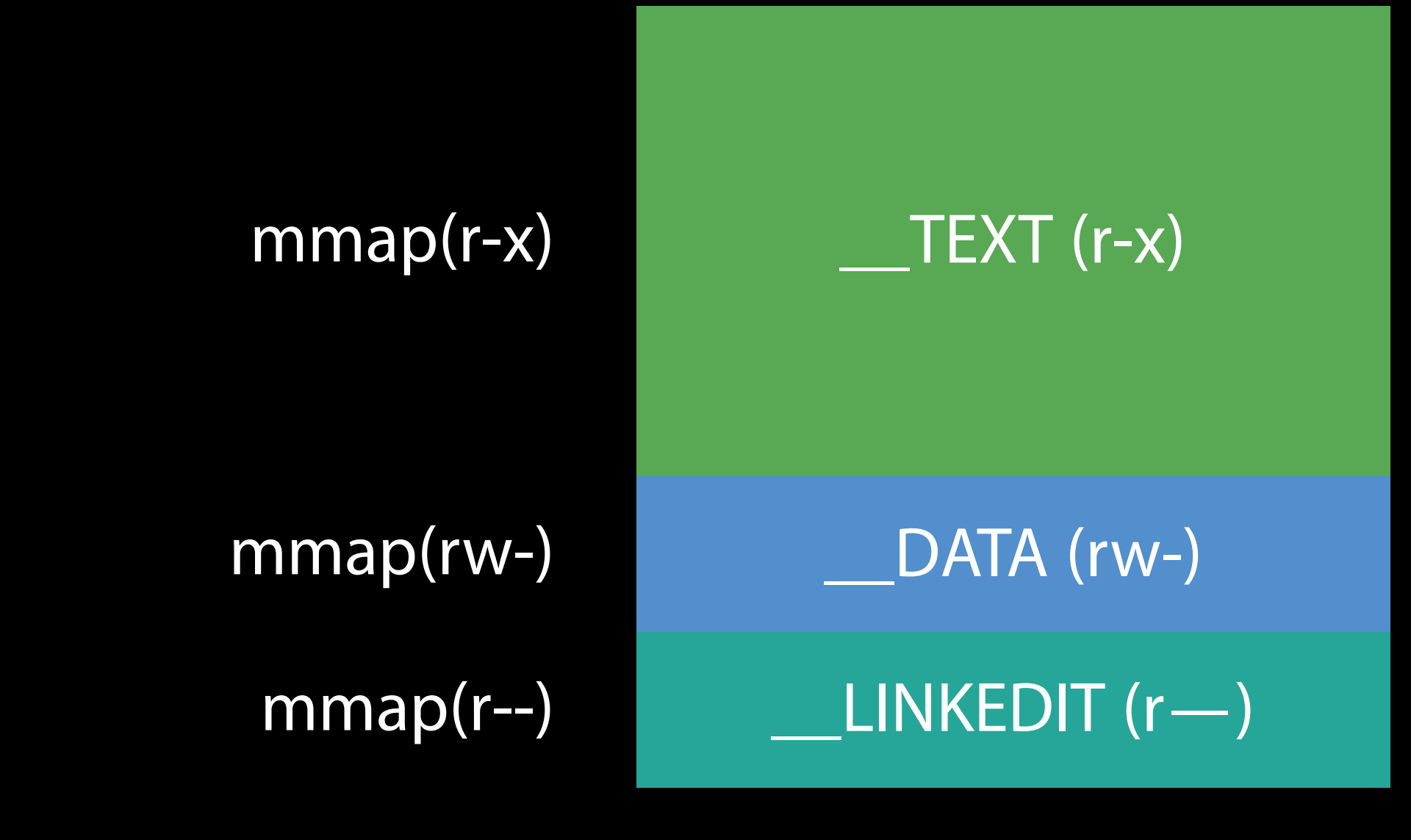

Parse list of dependent dylibs Find requested mach-o file Open and read start of file Validate mach-o

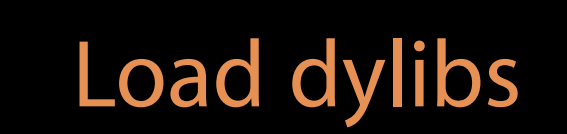

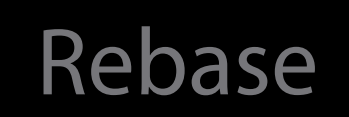

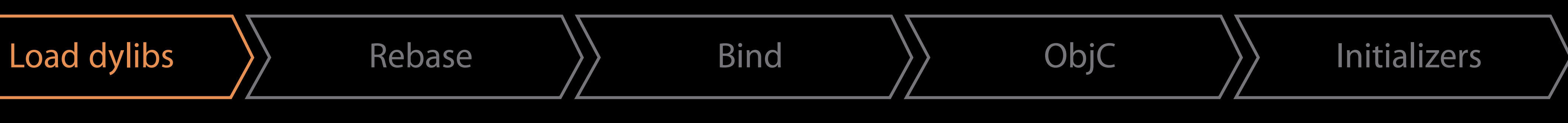

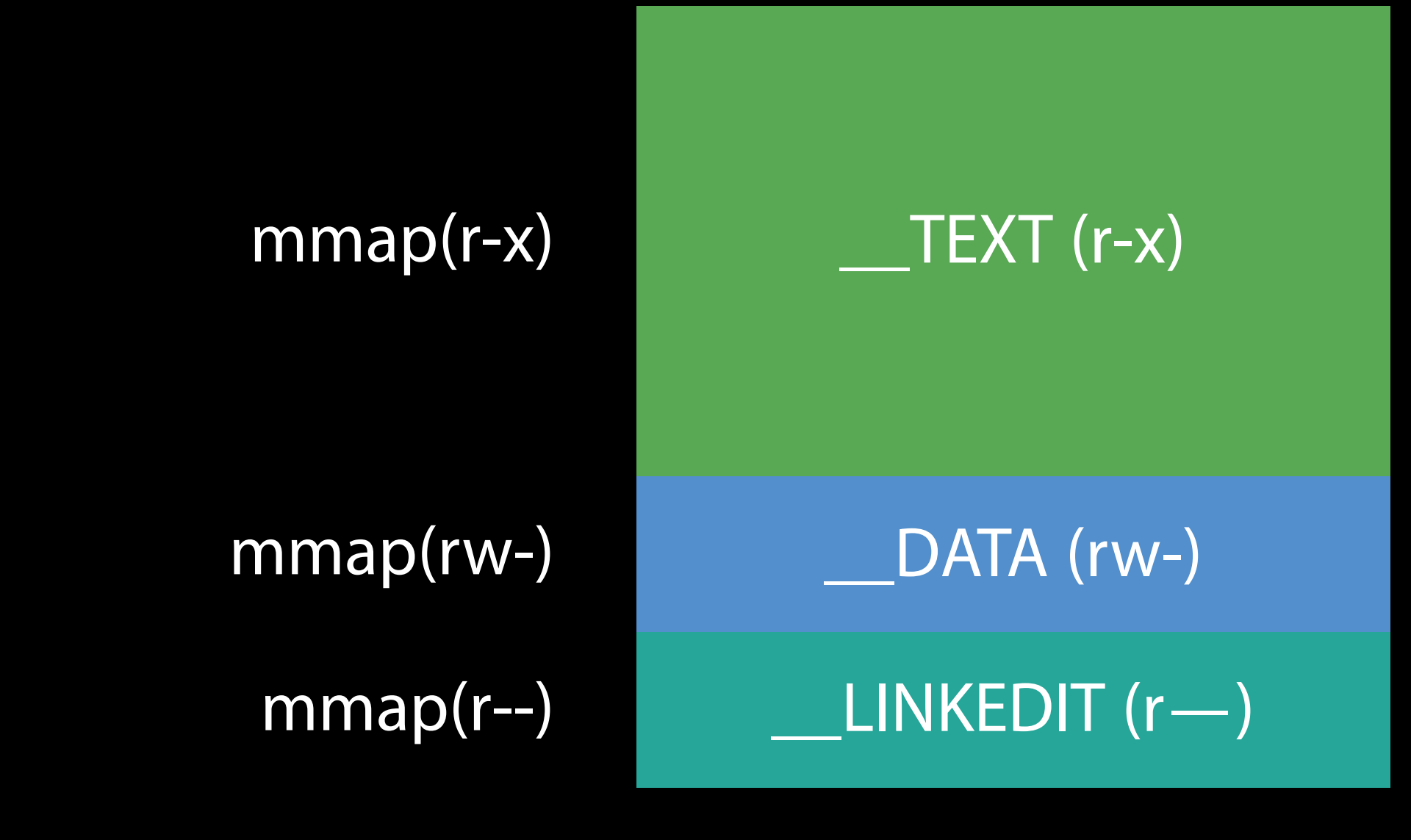

Parse list of dependent dylibs Find requested mach-o file Open and read start of file Validate mach-o Register code signature

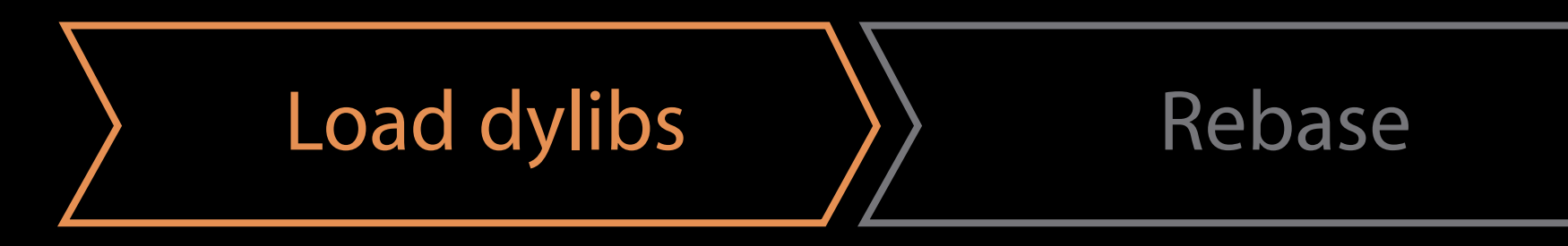

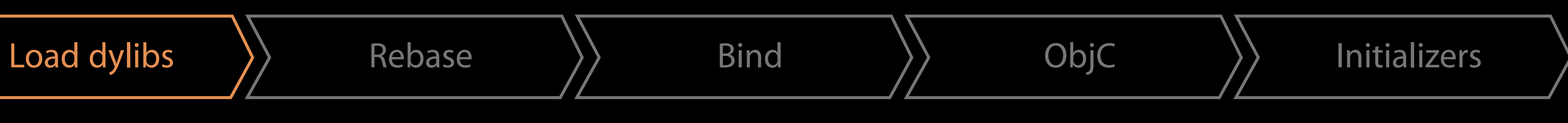

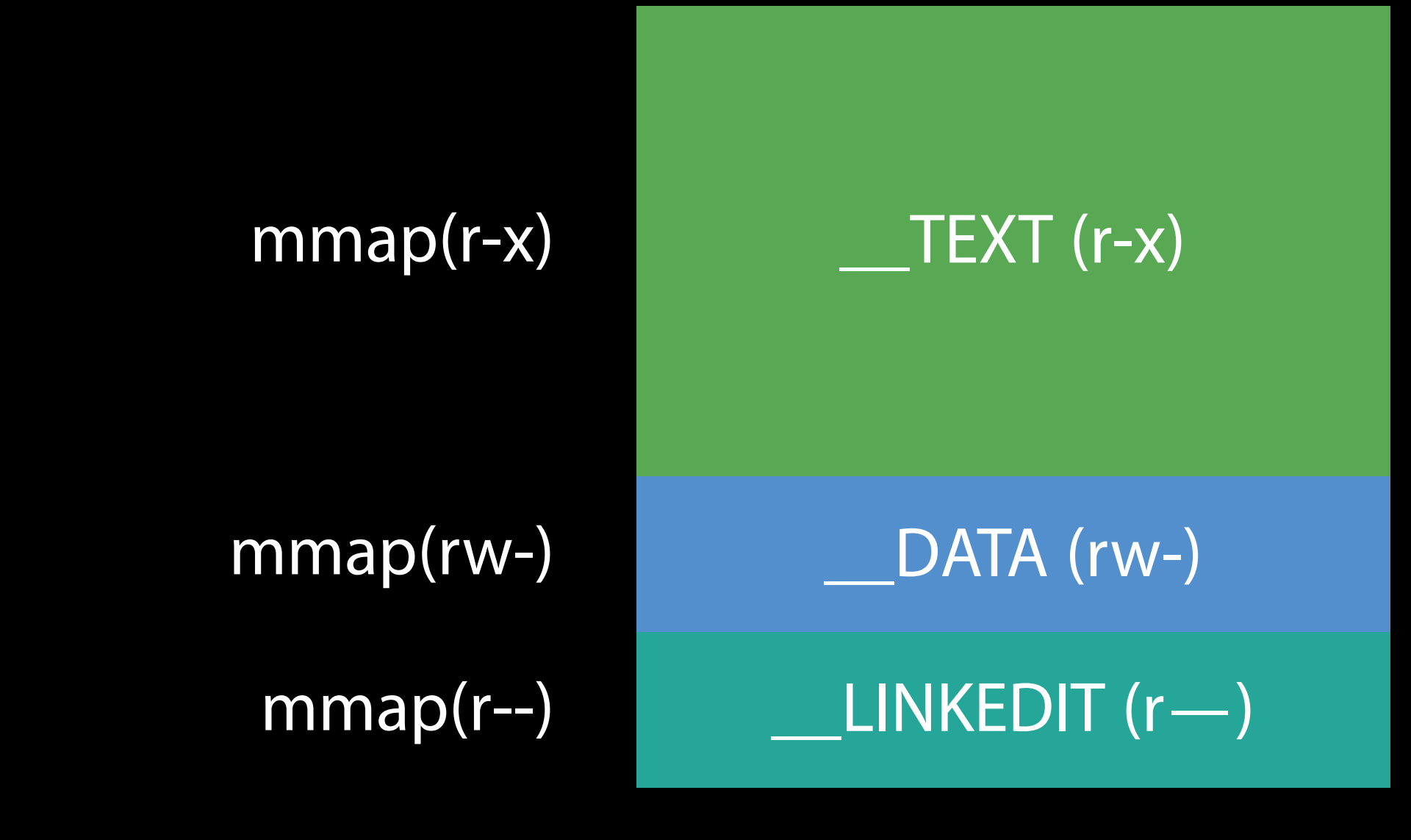

Parse list of dependent dylibs Find requested mach-o file Open and read start of file Validate mach-o Register code signature Call mmap() for each segment

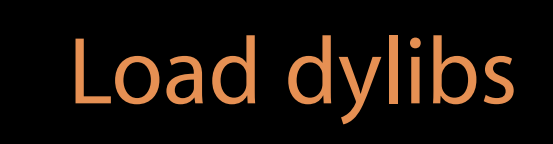

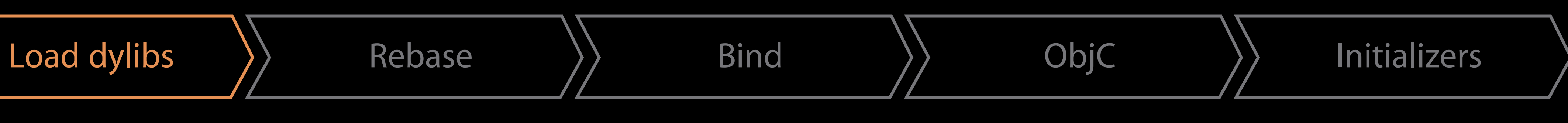

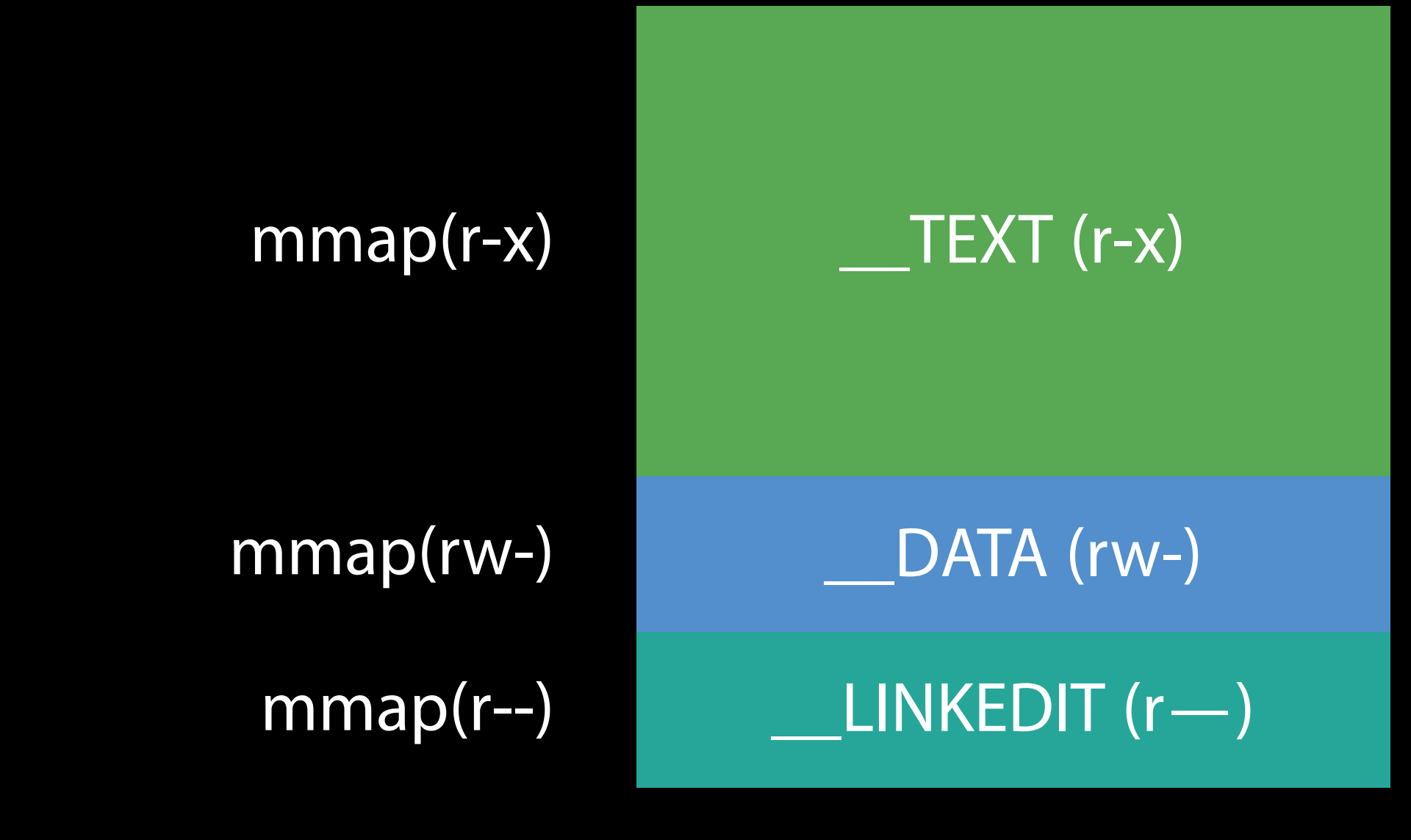

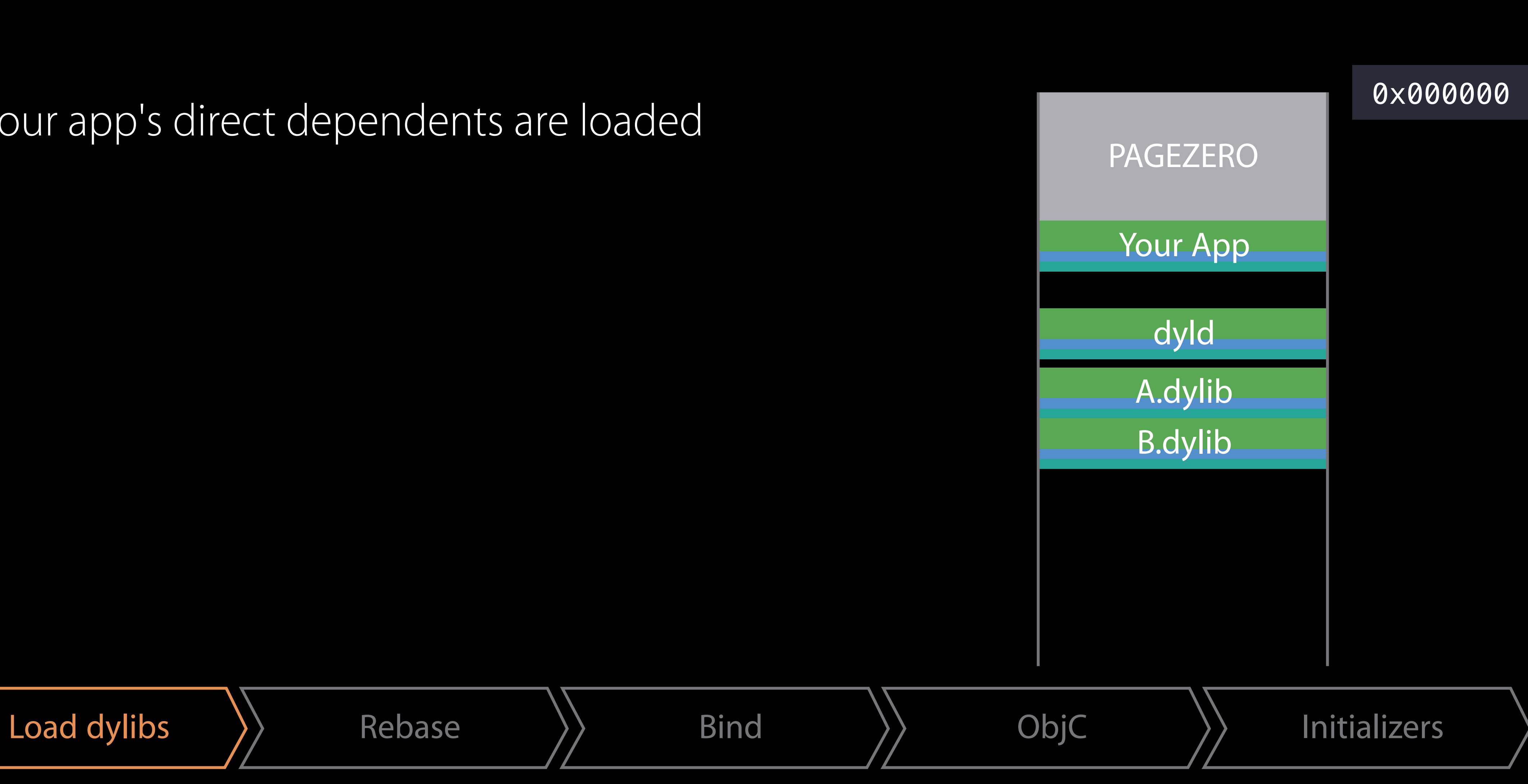

All your app's direct dependents are loaded

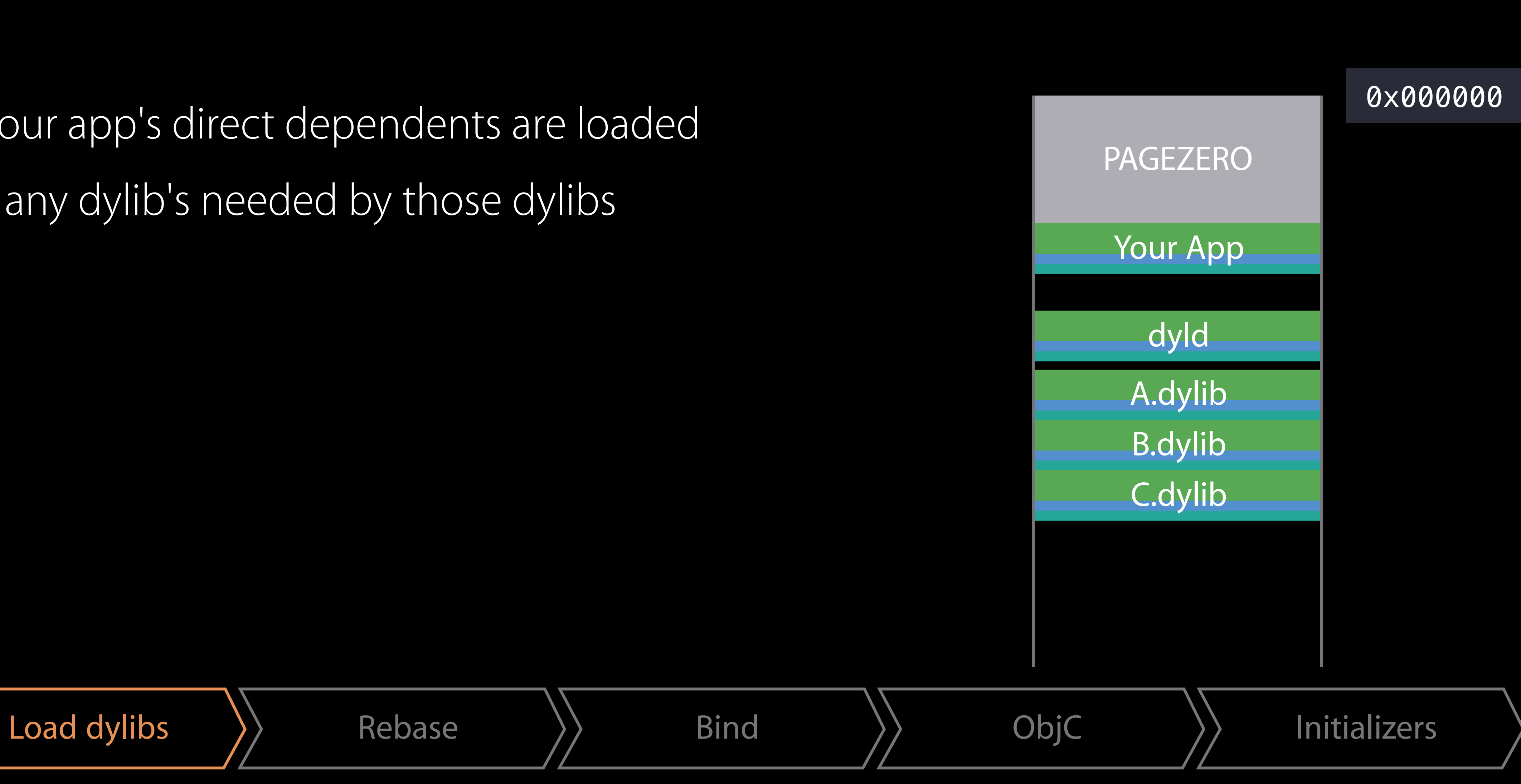

All your app's direct dependents are loaded Plus any dylib's needed by those dylibs

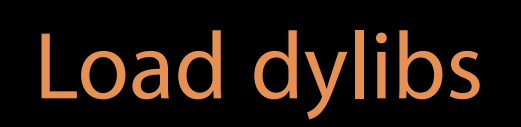

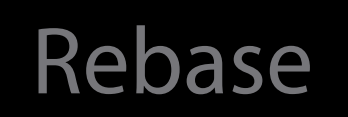

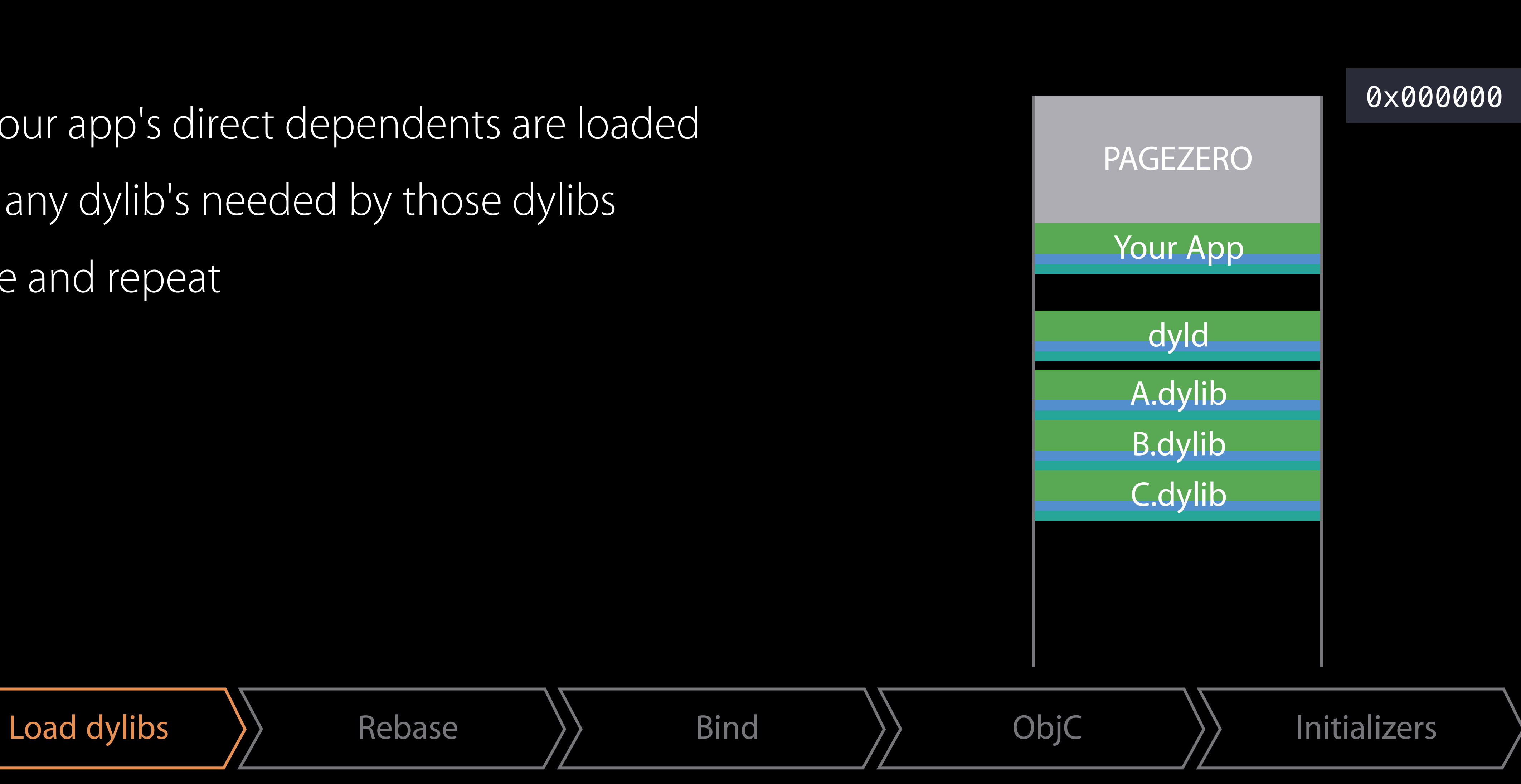

All your app's direct dependents are loaded Plus any dylib's needed by those dylibs Rinse and repeat

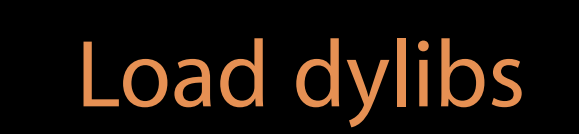

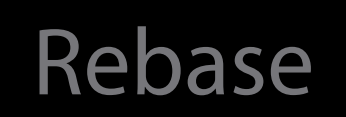

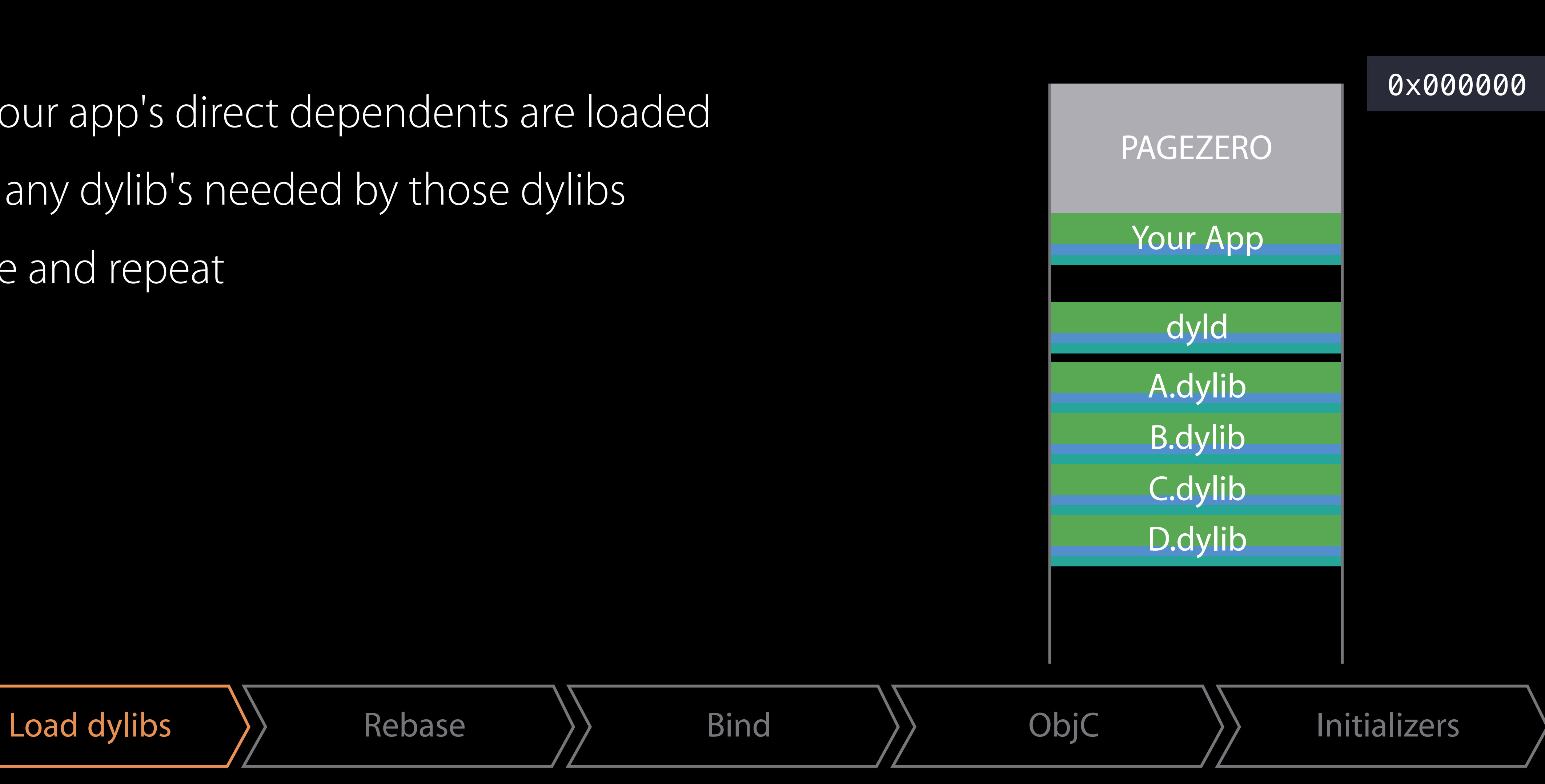

All your app's direct dependents are loaded Plus any dylib's needed by those dylibs Rinse and repeat

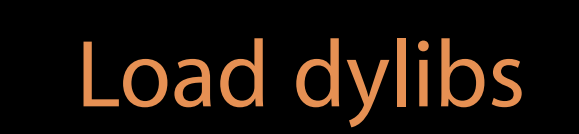

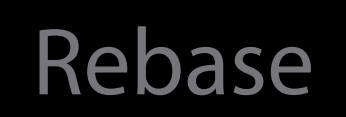

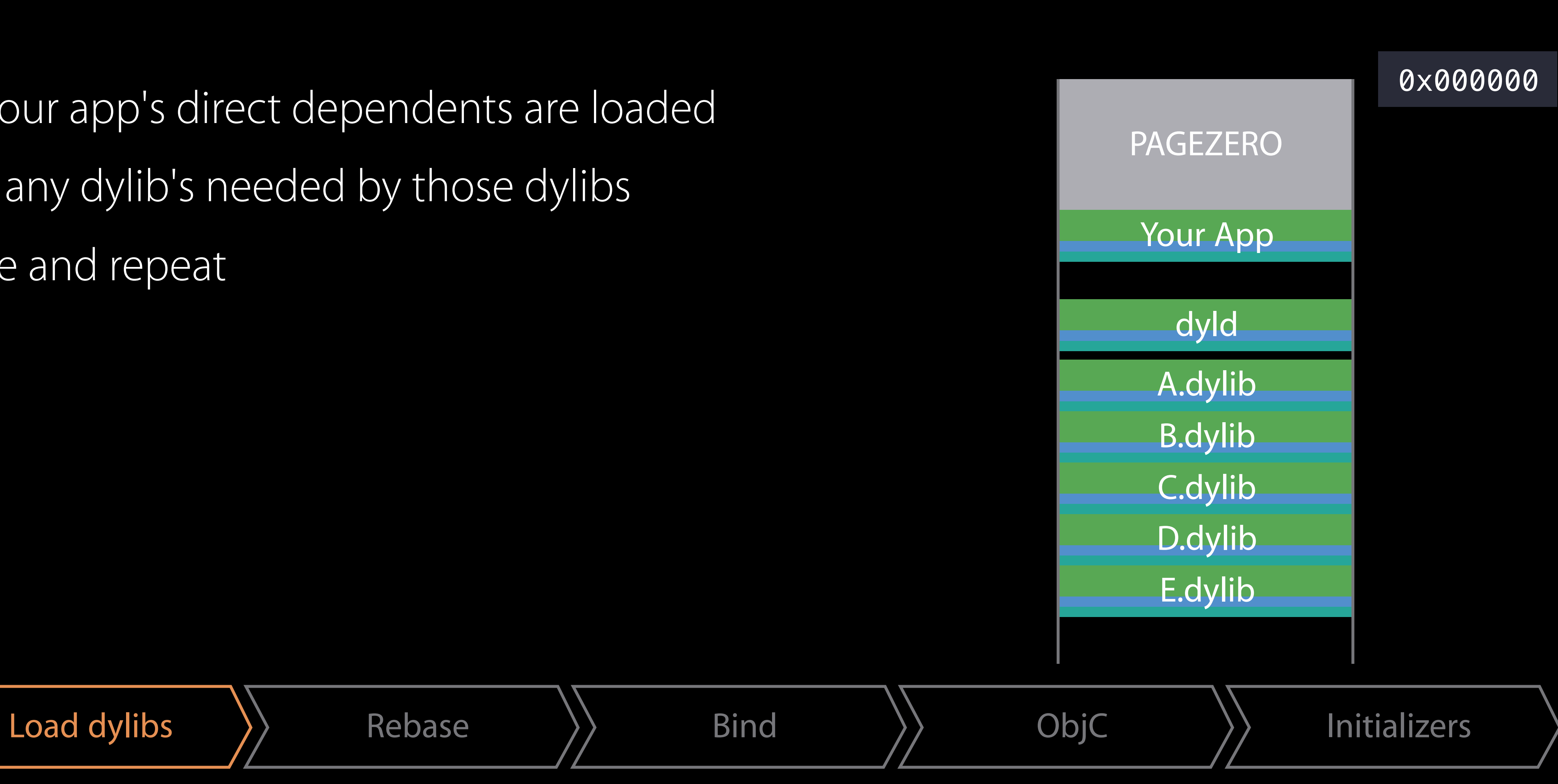

All your app's direct dependents are loaded Plus any dylib's needed by those dylibs Rinse and repeat

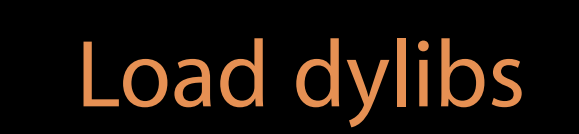

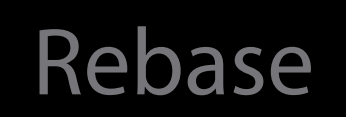

All your app's direct dependents are loaded Plus any dylib's needed by those dylibs Rinse and repeat

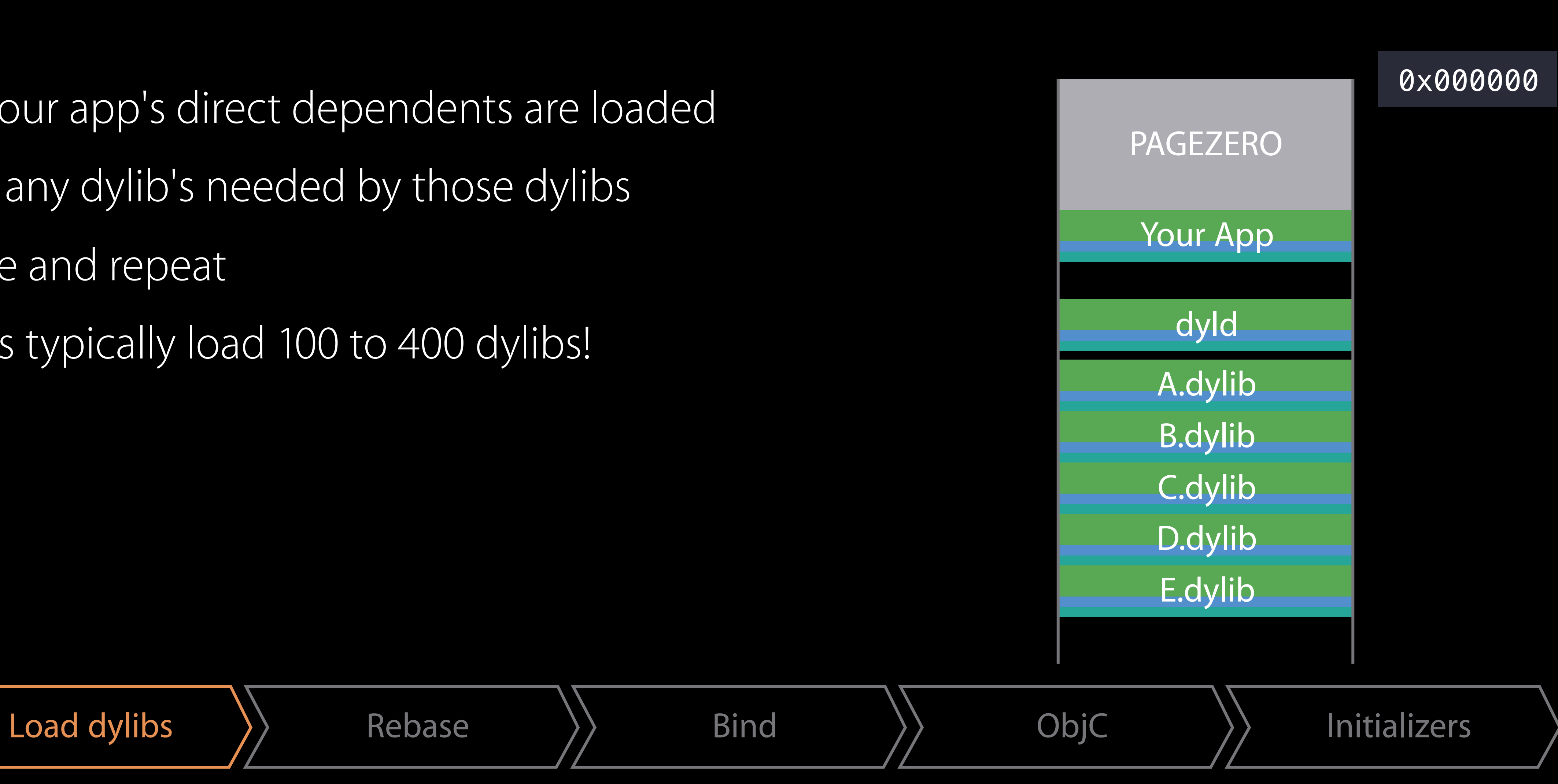

Apps typically load 100 to 400 dylibs!

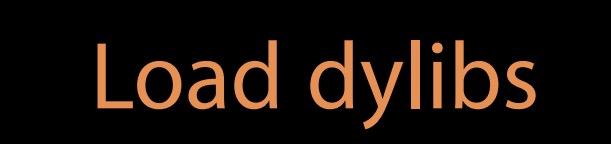

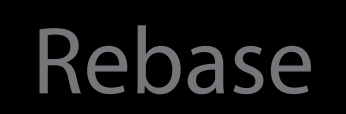

- All your app's direct dependents are loaded Plus any dylib's needed by those dylibs Rinse and repeat Apps typically load 100 to 400 dylibs!
- Most are OS dylibs

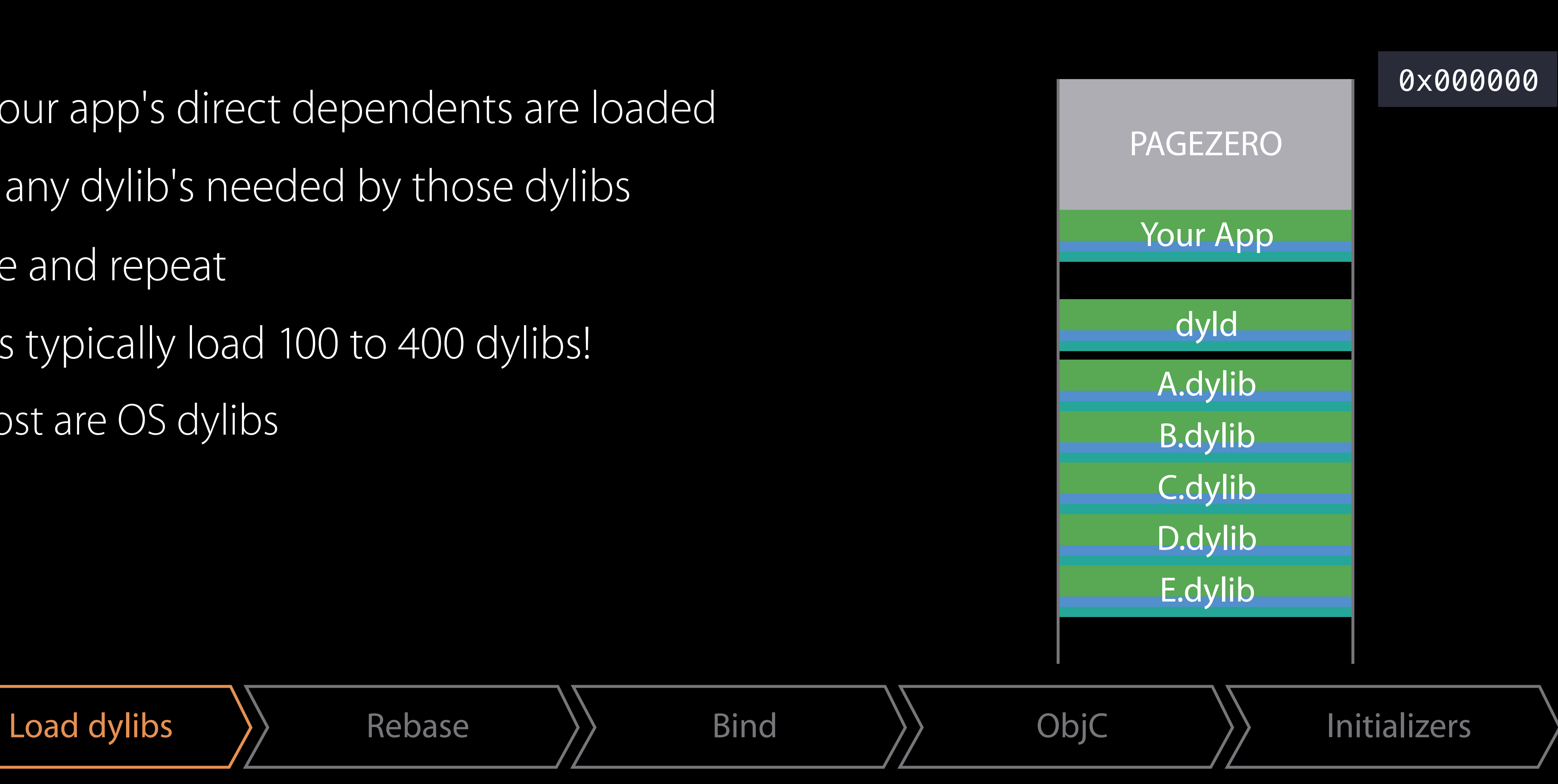
# Recursive Loading

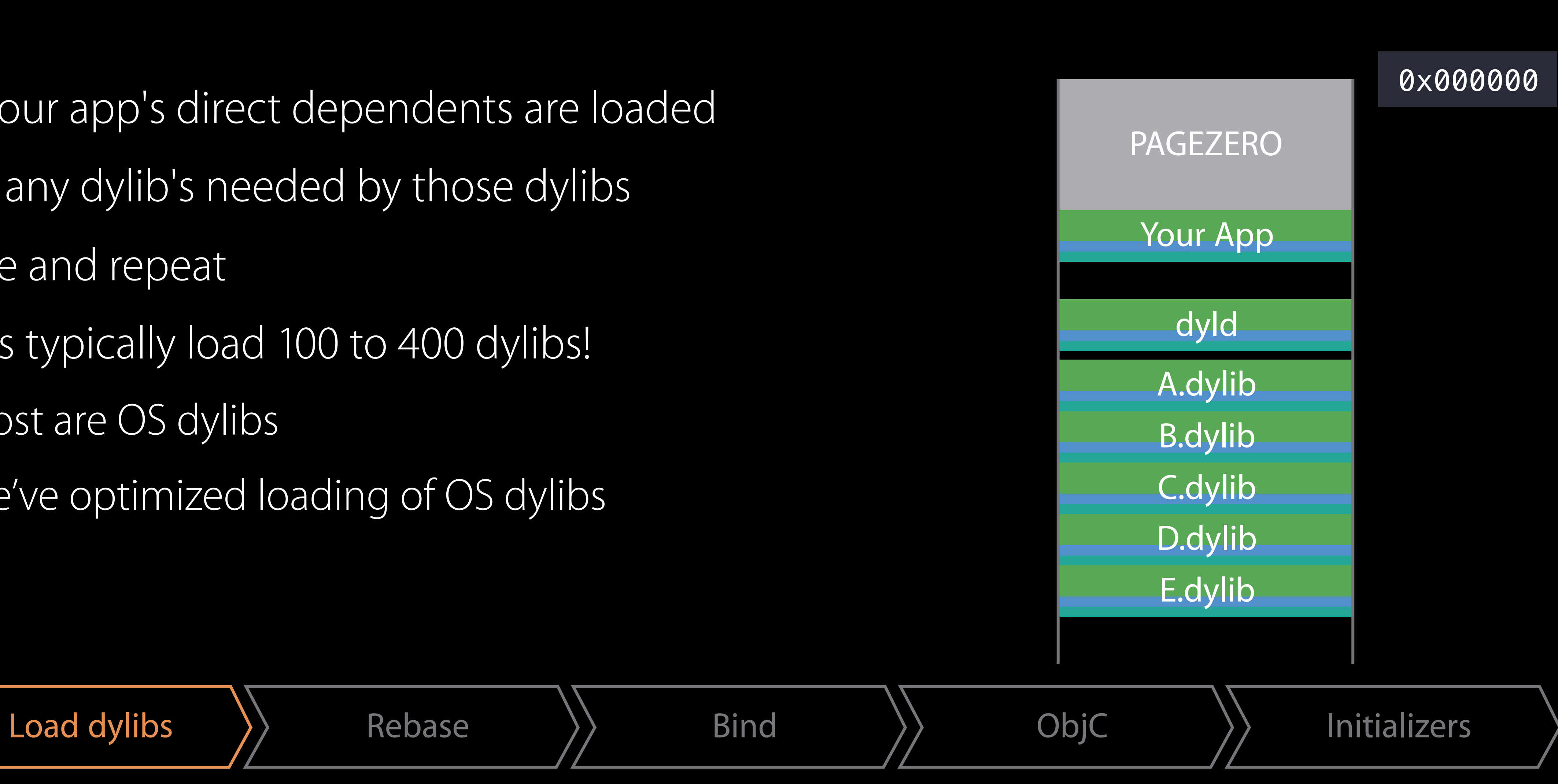

- All your app's direct dependents are loaded Plus any dylib's needed by those dylibs Rinse and repeat
- Apps typically load 100 to 400 dylibs!
- Most are OS dylibs
- We've optimized loading of OS dylibs

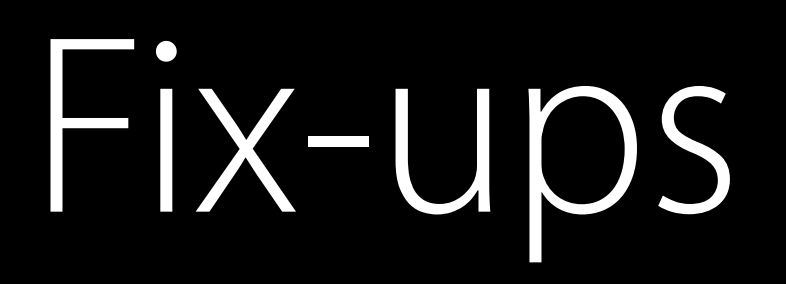

### Code signing means instructions cannot be altered

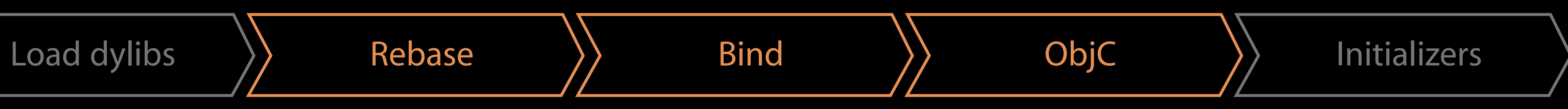

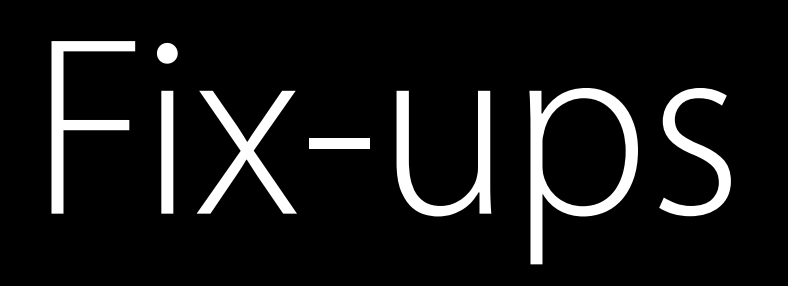

### Code signing means instructions cannot be altered Modern code-gen is dynamic PIC (Position Independent Code)

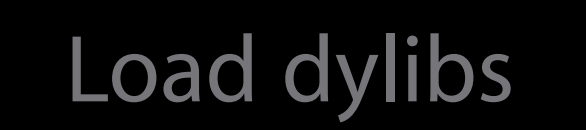

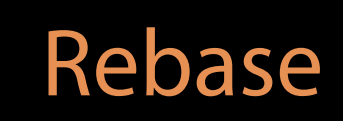

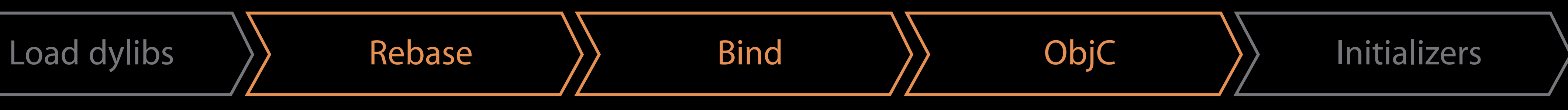

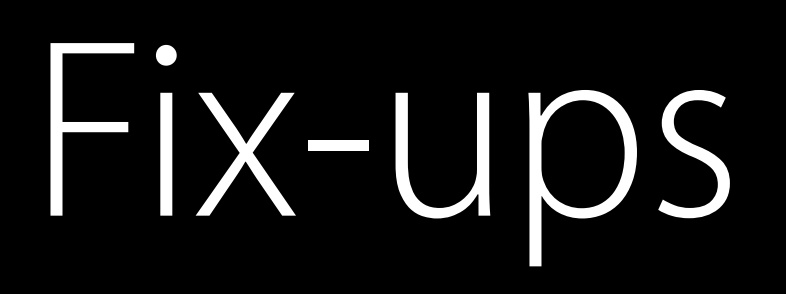

Code signing means instructions cannot be altered Modern code-gen is dynamic PIC (Position Independent Code)

• Code can run loaded at any address and is never altered

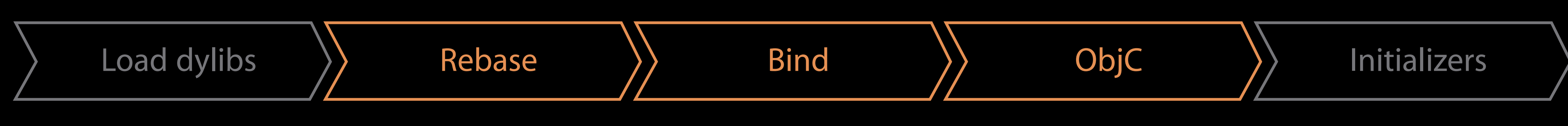

### Fix-ups

- Code can run loaded at any address and is never altered
- Instead, all fix ups are in *\_\_DATA*

Code signing means instructions cannot be altered Modern code-gen is dynamic PIC (Position Independent Code)

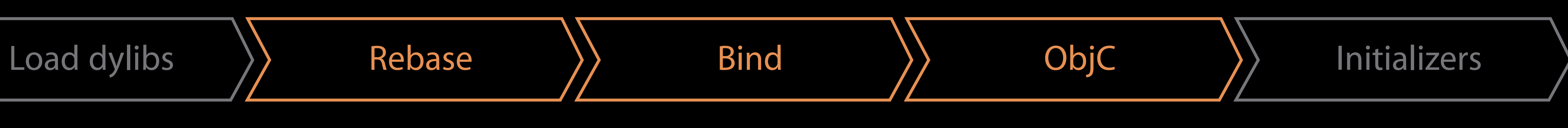

# Rebasing and Binding

Rebasing: Adjusting pointers to within an image

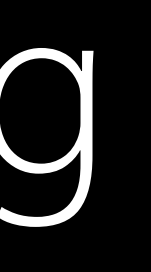

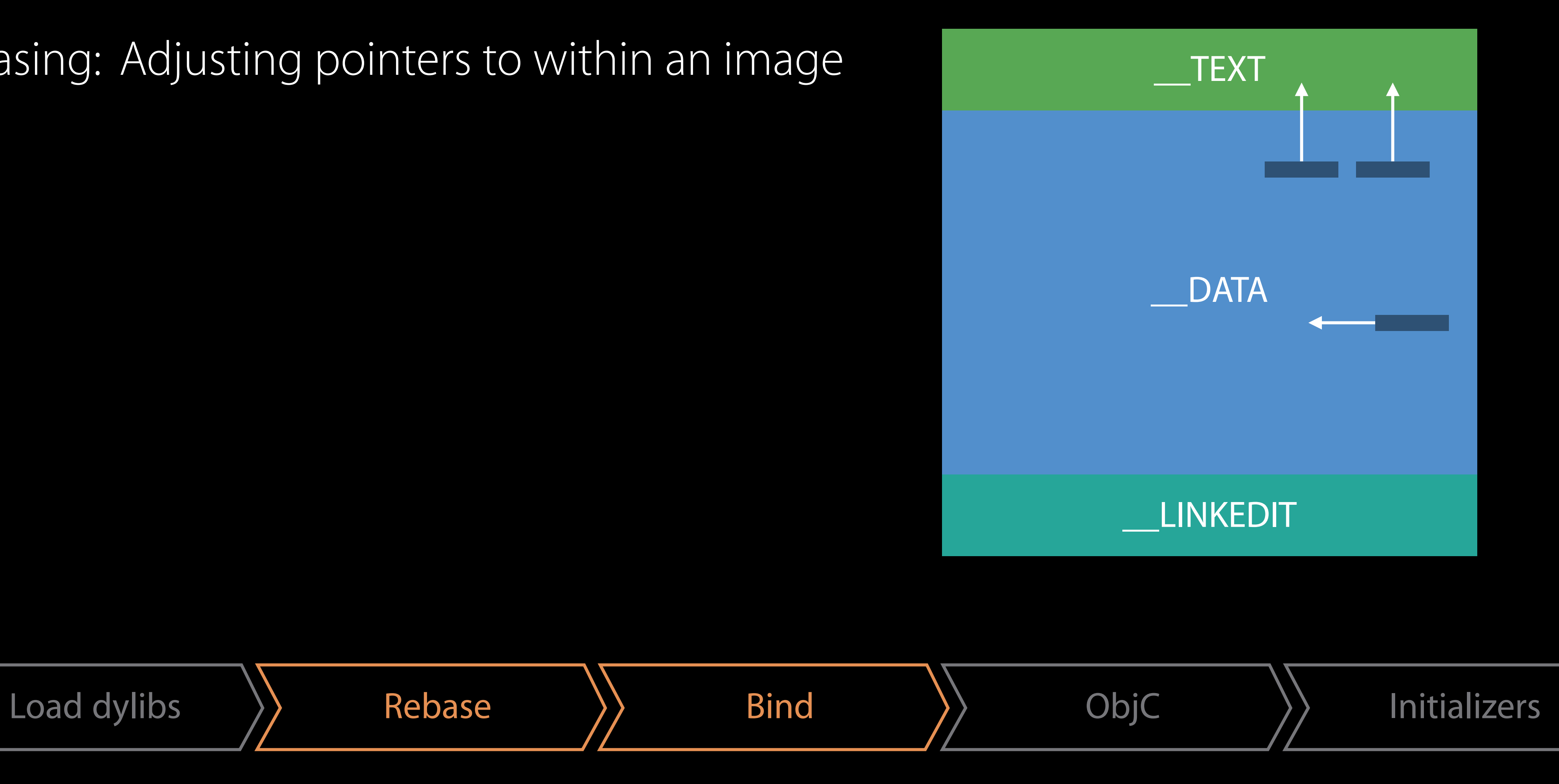

# Rebasing and Binding

Rebasing: Adjusting pointers to within an image Binding: Setting pointers to outside image

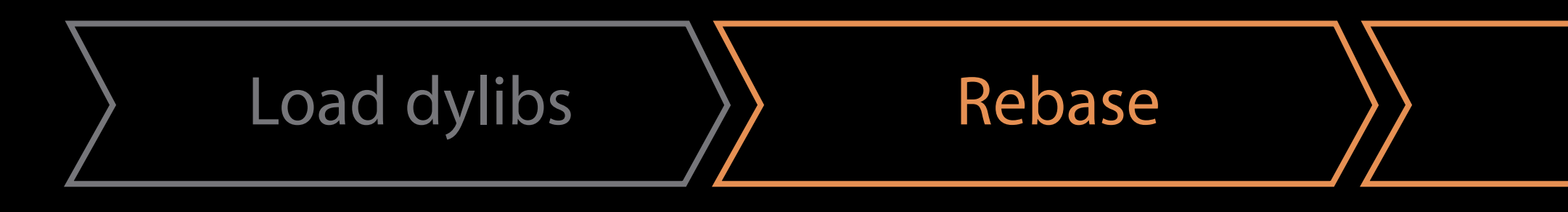

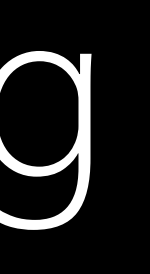

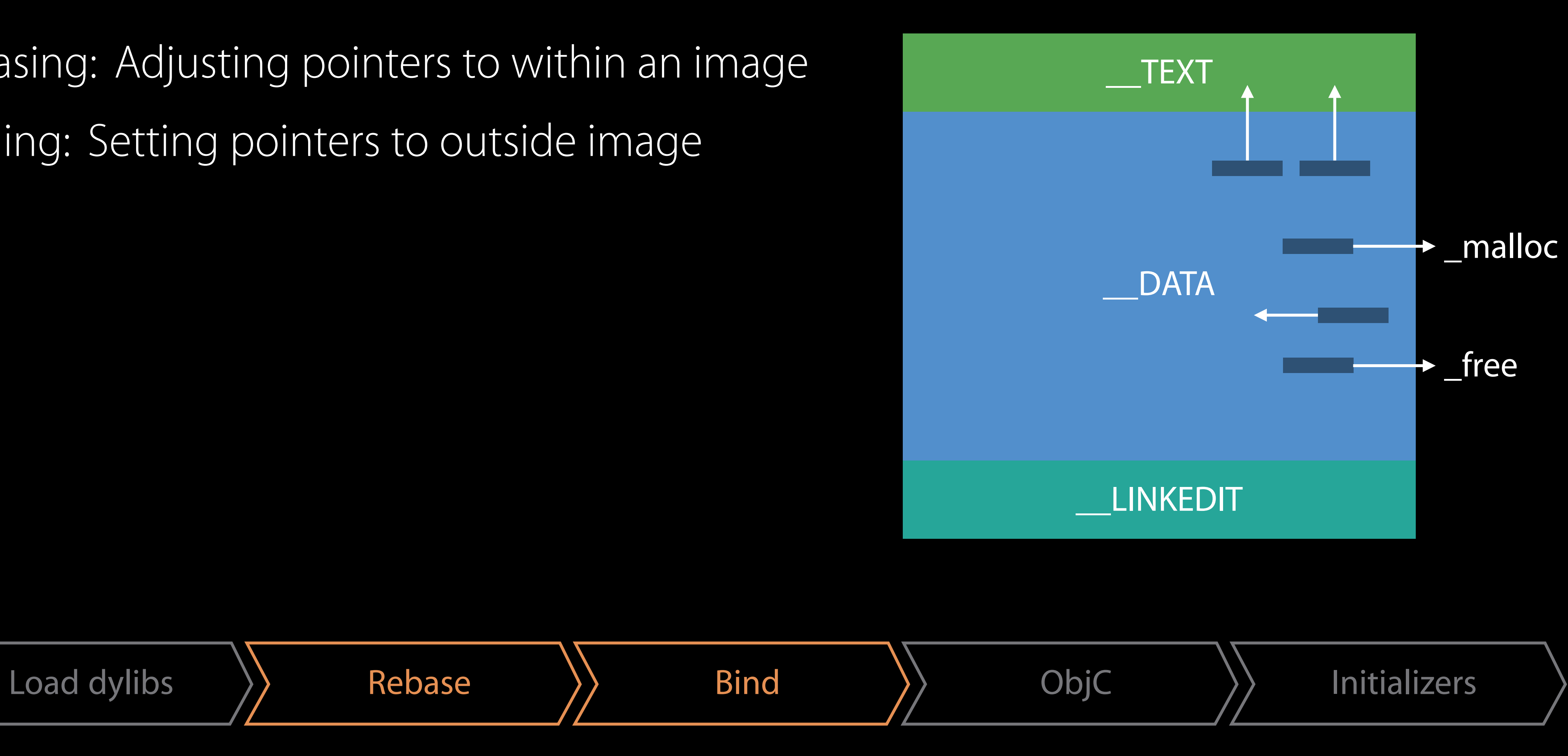

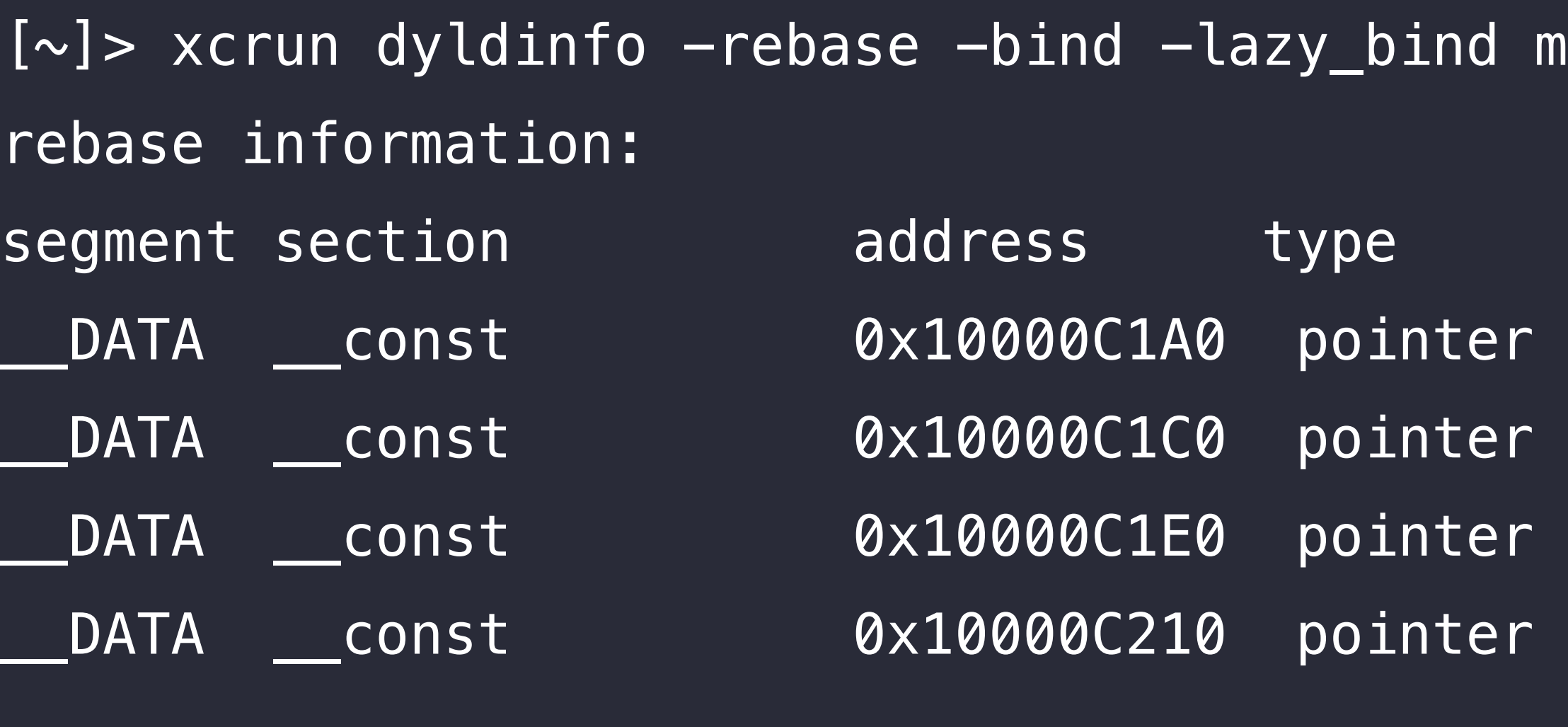

…

bind information:

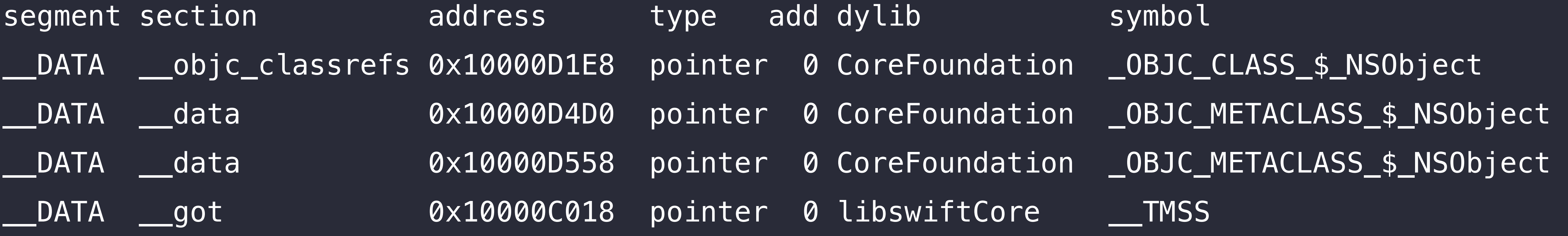

…

lazy binding information:

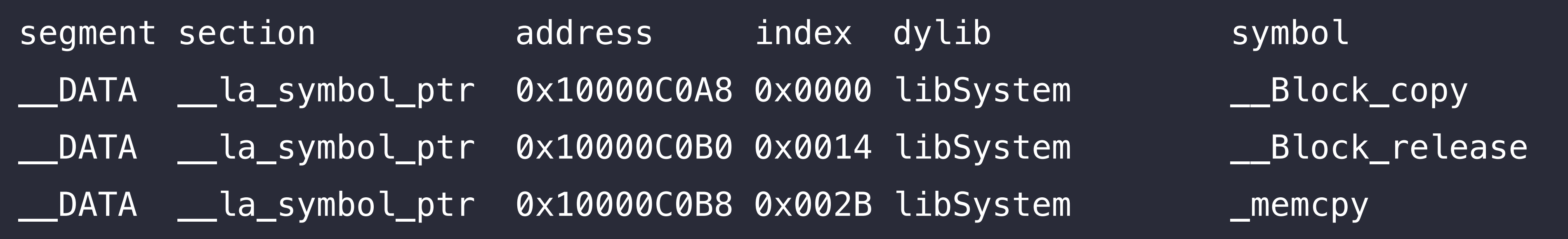

### ${\sf nd}$  myapp.app/myapp

Rebasing is adding a "slide" value to each internal pointer

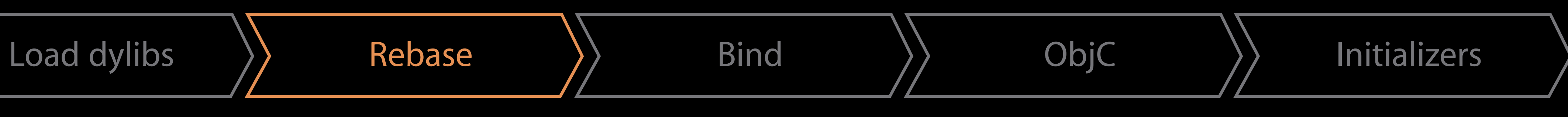

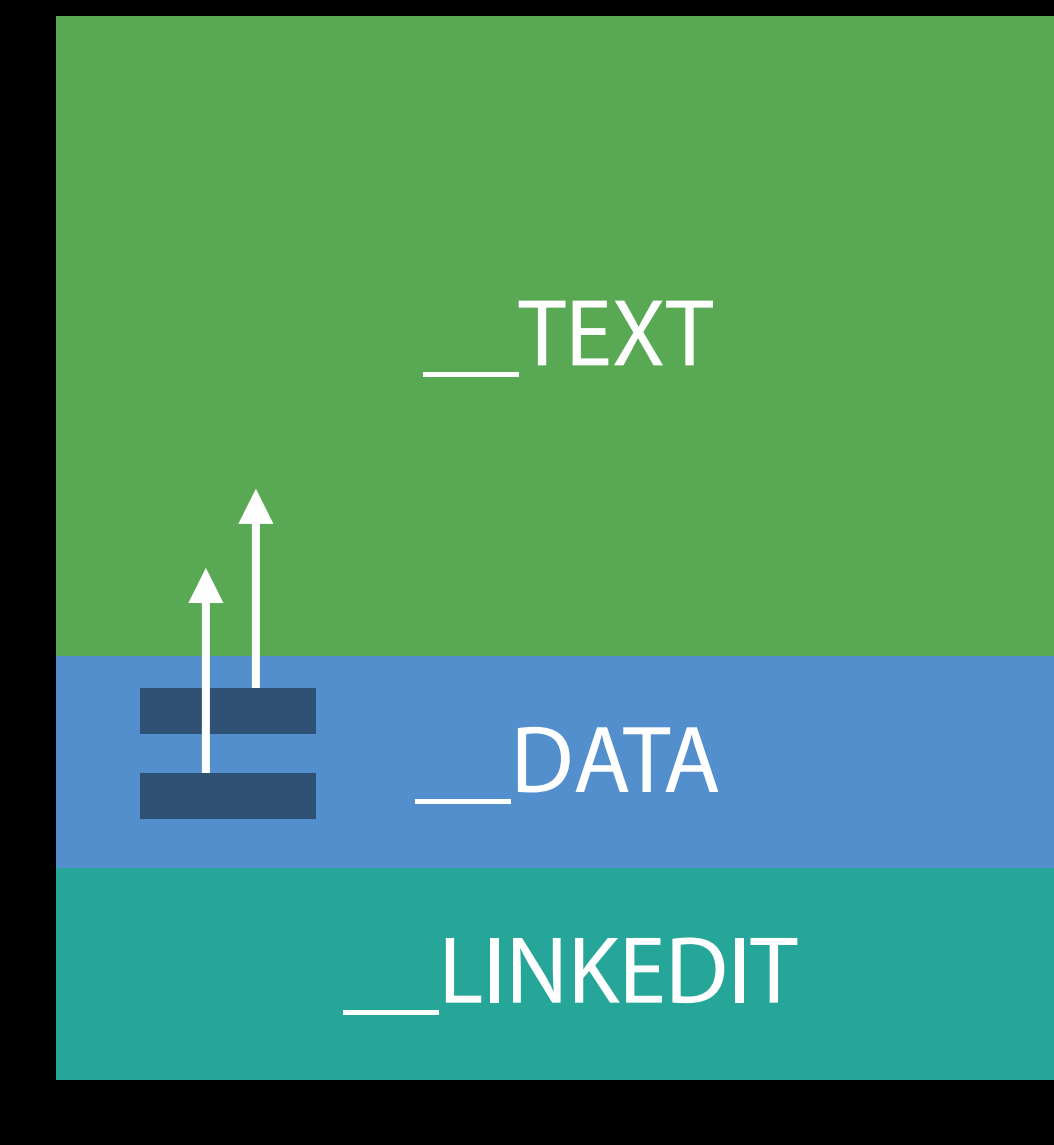

Rebasing is adding a "slide" value to each internal pointer Slide = actual\_address - preferred\_address

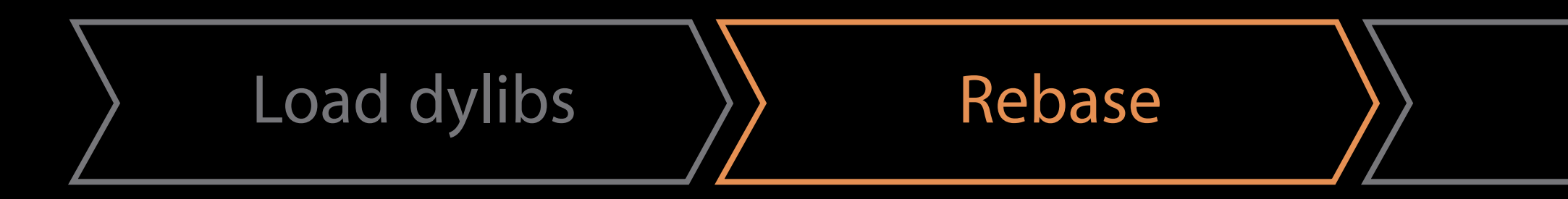

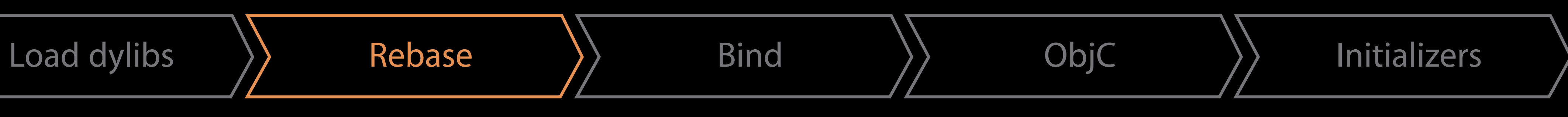

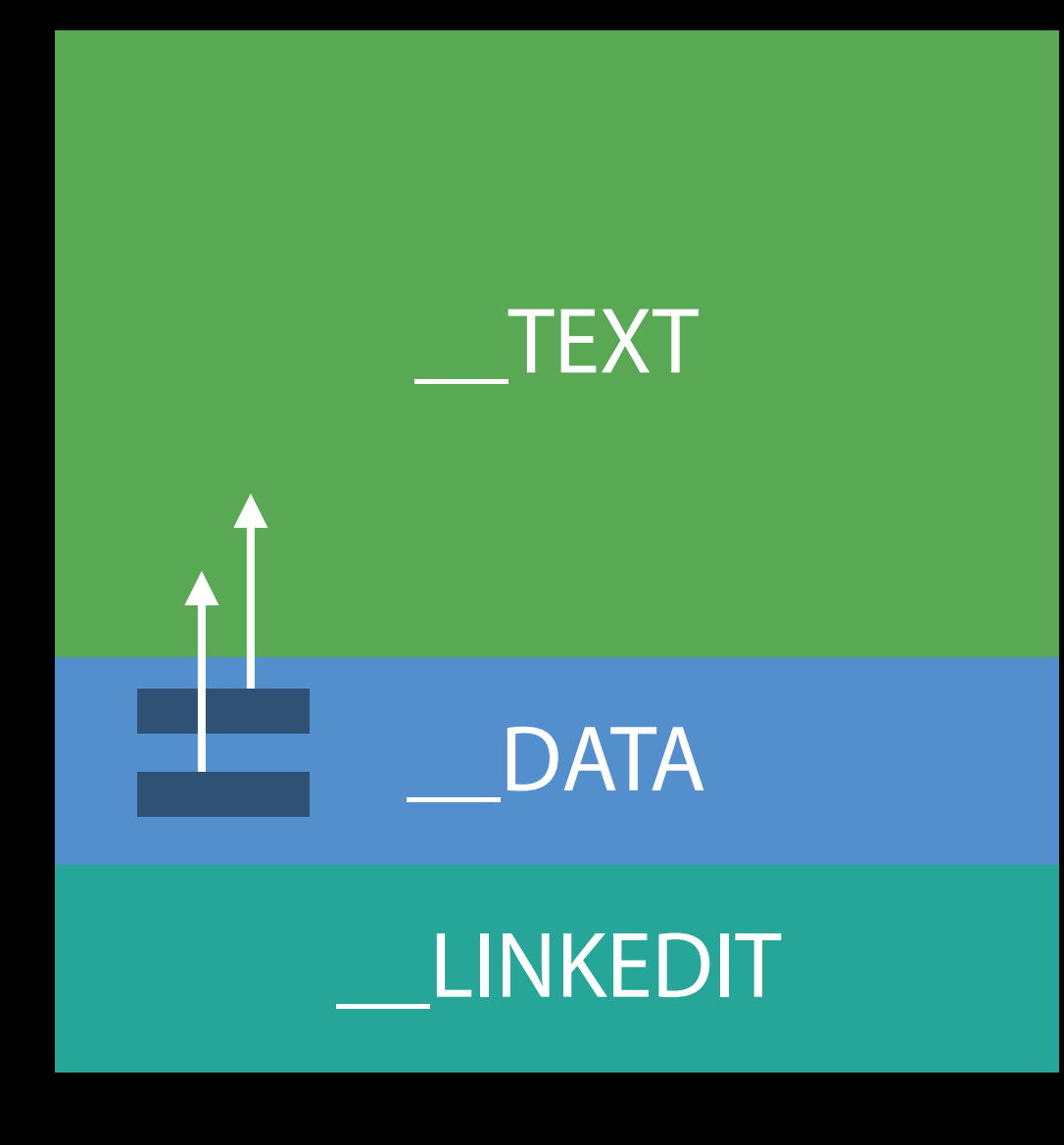

Rebasing is adding a "slide" value to each internal pointer Slide = actual\_address - preferred\_address Location of rebase locations is encoded in LINKEDIT

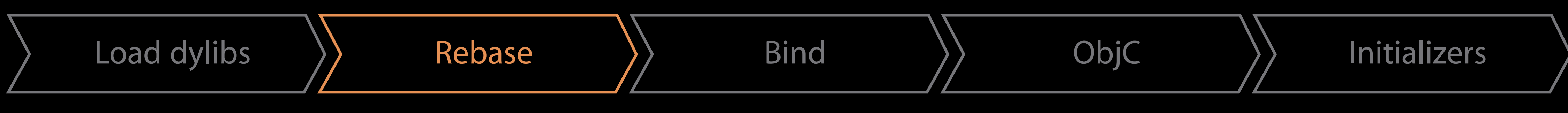

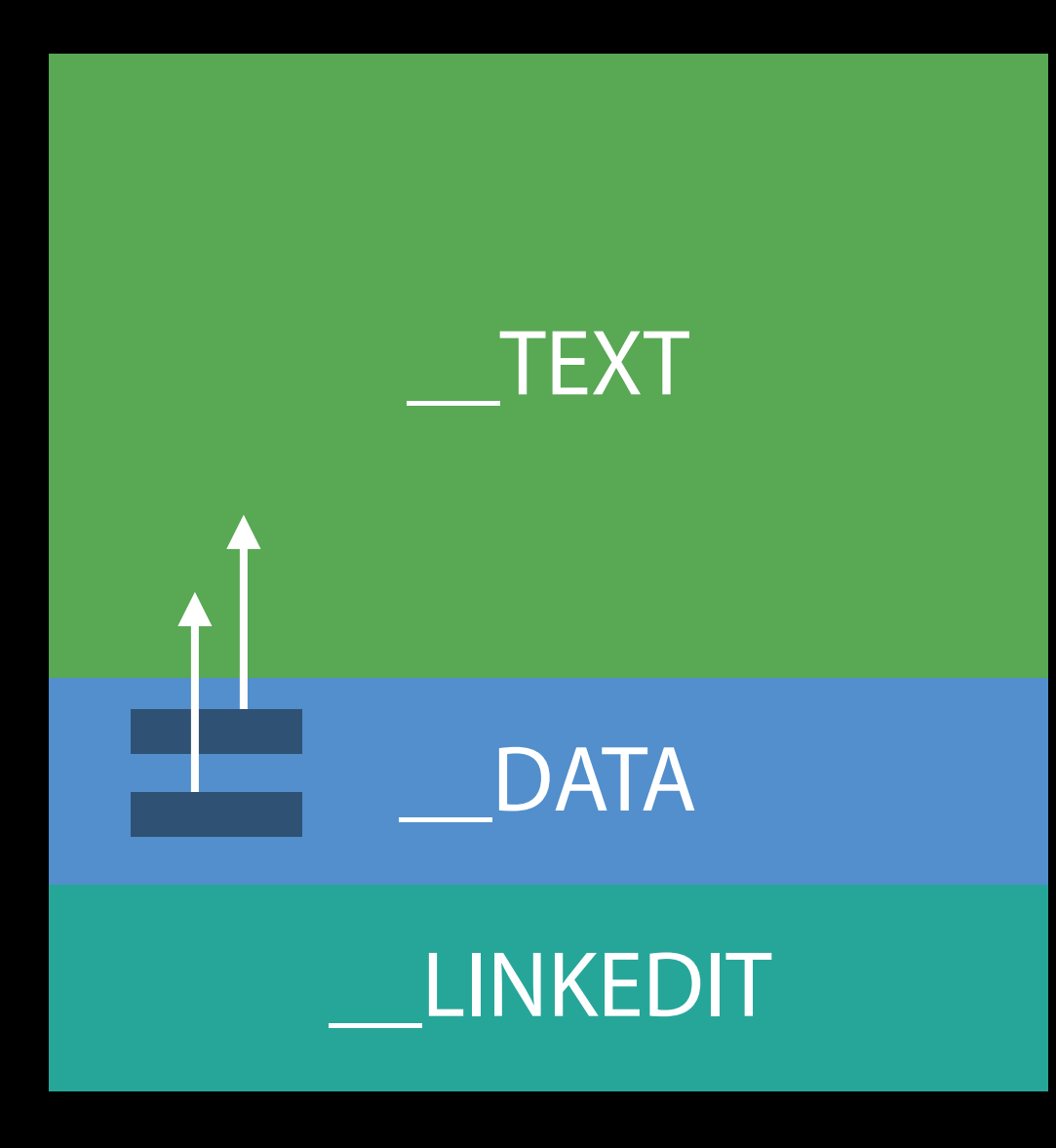

Rebasing is adding a "slide" value to each internal pointer Slide = actual\_address - preferred\_address Location of rebase locations is encoded in LINKEDIT Pages-in and COW page

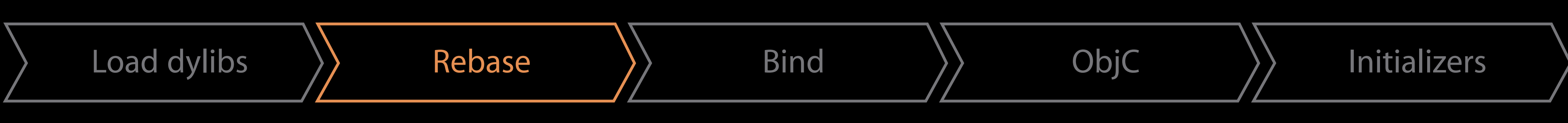

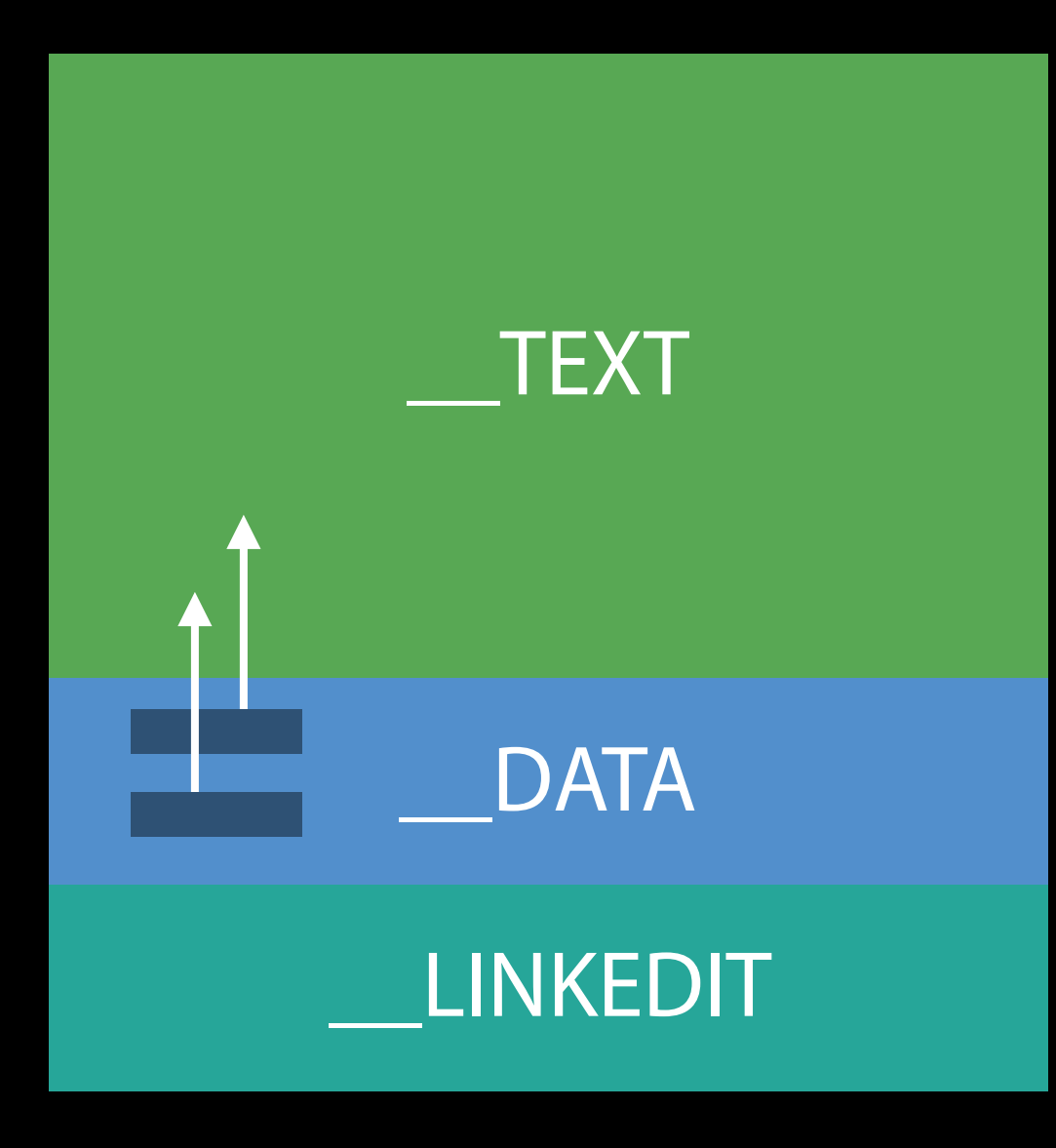

Rebasing is adding a "slide" value to each internal pointer Slide = actual\_address - preferred\_address Location of rebase locations is encoded in LINKEDIT Pages-in and COW page Rebasing is done in address order, so kernel starts prefetching

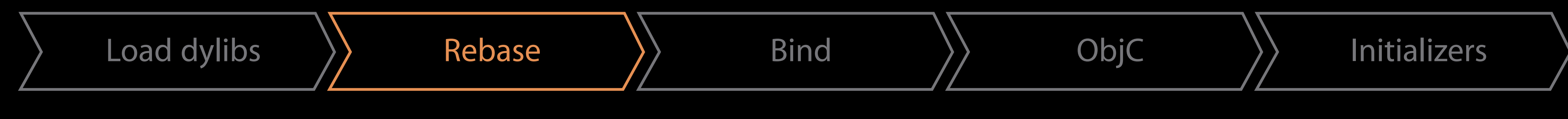

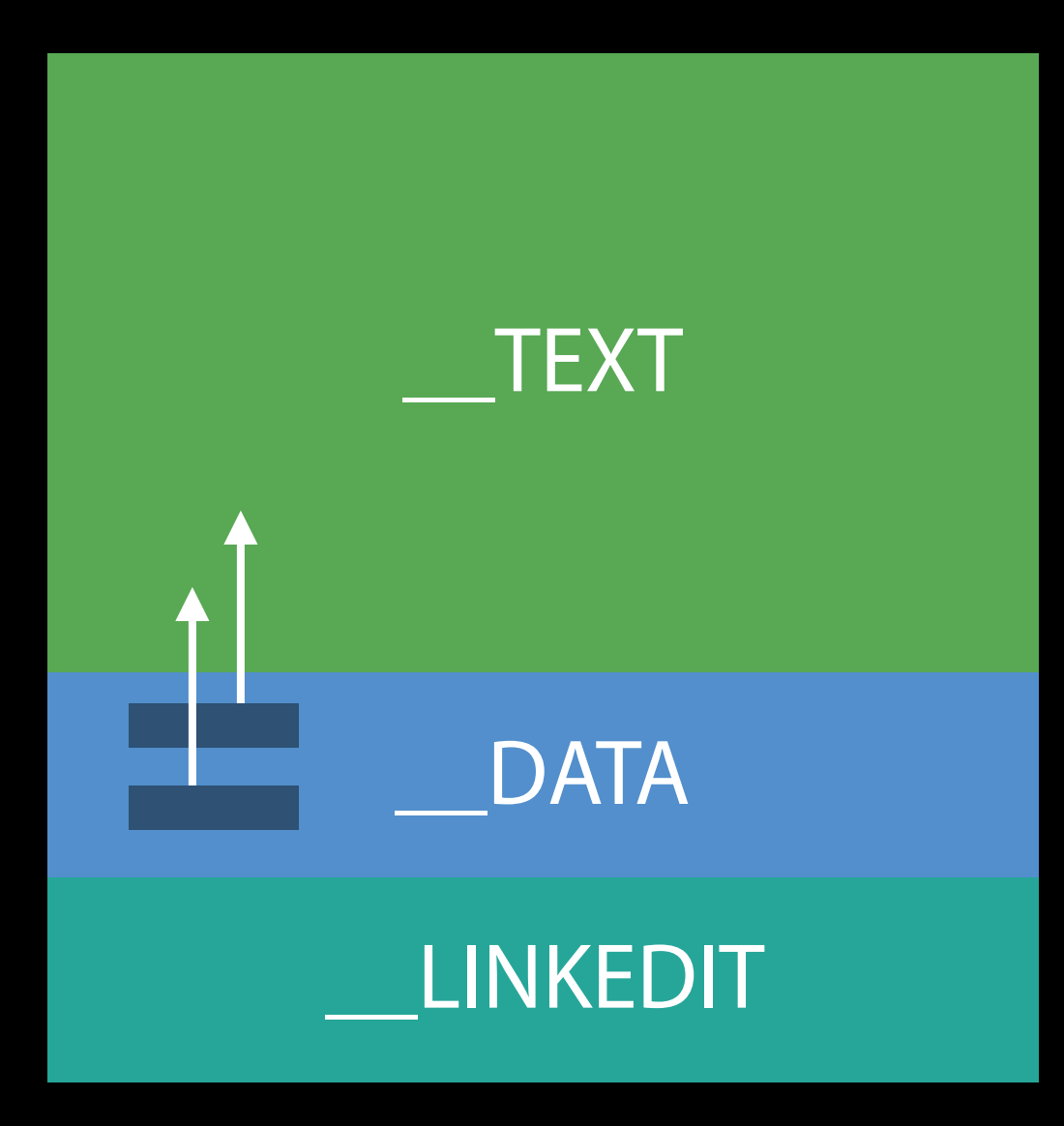

### All references to something in another dylib are symbolic

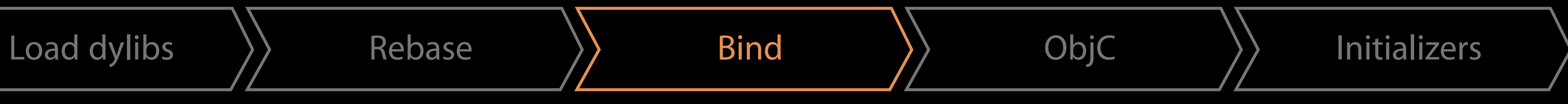

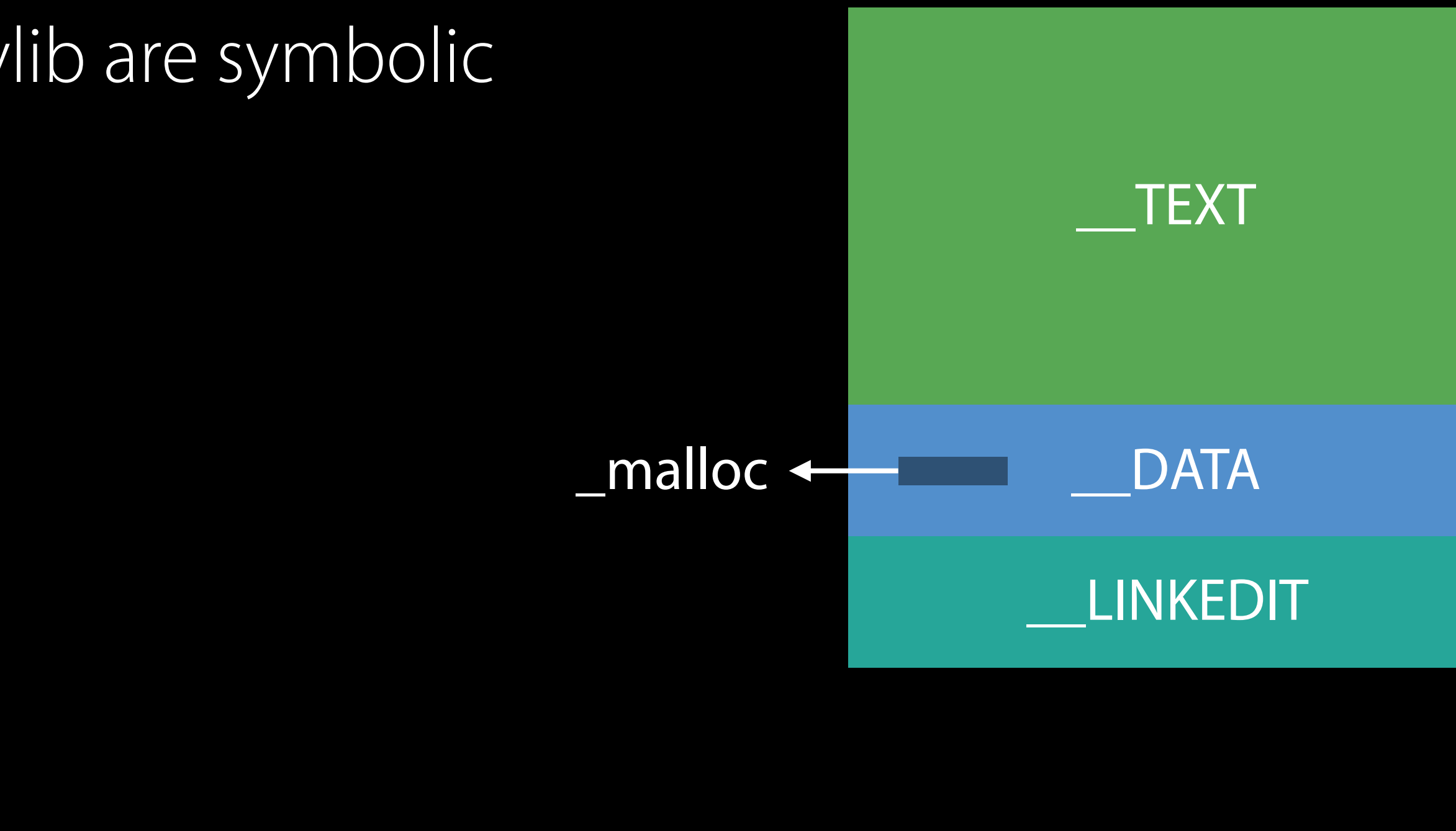

All references to something in another dylib are symbolic Dyld needs to find symbol name

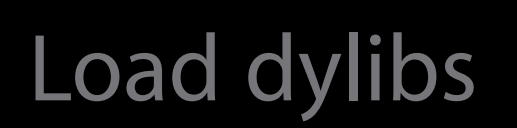

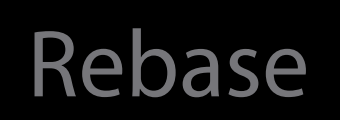

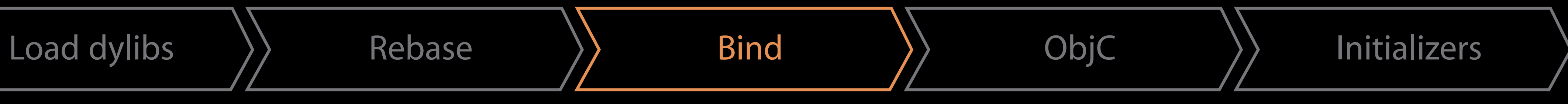

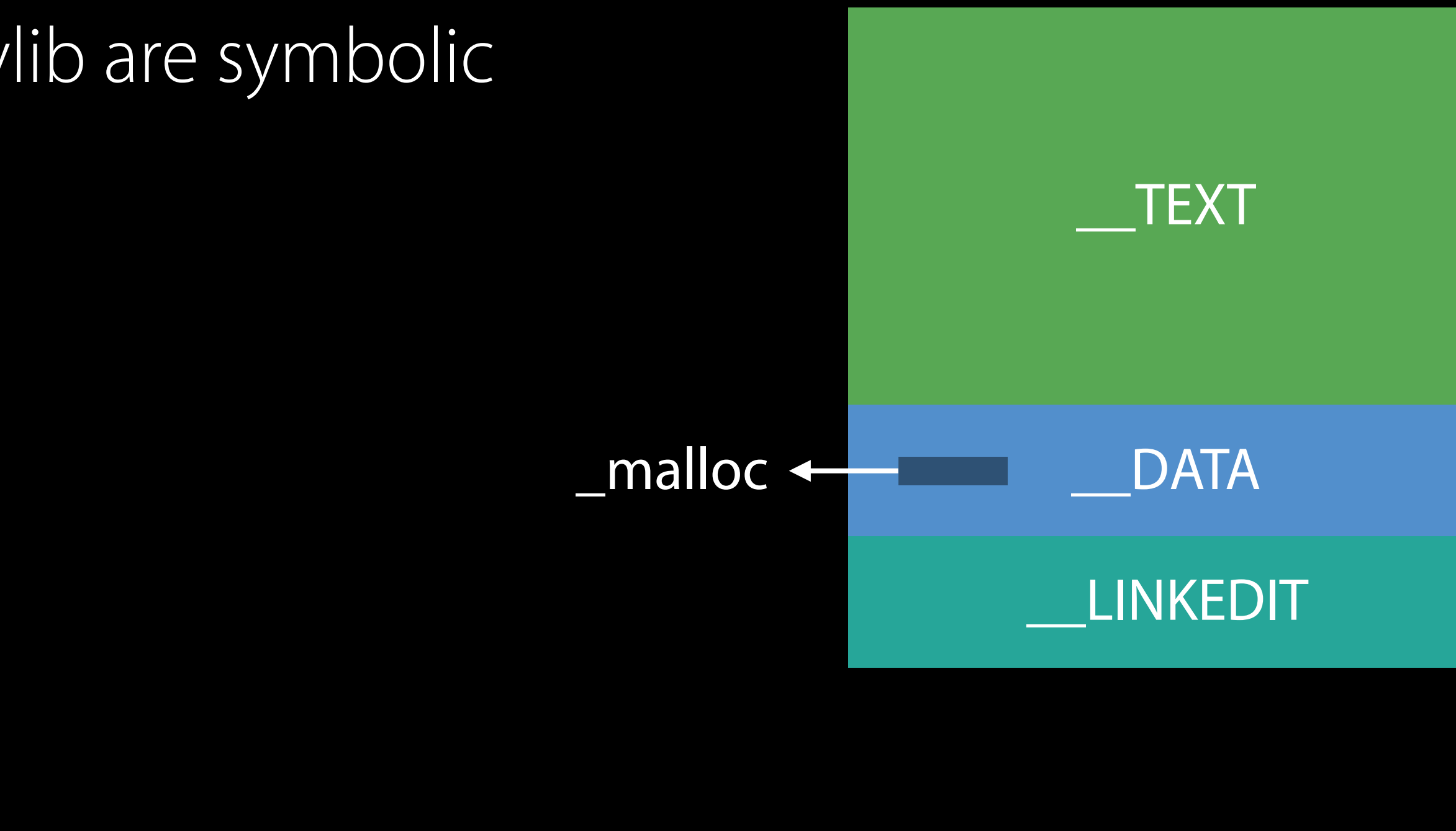

All references to something in another dylib are symbolic Dyld needs to find symbol name More computational than rebasing

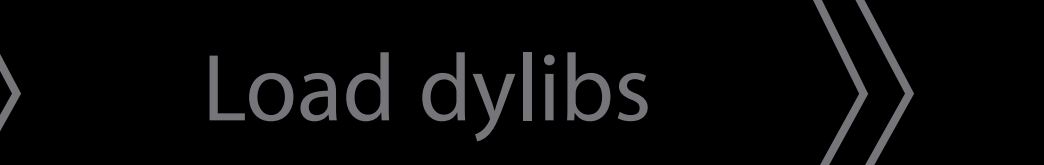

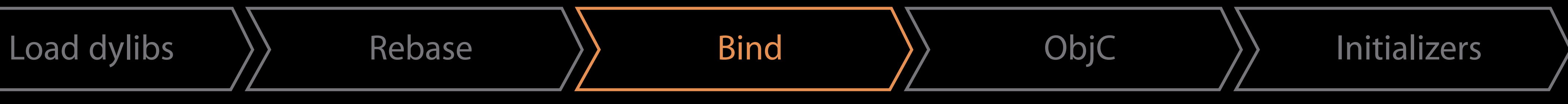

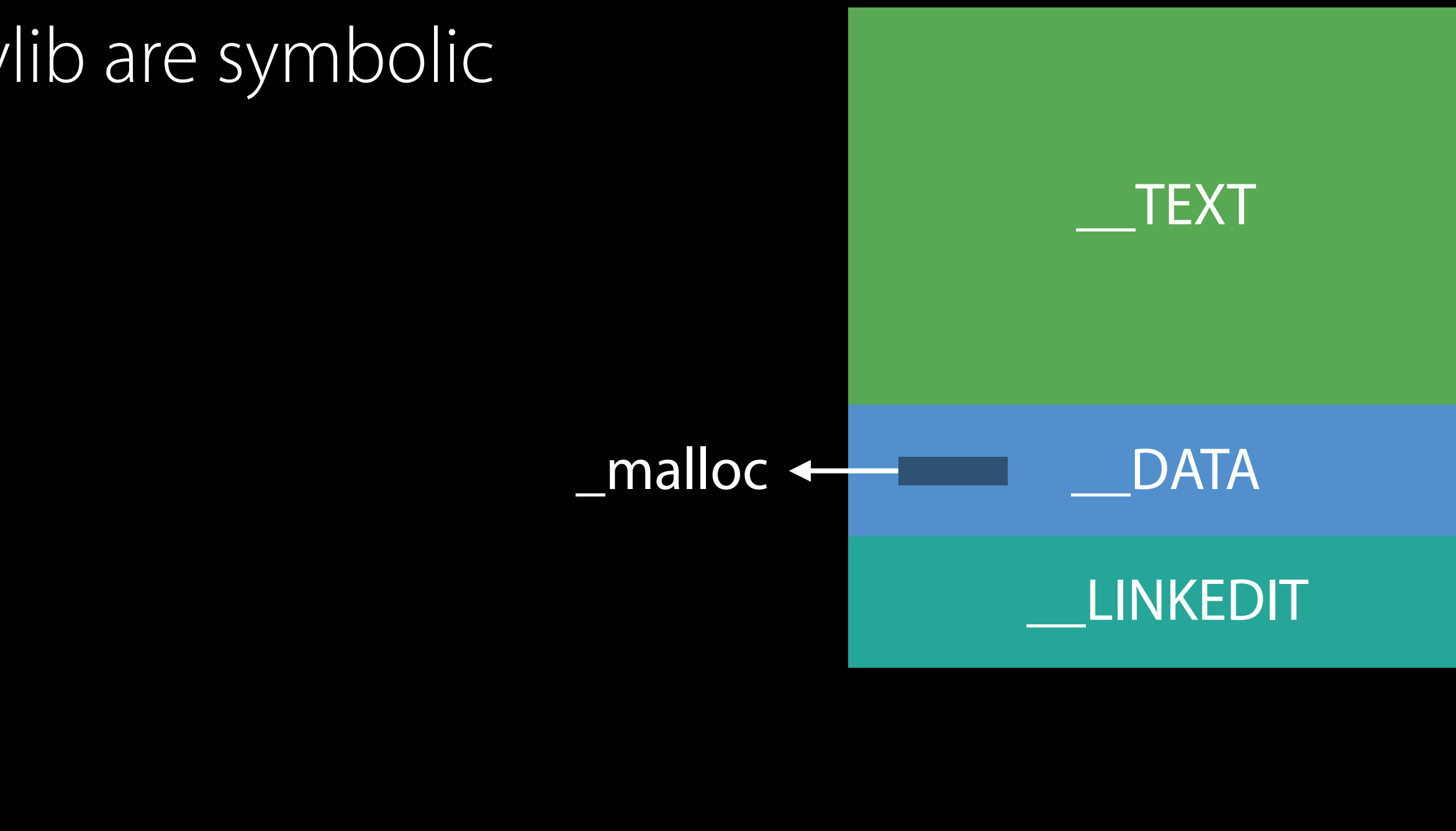

All references to something in another dylib are symbolic Dyld needs to find symbol name More computational than rebasing Rarely page faults

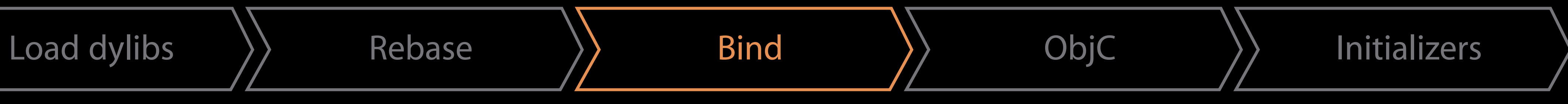

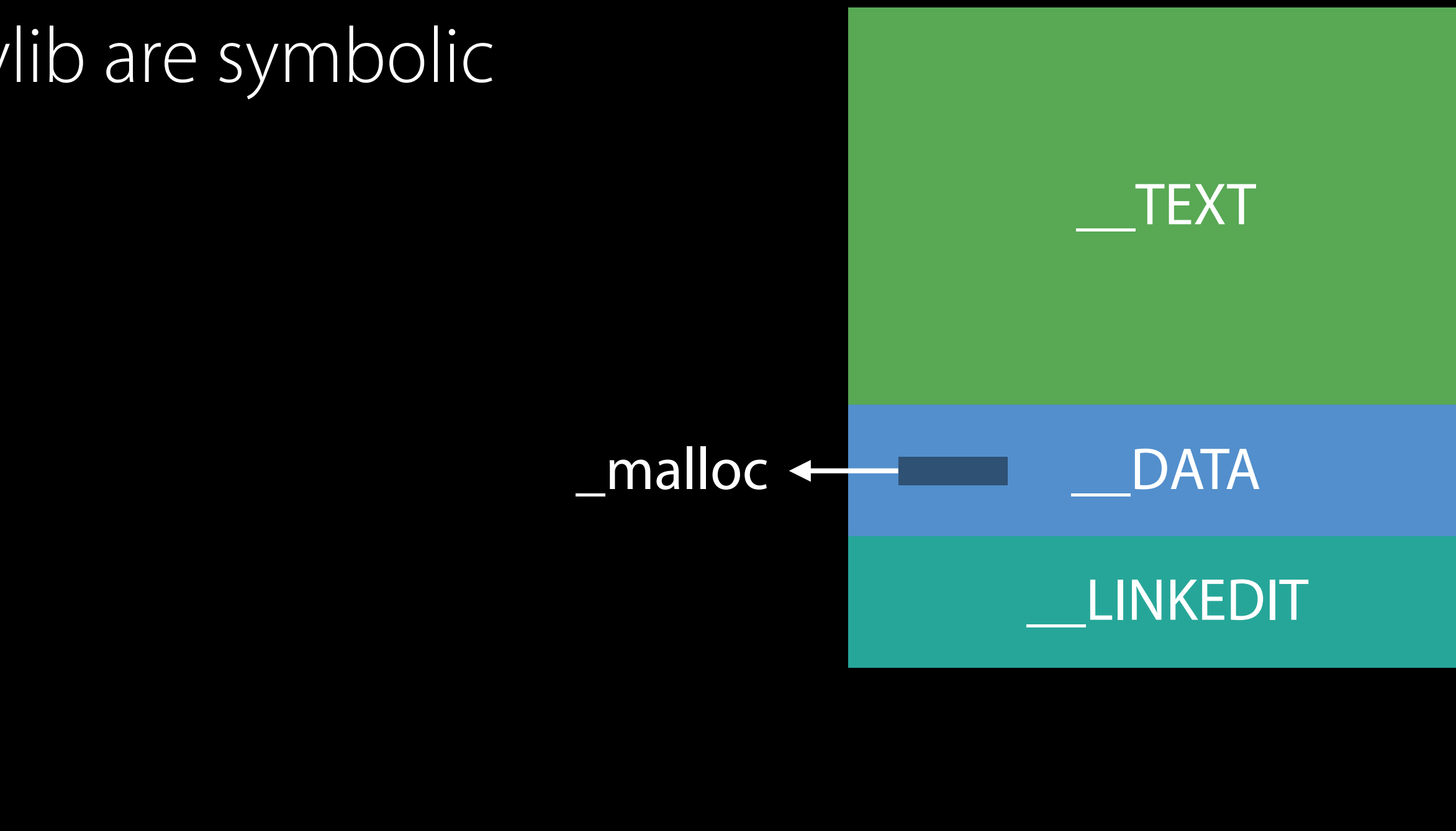

Most ObjC set up done via rebasing and binding

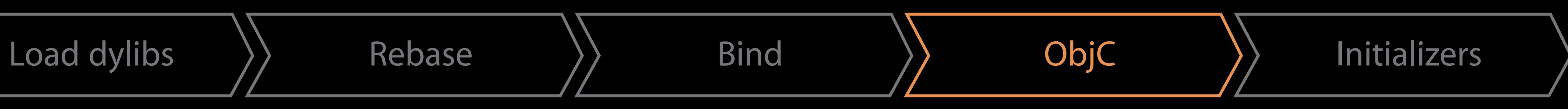

Most ObjC set up done via rebasing and binding All ObjC class definitions are registered

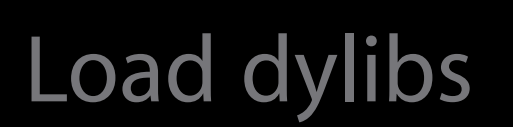

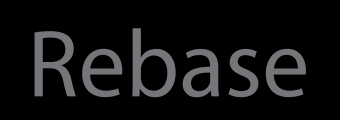

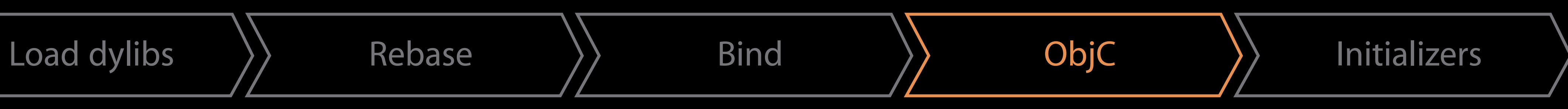

Most ObjC set up done via rebasing and binding All ObjC class definitions are registered Non-fragile ivars offsets updated

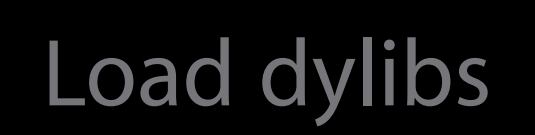

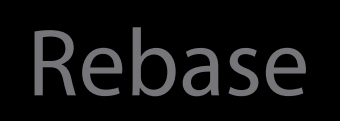

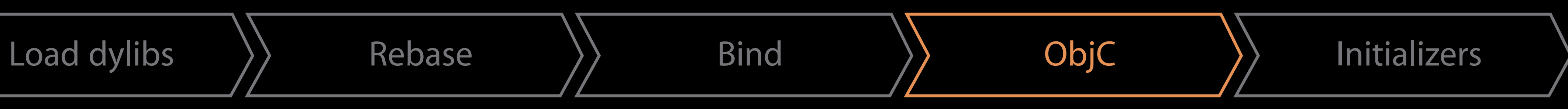

Most ObjC set up done via rebasing and binding All ObjC class definitions are registered Non-fragile ivars offsets updated Categories are inserted into method lists

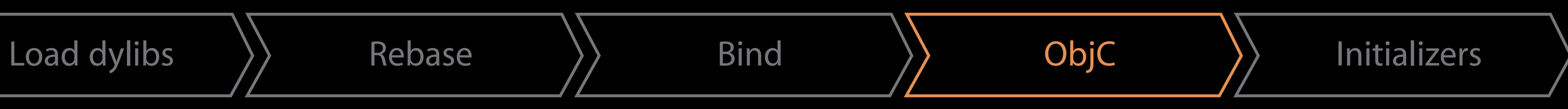

Most ObjC set up done via rebasing and binding All ObjC class definitions are registered Non-fragile ivars offsets updated Categories are inserted into method lists Selectors are uniqued

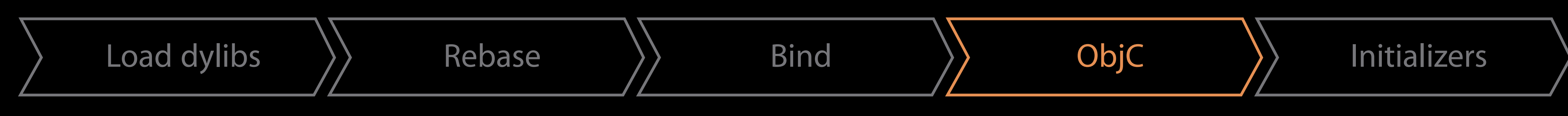

### C++ generates initializer for statically allocated objects

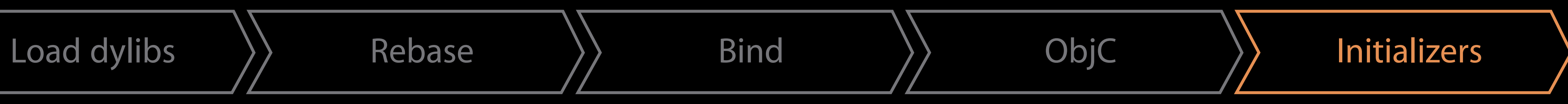

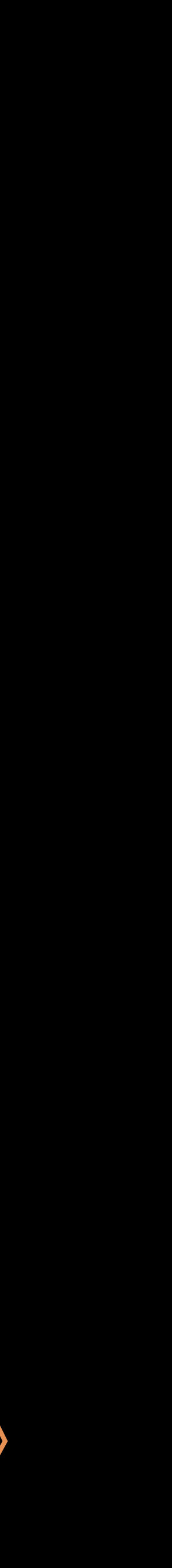

C++ generates initializer for statically allocated objects ObjC +load methods

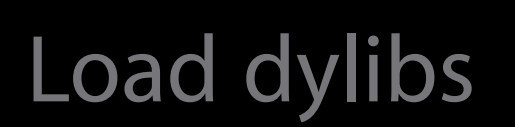

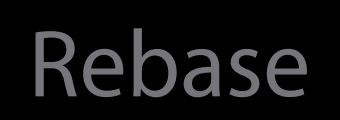

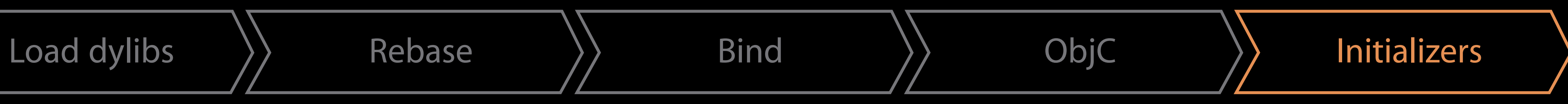

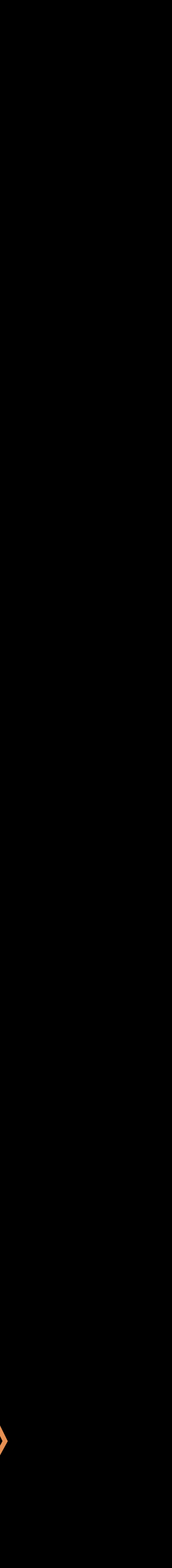

C++ generates initializer for statically allocated objects ObjC +load methods Run "bottom up" so each initializer can call dylibs below it

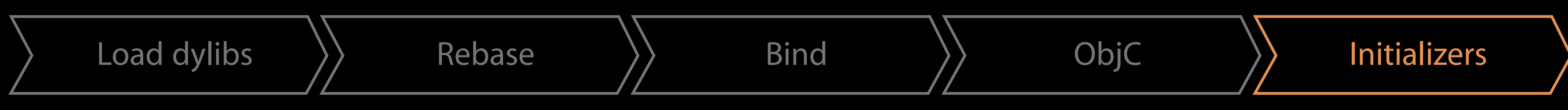

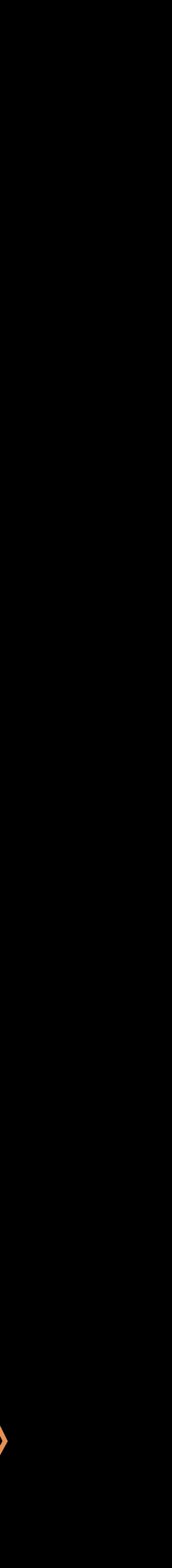

C++ generates initializer for statically allocated objects ObjC +load methods Run "bottom up" so each initializer can call dylibs below it Lastly, Dyld calls main() in executable

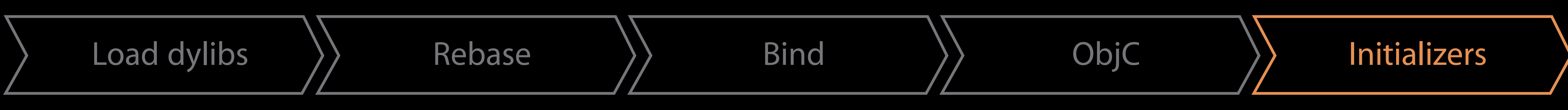

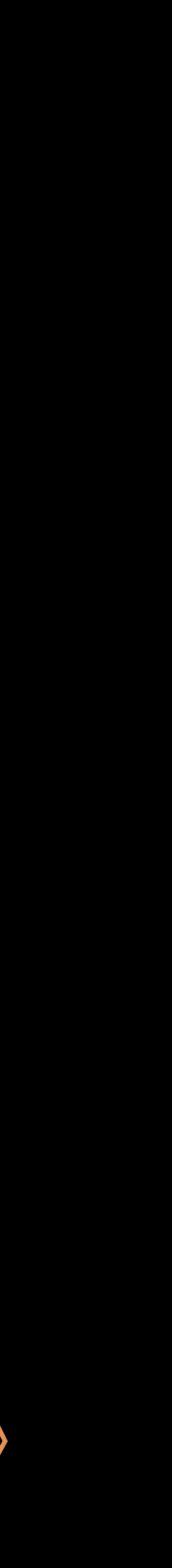

Dyld is a helper program

Dyld is a helper program

• Loads all dependent dylibs

Dyld is a helper program

- Loads all dependent dylibs
- Fixes up all pointers in DATA pages

Dyld is a helper program

- Loads all dependent dylibs
- Fixes up all pointers in DATA pages
- Runs all initializers

# Putting Theory into Practice

Louis Gerbarg

How fast?

How fast? How to measure?

How fast? How to measure? Why is launch slow?

How fast? How to measure? Why is launch slow? What can you do?

Spoiler
Do Less Stuff Spoiler

Launch faster than animation

Launch faster than animation

• Duration varies on devices

Launch faster than animation

- Duration varies on devices
- 400ms is a good target

Launch faster than animation

- Duration varies on devices
- 400ms is a good target

Don't ever take longer than 20 seconds

Launch faster than animation

- Duration varies on devices
- 400ms is a good target
- Don't ever take longer than 20 seconds
- App will be killed

Launch faster than animation

- Duration varies on devices
- 400ms is a good target
- Don't ever take longer than 20 seconds
- App will be killed

Test on the slowest supported device

Parse images Map images Rebase images Bind images Run image initializers Call main()

Parse images Map images Rebase images Bind images Run image initializers Call main() Call UIApplicationMain()

Parse images Map images Rebase images Bind images Run image initializers Call main() Call UIApplicationMain() Call applicationWillFinishLaunching

Warm launch

• App and data already in memory

Warm launch

• App and data already in memory Cold launch

- App and data already in memory Cold launch
- App is not in kernel buffer cache

- App and data already in memory Cold launch
- App is not in kernel buffer cache Warm and cold launch times will be different

- App and data already in memory Cold launch
- App is not in kernel buffer cache Warm and cold launch times will be different
- Cold launch times are important

- App and data already in memory Cold launch
- App is not in kernel buffer cache Warm and cold launch times will be different
- Cold launch times are important
- Measure cold launch by rebooting

Measuring before main() is difficult

Measuring before main() is difficult Dyld has built in measurements

Measuring before main() is difficult Dyld has built in measurements

• DYLD\_PRINT\_STATISTICS environment variable

Measuring before main() is difficult Dyld has built in measurements

• DYLD\_PRINT\_STATISTICS environment variable

- Available on shipping OSes

Measuring before main() is difficult Dyld has built in measurements

- DYLD\_PRINT\_STATISTICS environment variable
	- Available on shipping OSes
	- Significantly enhanced in new OSes

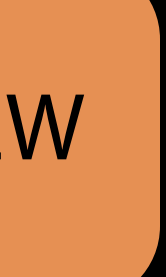

Measuring before main() is difficult Dyld has built in measurements

- DYLD\_PRINT\_STATISTICS environment variable
	- Available on shipping OSes
	- Significantly enhanced in new OSes
	- Available in seed 2

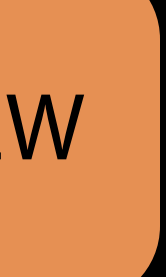

Measuring before main() is difficult Dyld has built in measurements

- DYLD\_PRINT\_STATISTICS environment variable
	- Available on shipping OSes
	- Significantly enhanced in new OSes
	- Available in seed 2
- Debugger pauses every dylib load

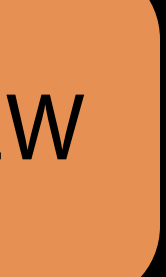

Measuring before main() is difficult Dyld has built in measurements

- DYLD\_PRINT\_STATISTICS environment variable
	- Available on shipping OSes
	- Significantly enhanced in new OSes
	- Available in seed 2

Debugger pauses every dylib load

• Dyld subtracts out debugger time

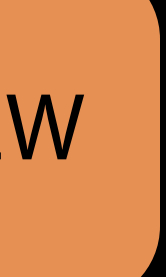

Measuring before main() is difficult Dyld has built in measurements

- DYLD\_PRINT\_STATISTICS environment variable
	- Available on shipping OSes
	- Significantly enhanced in new OSes
	- Available in seed 2

Debugger pauses every dylib load

- Dyld subtracts out debugger time
- Console times less than wall clock

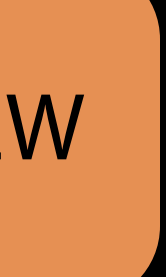

### DYLD\_PRINT\_STATISTICS Improving Launch Times

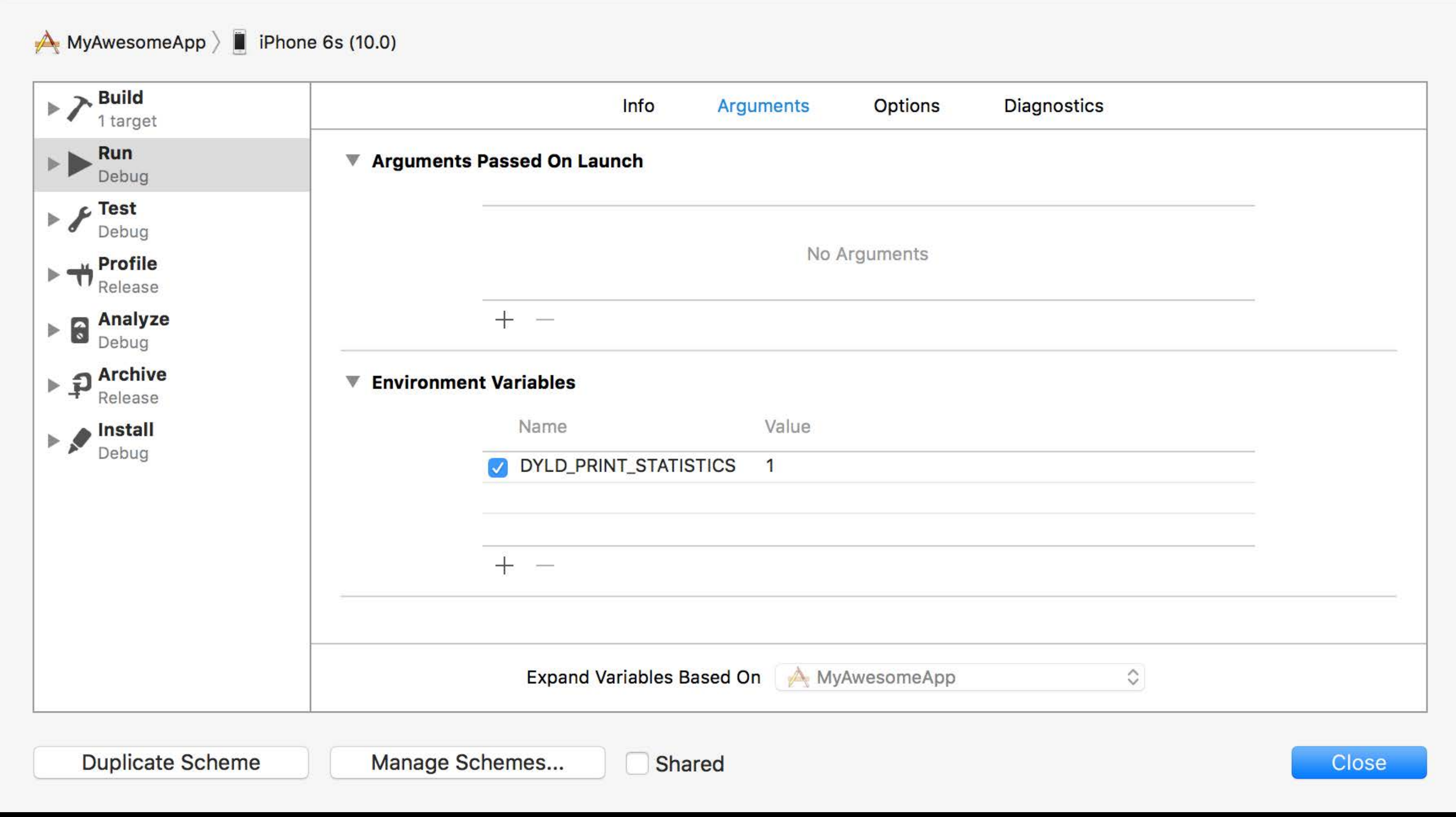

### DYLD\_PRINT\_STATISTICS Improving Launch Times

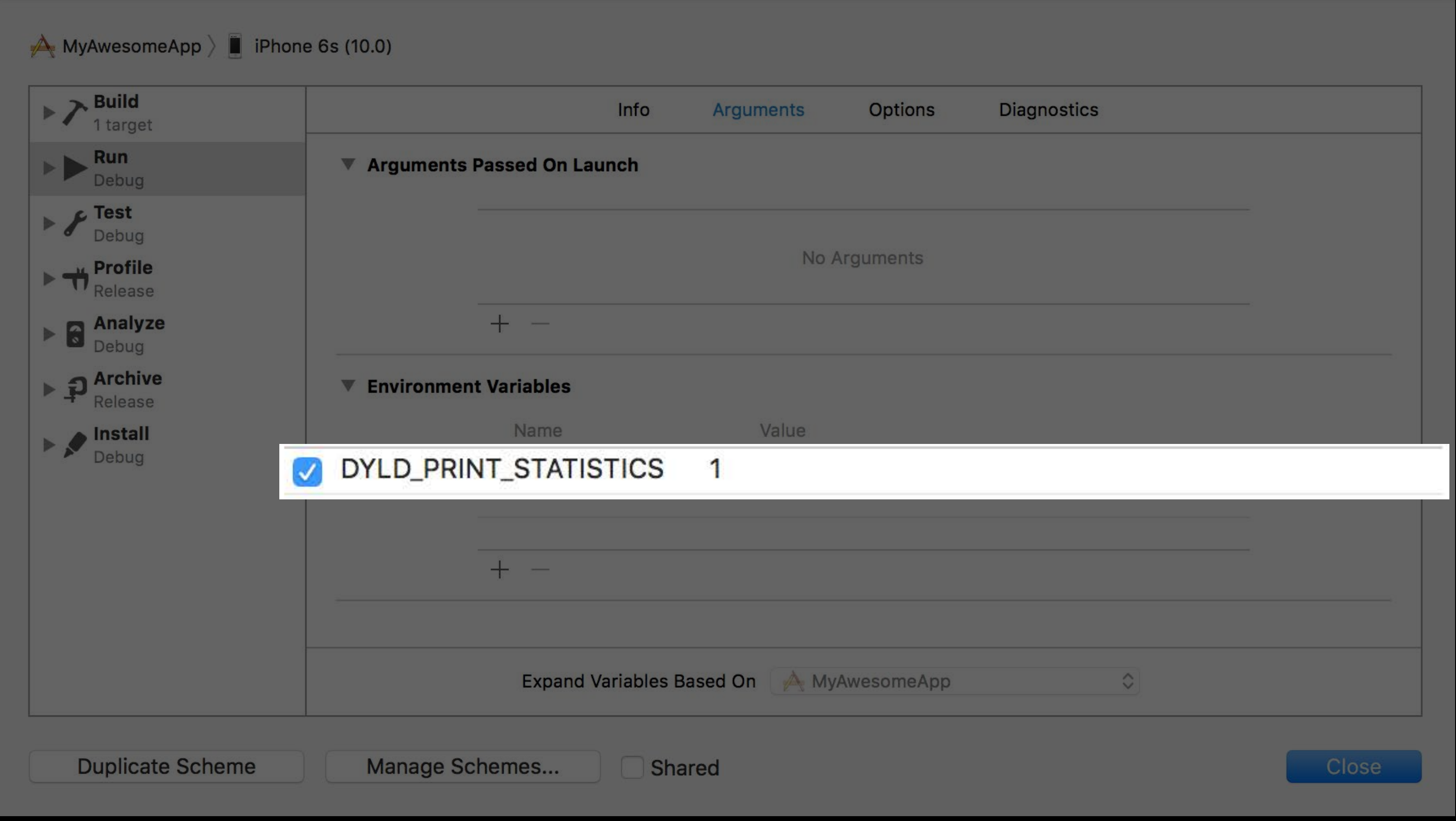

#### Total pre-main time: 10.6 seconds (100.0%)

```
 dylib loading time: 240.09 milliseconds (2.2%)
rebase/binding time: 351.29 milliseconds (3.3%)
   ObjC setup time: 11.83 milliseconds (0.1%)
```
- 
- -
	- initializer time: 10 seconds (94.3%)

slowest intializers :

MyAwesomeApp : 10.0 seconds (94.2%)

#### App Launch Time

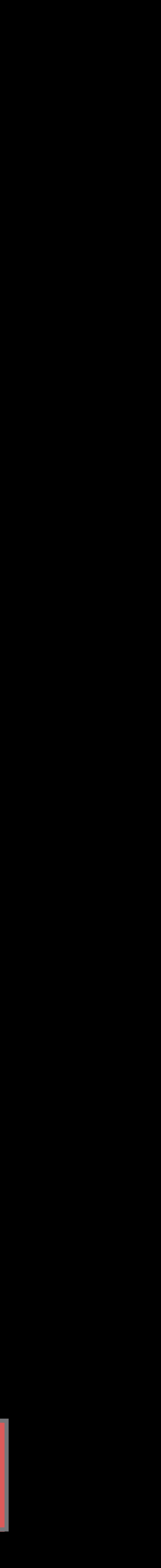

#### Total pre-main time: 10.6 seconds (100.0%)

```
 dylib loading time: 240.09 milliseconds (2.2%)
rebase/binding time: 351.29 milliseconds (3.3%)
   ObjC setup time: 11.83 milliseconds (0.1%)
```
- 
- -
	- initializer time: 10 seconds (94.3%)

slowest intializers :

MyAwesomeApp : 10.0 seconds (94.2%)

#### App Launch Time

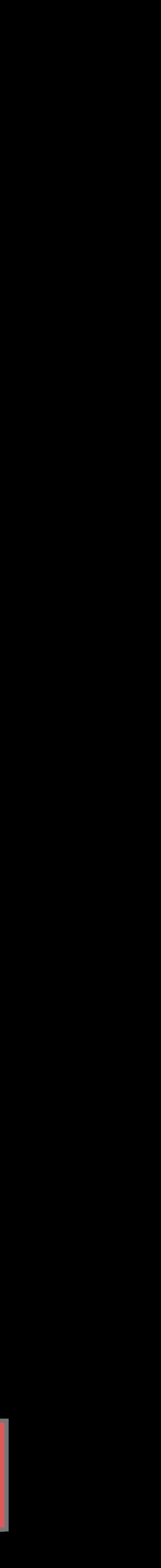

#### Total pre-main time: 10.6 seconds (100.0%) dylib loading time: 240.09 milliseconds (2.2%) rebase/binding time: 351.29 milliseconds (3.3%) ObjC setup time: 11.83 milliseconds (0.1%) initializer time: 10 seconds (94.3%)

- 
- -
	-

slowest intializers :

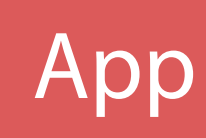

### MyAwesomeApp : 10.0 seconds (94.2%)

#### App Launch Time

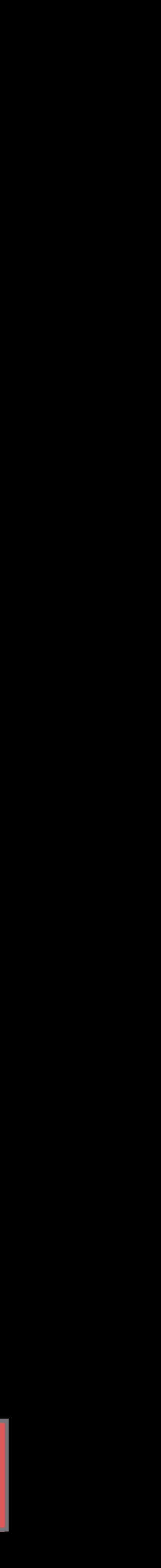

Embedded dylibs are expensive

# Dylib Loading

App Launch Time

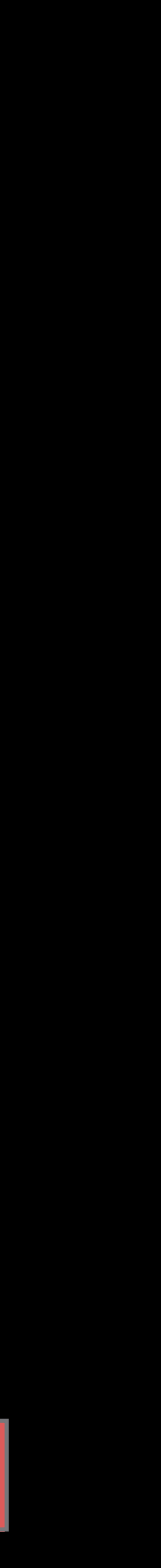

Embedded dylibs are expensive Use fewer dylibs

# Dylib Loading

App Launch Time

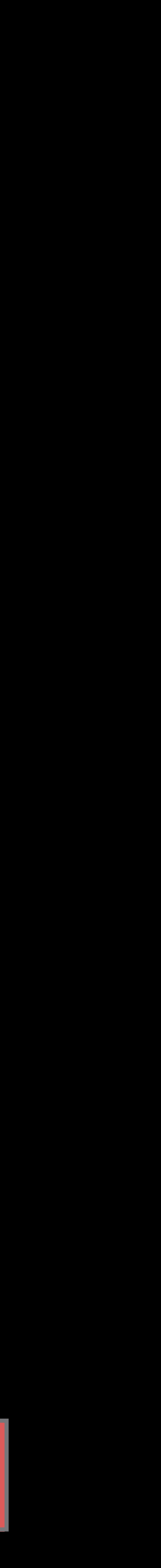

Embedded dylibs are expensive Use fewer dylibs

• Merge existing dylibs

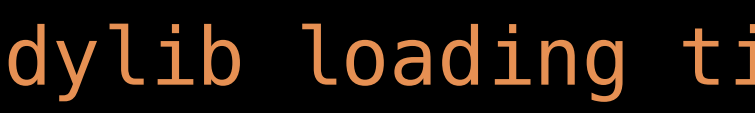

# Dylib Loading

App Launch Time

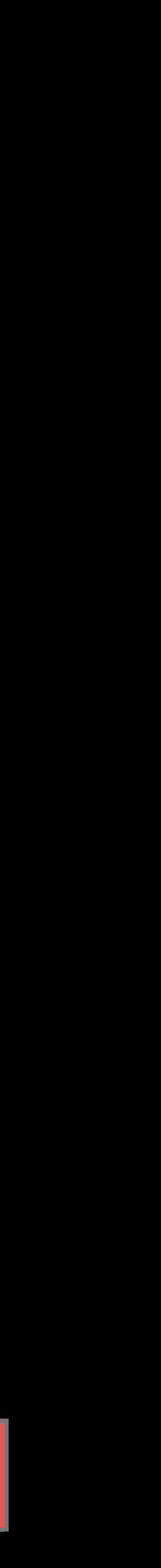

Embedded dylibs are expensive Use fewer dylibs

- Merge existing dylibs
- Use static archives

# Dylib Loading

App Launch Time

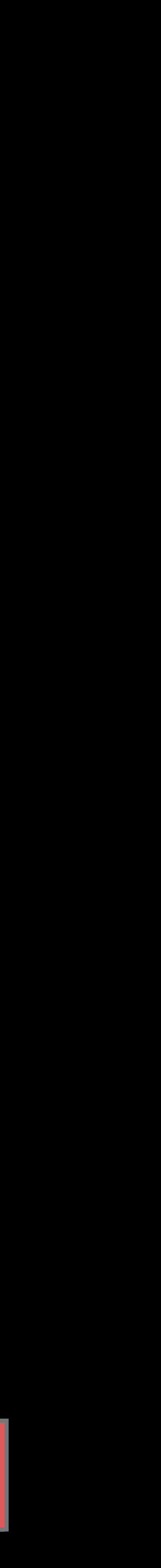
# Dylib Loading

Embedded dylibs are expensive Use fewer dylibs

- Merge existing dylibs
- Use static archives

Lazy load, but…

App Launch Time

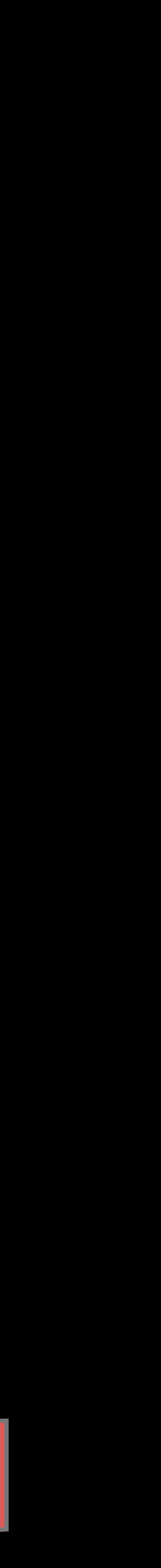

dylib loading time: 240.09 milliseconds (2.2%)

Embedded dylibs are expensive Use fewer dylibs

- Merge existing dylibs
- Use static archives
- Lazy load, but…
- dlopen() can cause issues
- Actually more work overall

# Dylib Loading

App Launch Time

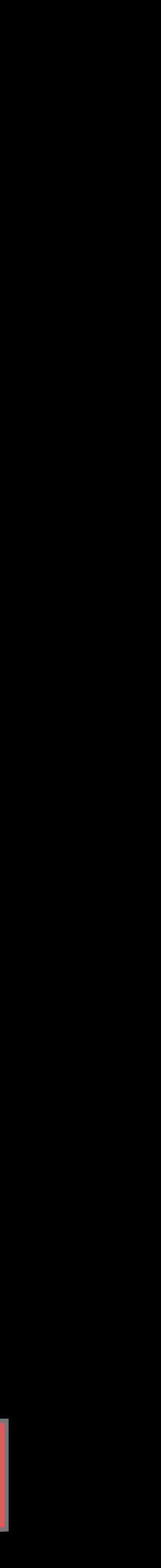

dylib loading time: 240.09 milliseconds (2.2%)

Embedded dylibs are expensive Use fewer dylibs

- Merge existing dylibs
- Use static archives
- Lazy load, but…
- dlopen() can cause issues
- Actually more work overall

# Dylib Loading

### App Launch Time

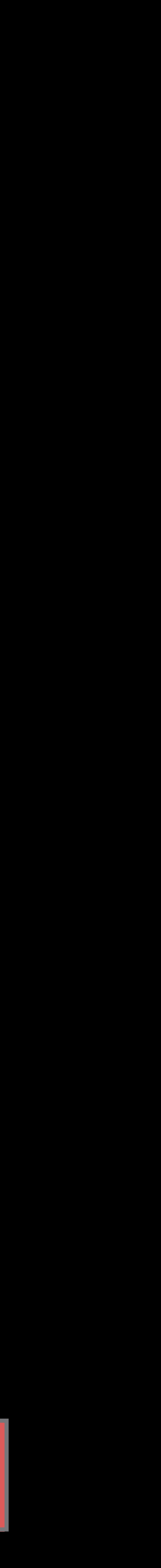

### dylib loading time: 240.09 milliseconds (2.2%)

### **Link Binary With Libraries (26 items)** v

### Name

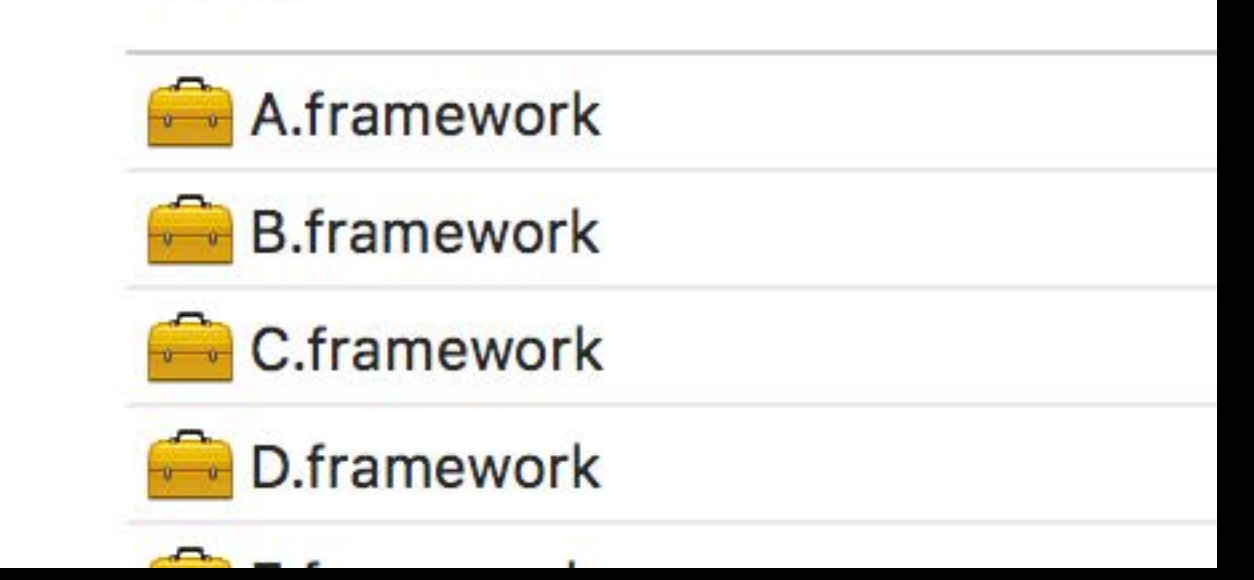

Embedded dylibs are expensive Use fewer dylibs

- Merge existing dylibs
- Use static archives
- Lazy load, but…
- dlopen() can cause issues
- Actually more work overall

# Dylib Loading

App Launch Time

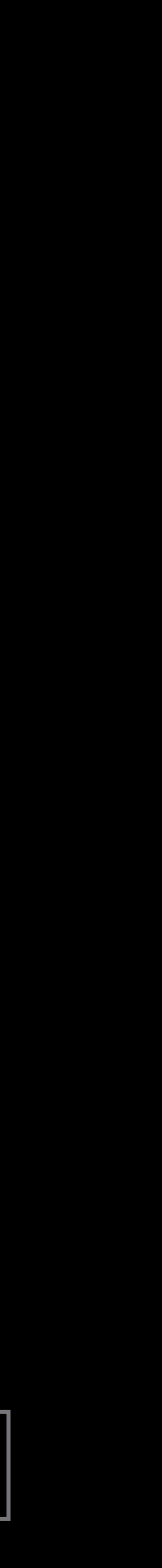

### dylib loading time: 21.75 milliseconds (0.2%)

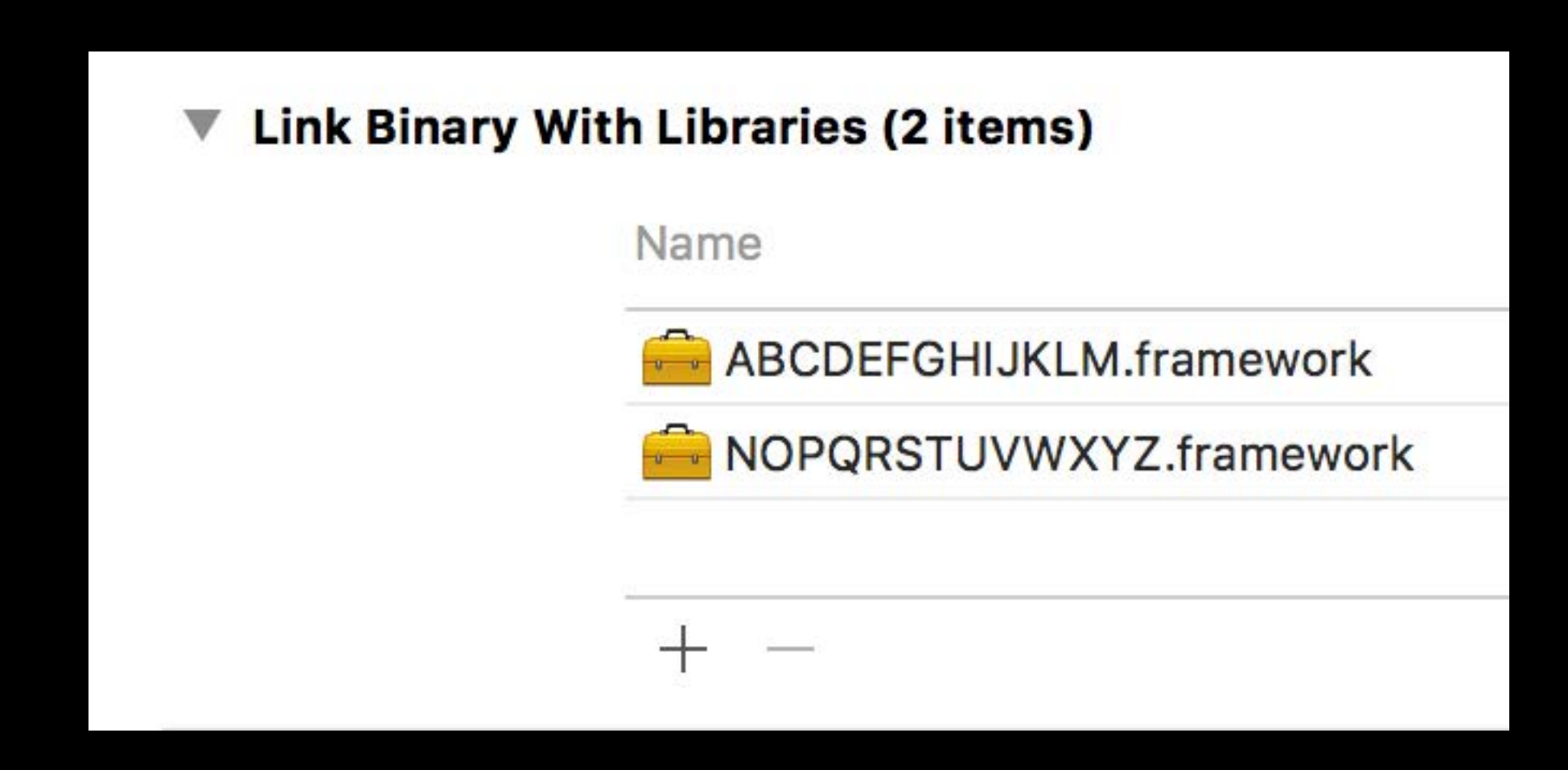

### Total pre-main time: 10.4 seconds (100.0%)

```
 dylib loading time: 21.75 milliseconds (0.2%)
rebase/binding time: 351.29 milliseconds (3.3%)
   ObjC setup time: 11.83 milliseconds (0.1%)
```
- 
- -
	- initializer time: 10 seconds (94.3%)

slowest intializers :

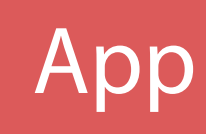

MyAwesomeApp : 10.0 seconds (96.1%)

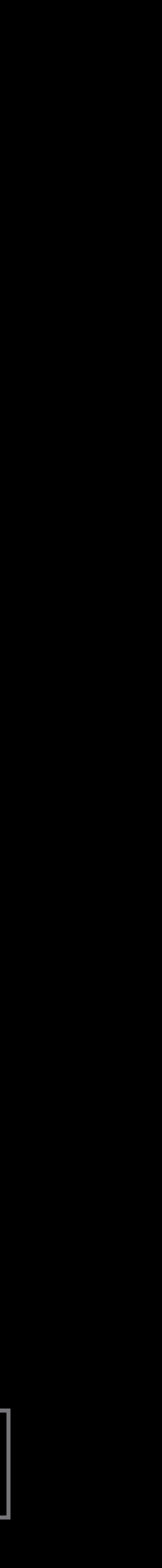

### Total pre-main time: 10.4 seconds (100.0%)

```
 dylib loading time: 21.75 milliseconds (0.2%)
rebase/binding time: 351.29 milliseconds (3.3%)
   ObjC setup time: 11.83 milliseconds (0.1%)
```
- 
- -
	- initializer time: 10 seconds (94.3%)

slowest intializers :

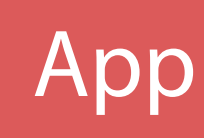

MyAwesomeApp : 10.0 seconds (96.1%)

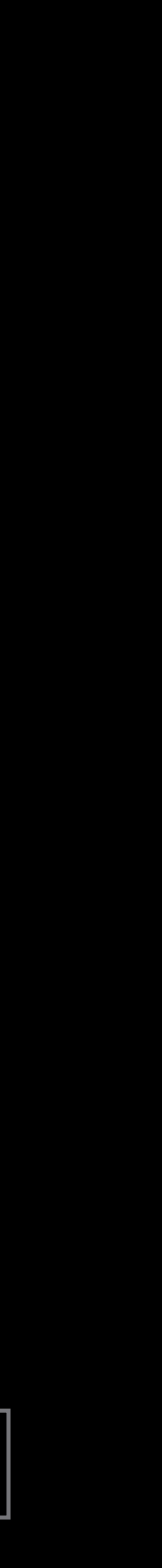

### Total pre-main time: 10.4 seconds (100.0%)

```
 dylib loading time: 21.75 milliseconds (0.2%)
rebase/binding time: 351.29 milliseconds (3.3%)
   ObjC setup time: 11.83 milliseconds (0.1%)
```
- 
- -
	- initializer time: 10 seconds (94.3%)

slowest intializers :

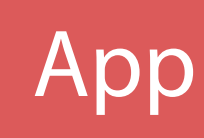

MyAwesomeApp : 10.0 seconds (96.1%)

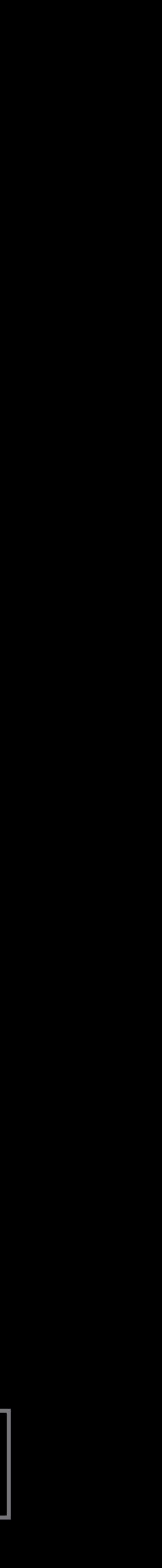

App Launch Time

Reduce \_\_DATA pointers

App Launch Time

Reduce \_\_DATA pointers Reduce Objective C metadata

• Classes, selectors, and categories

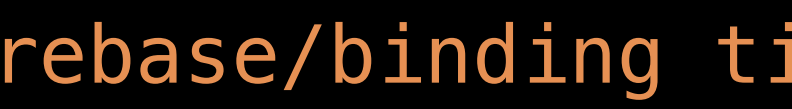

App Launch Time

Reduce \_\_DATA pointers Reduce Objective C metadata

• Classes, selectors, and categories

Reduce C++ virtual

App Launch Time

Reduce \_\_DATA pointers Reduce Objective C metadata • Classes, selectors, and categories Reduce C++ virtual

Use Swift structs

App Launch Time

Reduce \_\_DATA pointers Reduce Objective C metadata

• Classes, selectors, and categories

- Use offsets instead of pointers
- Mark read only

Reduce C++ virtual

Use Swift structs

Examine machine generated code

App Launch Time

Reduce \_\_DATA pointers Reduce Objective C metadata

• Classes, selectors, and categories

- Use offsets instead of pointers
- Mark read only

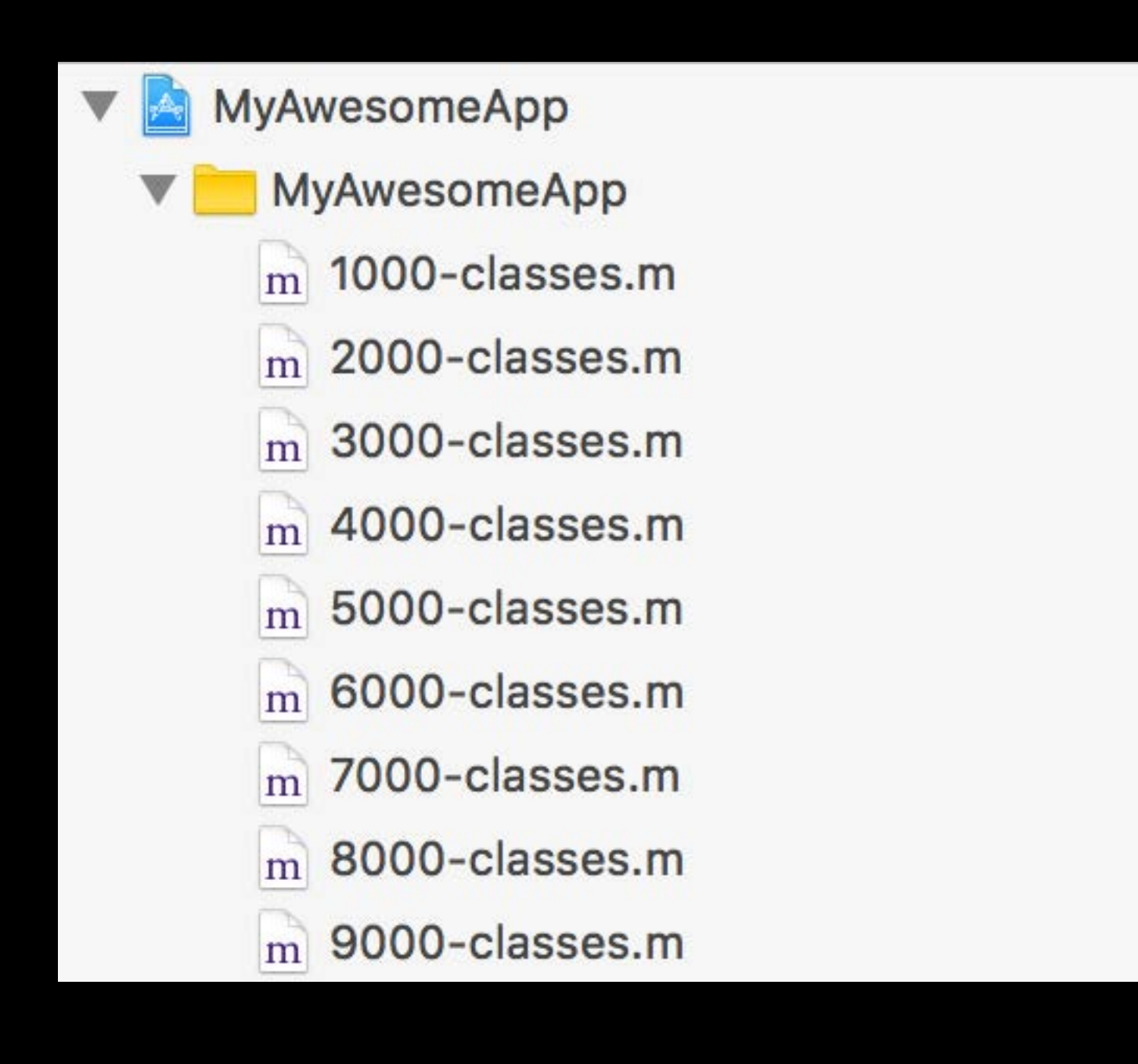

Reduce C++ virtual

Use Swift structs

Examine machine generated code

### App Launch Time

Reduce \_\_DATA pointers Reduce Objective C metadata

• Classes, selectors, and categories

- Use offsets instead of pointers
- Mark read only

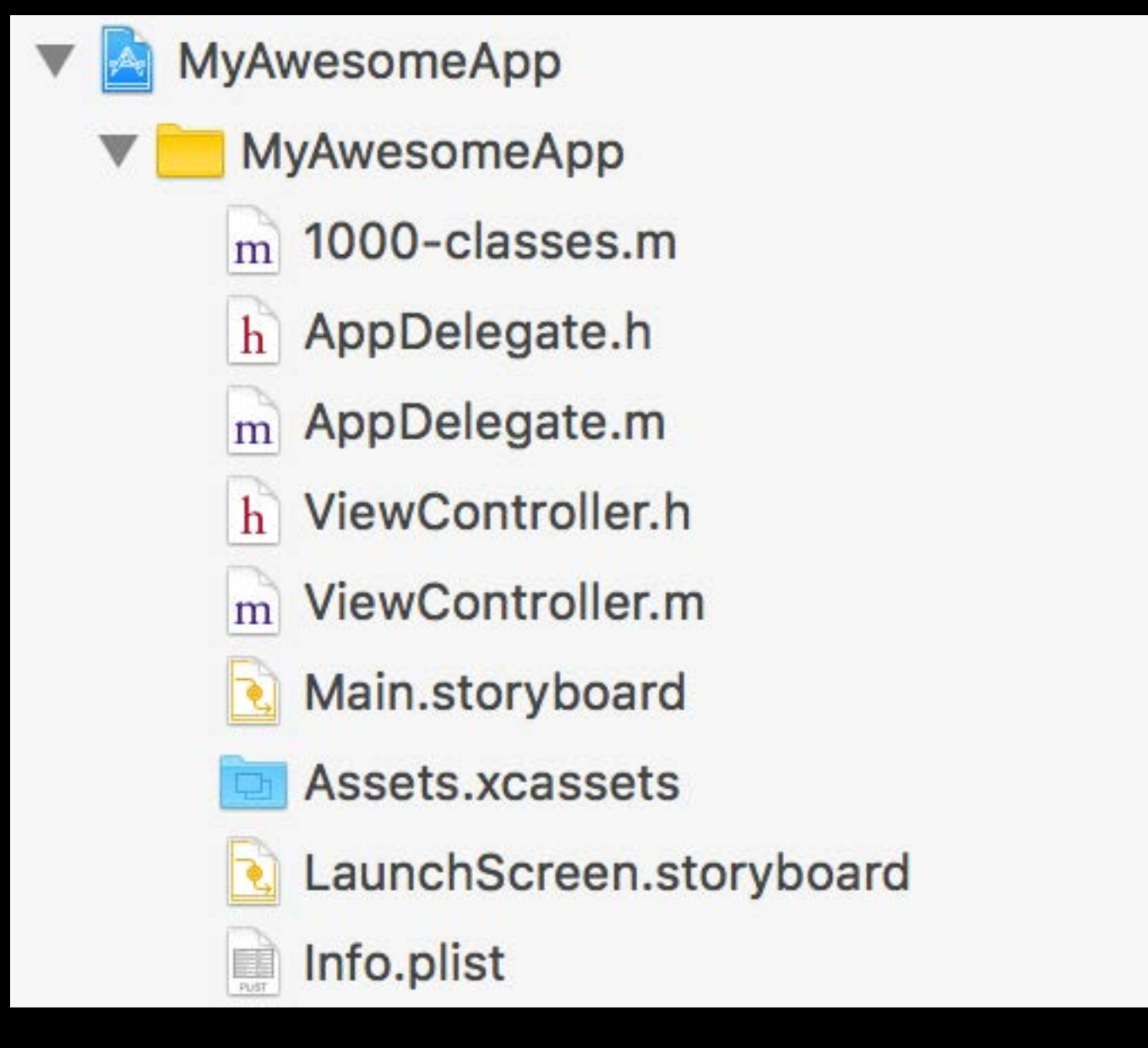

Reduce C++ virtual

Use Swift structs

Examine machine generated code

### App Launch Time

### rebase/binding time: 19.33 milliseconds (0.2%)

### Total pre-main time: 10.1 seconds (100.0%)

```
 dylib loading time: 21.75 milliseconds (0.2%)
rebase/binding time: 19.33 milliseconds (0.2%)
   ObjC setup time: 11.83 milliseconds (0.1%)
```
- 
- -
	- initializer time: 10 seconds (99.4%)

slowest intializers :

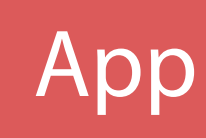

MyAwesomeApp : 10.0 seconds (99.3%)

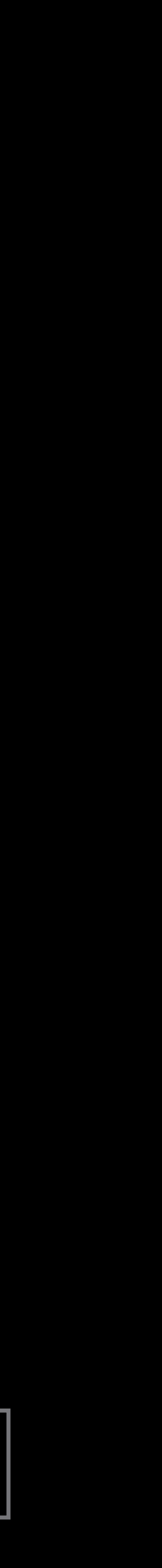

### Total pre-main time: 10.1 seconds (100.0%)

```
 dylib loading time: 21.75 milliseconds (0.2%)
rebase/binding time: 19.33 milliseconds (0.2%)
   ObjC setup time: 11.83 milliseconds (0.1%)
```
- 
- -
	- initializer time: 10 seconds (99.4%)

 slowest intializers : MyAwesomeApp : 10.0 seconds (99.3%)

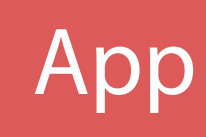

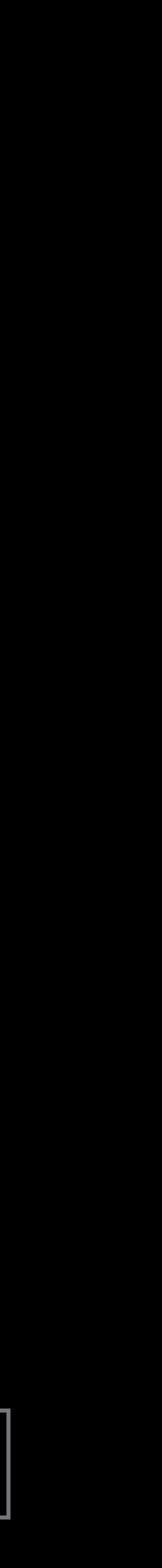

### Total pre-main time: 10.1 seconds (100.0%)

- 
- -
	- initializer time: 10 seconds (99.4%)

```
 dylib loading time: 21.75 milliseconds (0.2%)
rebase/binding time: 19.33 milliseconds (0.2%)
   ObjC setup time: 11.83 milliseconds (0.1%)
```
 slowest intializers : MyAwesomeApp : 10.0 seconds (99.3%)

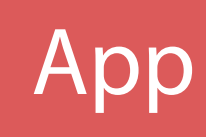

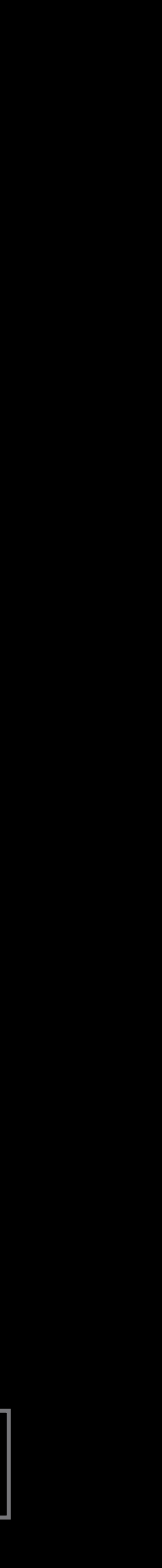

# ObjC Setup

Class registration

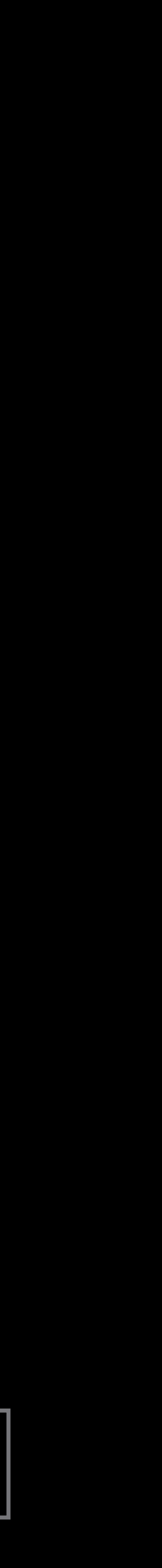

# ObjC Setup

Class registration Non-fragile ivars offsets updated

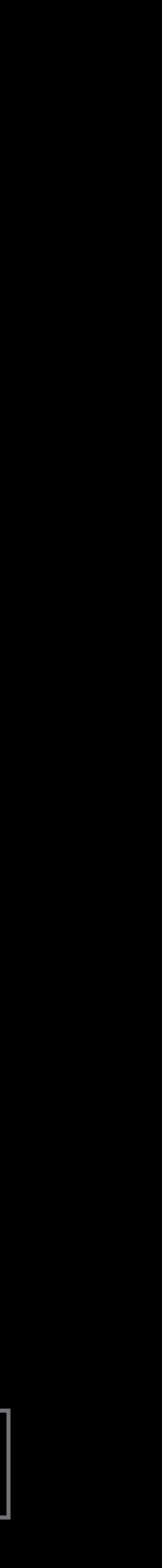

# ObjC Setup

Class registration Non-fragile ivars offsets updated Category registration

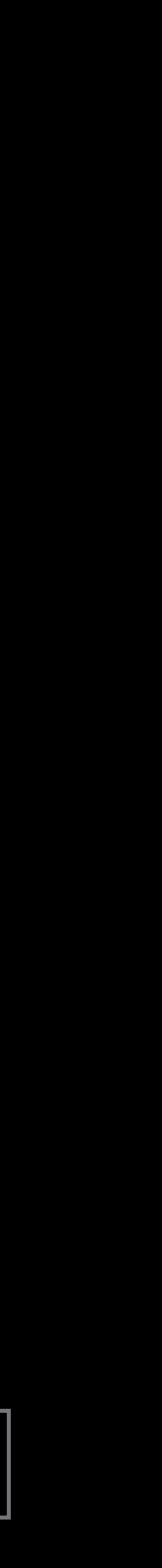

# ObjC Setup

Class registration Non-fragile ivars offsets updated Category registration Selector uniquing

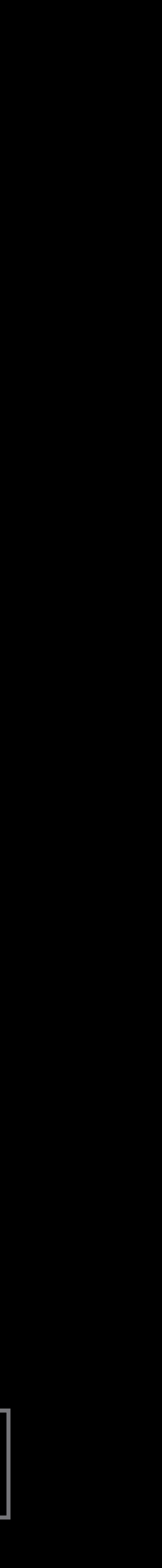

# ObjC Setup

Class registration Non-fragile ivars offsets updated Category registration Selector uniquing

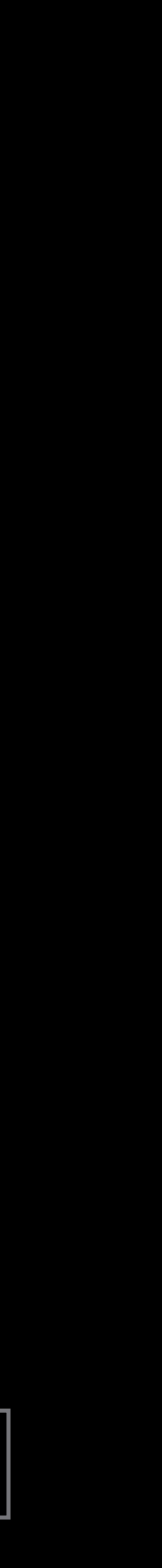

### Total pre-main time: 10.6 seconds (100.0%)

- 
- -
	- initializer time: 10 seconds (94.3%)

```
 dylib loading time: 21.75 milliseconds (2.2%)
rebase/binding time: 19.33 milliseconds (3.3%)
   ObjC setup time: 4.60 milliseconds (0.1%)
```
 slowest intializers : MyAwesomeApp : 10.0 seconds (99.3%)

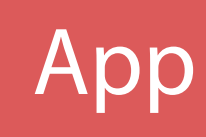

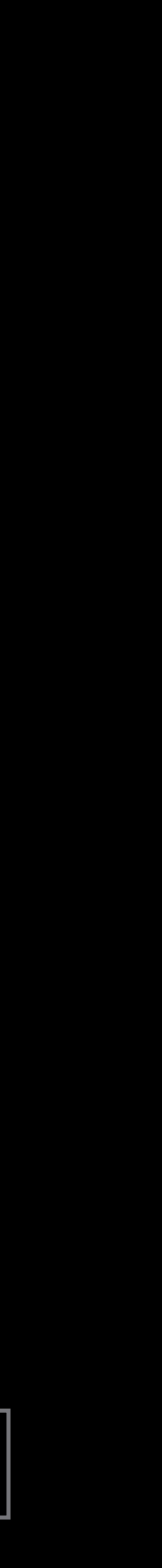

### Total pre-main time: 10.6 seconds (100.0%)

- 
- -
- initializer time: 10 seconds (99.4%)

```
 dylib loading time: 21.75 milliseconds (2.2%)
rebase/binding time: 19.33 milliseconds (3.3%)
   ObjC setup time: 4.60 milliseconds (0.1%)
```
slowest intializers :

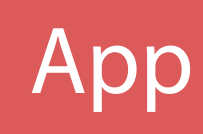

```
 MyAwesomeApp : 10.0 seconds (99.3%)
```
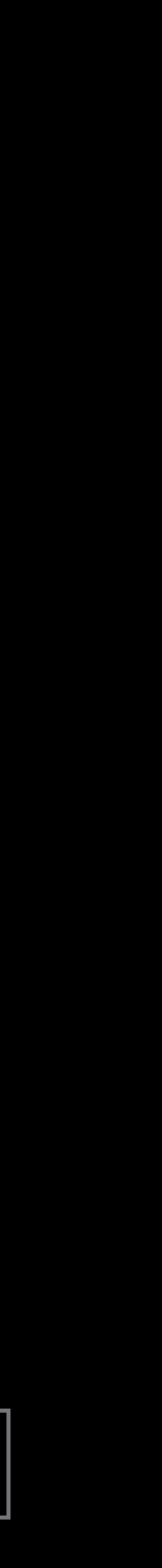

App Launch Time

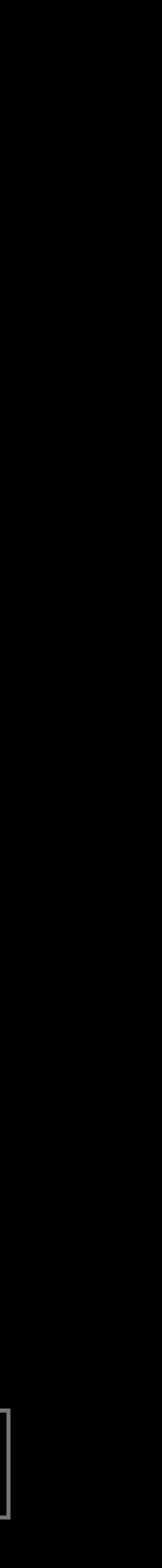

ObjC +load methods

App Launch Time

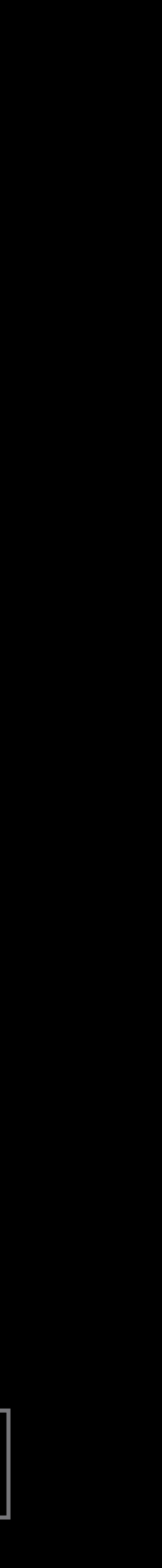

ObjC +load methods

• Replace with +initiailize

App Launch Time

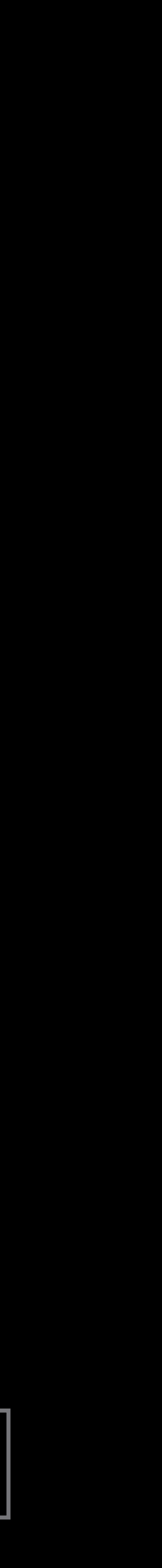

ObjC +load methods

• Replace with +initiailize

C/C++ \_\_attribute\_\_((constructor))

App Launch Time

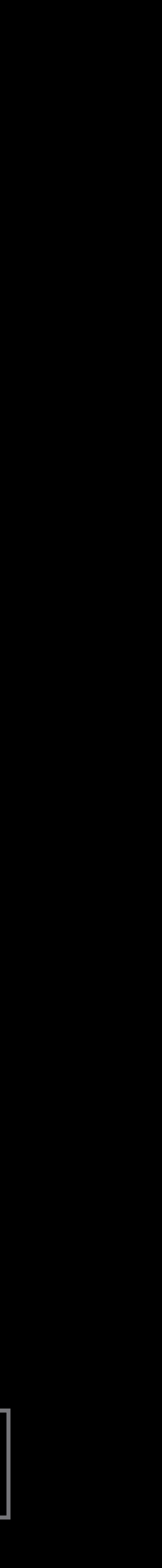

ObjC +load methods

• Replace with +initiailize

C/C++ \_\_attribute\_\_((constructor))

Replace with call site initializers

App Launch Time

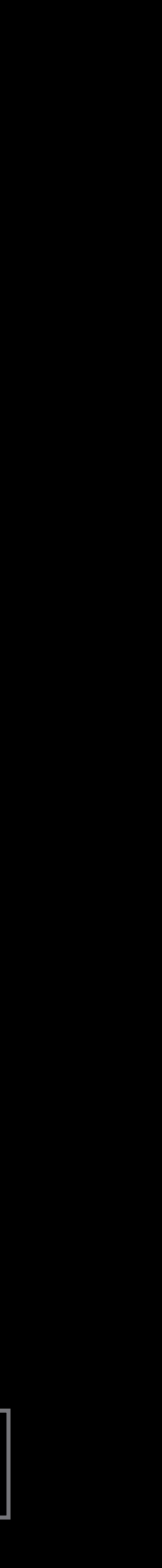

- ObjC +load methods
- Replace with +initiailize
- C/C++ \_\_attribute\_\_((constructor))

Replace with call site initializers

• dispatch\_once()

App Launch Time

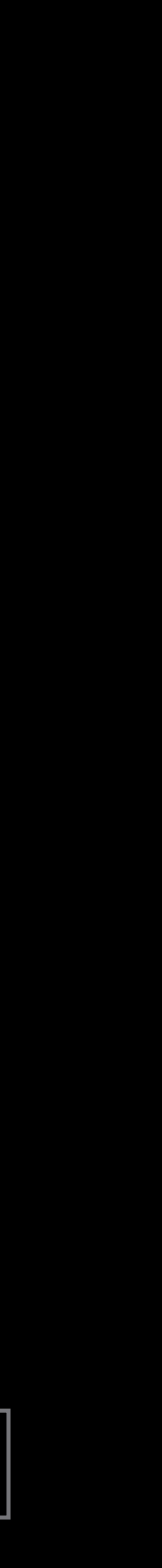

- ObjC +load methods
- Replace with +initiailize
- C/C++ \_\_attribute\_\_((constructor))

Replace with call site initializers

- dispatch\_once()
- pthread\_once()

App Launch Time

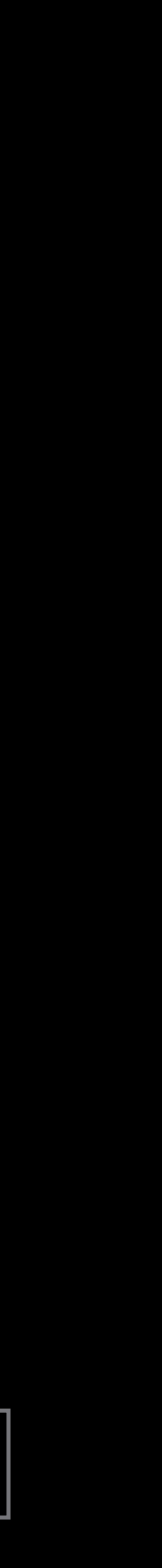

- ObjC +load methods
- Replace with +initiailize
- C/C++ \_\_attribute\_\_((constructor))

Replace with call site initializers

- dispatch\_once()
- pthread\_once()
- $\cdot$  std::once()

App Launch Time

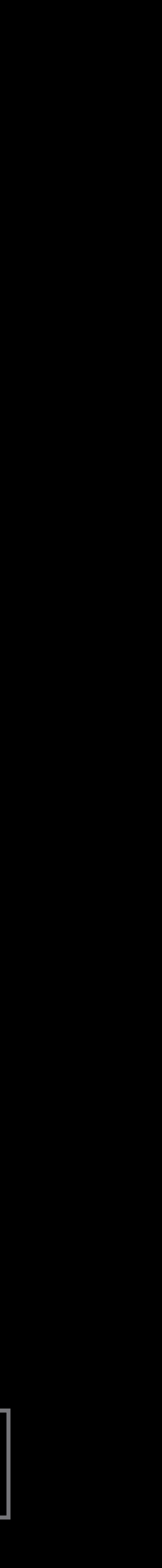

## Implicit Initializers

App Launch Time

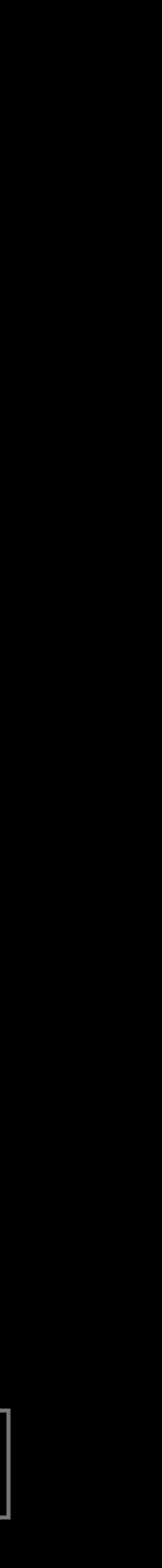

## Implicit Initializers

C++ statics with non-trivial constructors

App Launch Time

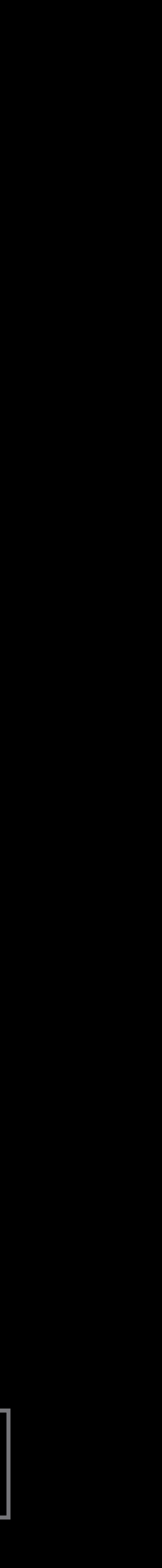

## Implicit Initializers

C++ statics with non-trivial constructors

• Replace with call site initializers

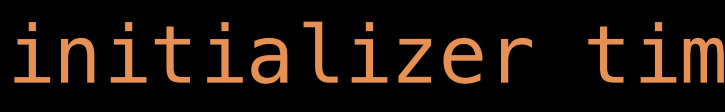

App Launch Time

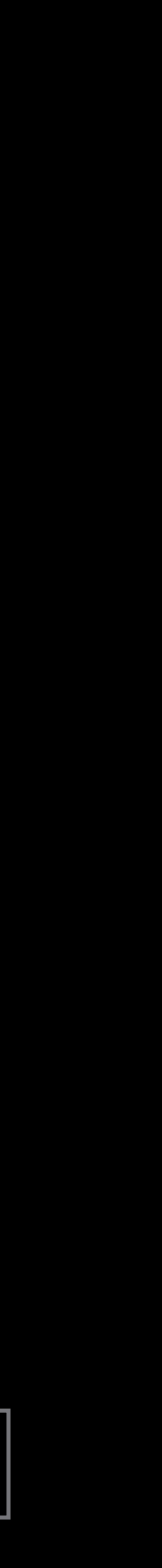
C++ statics with non-trivial constructors

- Replace with call site initializers
- Only set simple values (PODs)

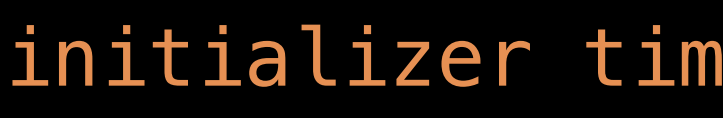

App Launch Time

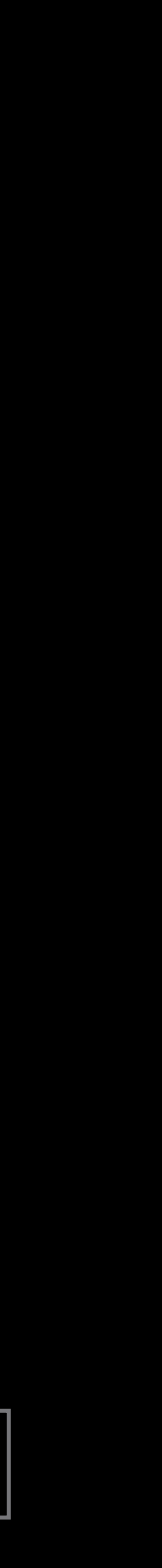

C++ statics with non-trivial constructors

- Replace with call site initializers
- Only set simple values (PODs)
- -Wglobal-constructors

App Launch Time

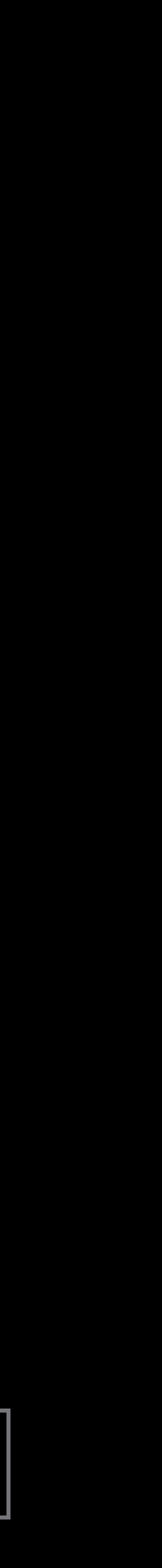

C++ statics with non-trivial constructors

- Replace with call site initializers
- Only set simple values (PODs)
- -Wglobal-constructors
- Rewrite in Swift

App Launch Time

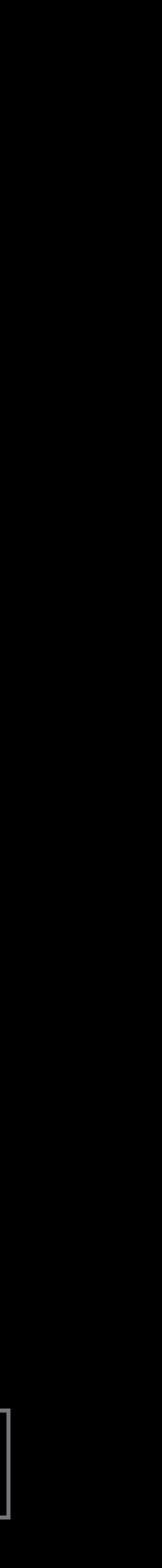

C++ statics with non-trivial constructors

- Replace with call site initializers
- Only set simple values (PODs)
- -Wglobal-constructors
- Rewrite in Swift

Do not call dlopen () in initializers

App Launch Time

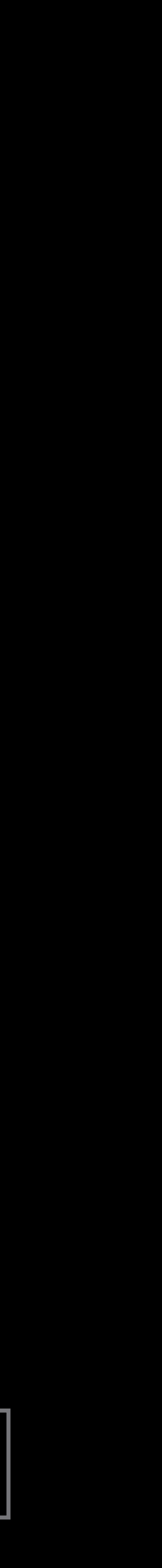

C++ statics with non-trivial constructors

- Replace with call site initializers
- Only set simple values (PODs)
- -Wglobal-constructors
- Rewrite in Swift

Do not call dlopen () in initializers Do not create threads in initializers

App Launch Time

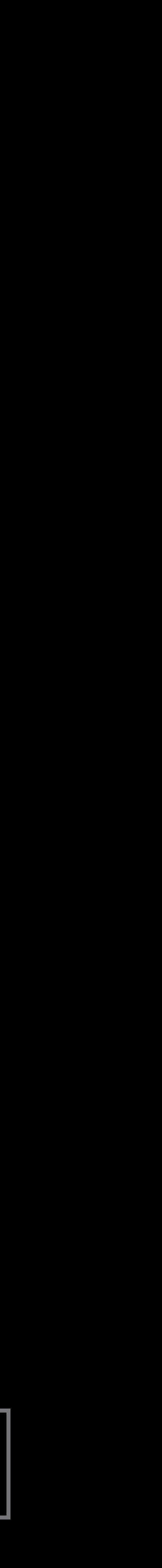

C++ statics with non-trivial constructors

- Replace with call site initializers
- Only set simple values (PODs)
- -Wglobal-constructors
- Rewrite in Swift

Do not call dlopen () in initializers Do not create threads in initializers

```
\frac{1}{2}#import <UIKit/UIKit.h>
#import "AppDelegate.h"
struct Pause { 
 Pause(uint32_t i) { 
         sleep(i); 
     } 
}; 
Pause onLaunch(10);
```
App Launch Time

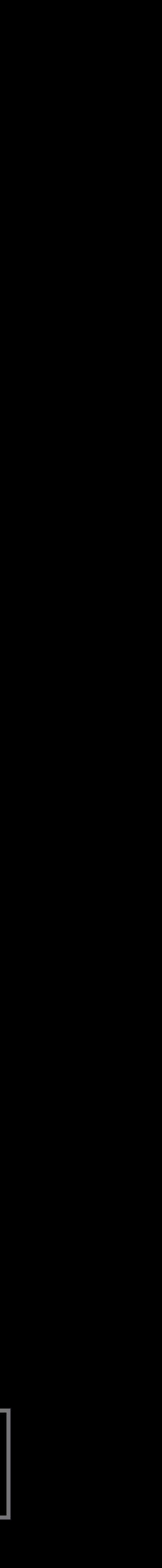

C++ statics with non-trivial constructors

- Replace with call site initializers
- Only set simple values (PODs)
- -Wglobal-constructors
- Rewrite in Swift

Do not call dlopen () in initializers Do not create threads in initializers

```
\frac{1}{2}#import <UIKit/UIKit.h>
#import "AppDelegate.h"
struct Pause { 
 Pause(uint32_t i) { 
         sleep(i); 
     } 
}; 
//Pause onLaunch(10);
```
initializer time: 3.96 milliseconds (7.9%)

App Launch Time

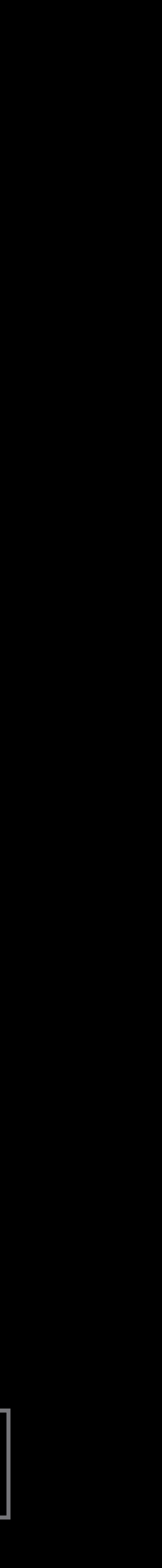

C++ statics with non-trivial constructors

- Replace with call site initializers
- Only set simple values (PODs)
- -Wglobal-constructors
- Rewrite in Swift

Do not call dlopen () in initializers Do not create threads in initializers

```
\frac{1}{2}#import <UIKit/UIKit.h>
#import "AppDelegate.h"
struct Pause { 
 Pause(uint32_t i) { 
         sleep(i); 
     } 
}; 
//Pause onLaunch(10);
```
App Launch Time

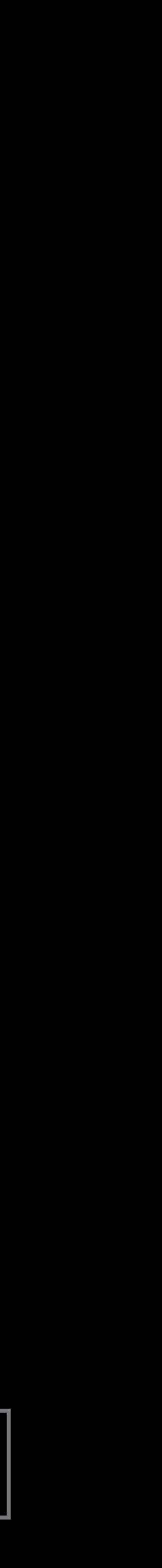

initializer time: 3.96 milliseconds (7.9%)

### App Launch Time

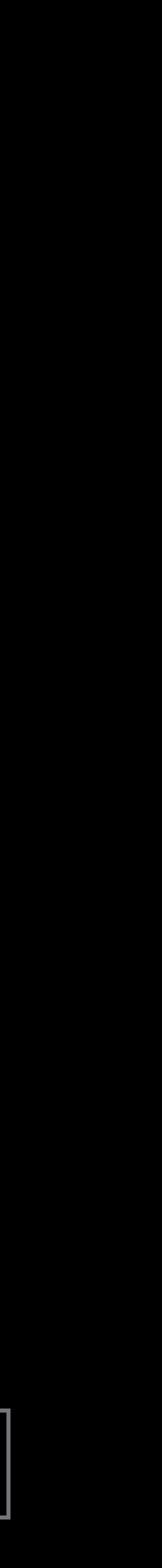

### Total pre-main time: 49.83 milliseconds (100.0%)

- 
- -
	-

```
 initializer time: 3.96 milliseconds (7.9%)
 dylib loading time: 21.75 milliseconds (43.6%)
 rebase/binding time: 19.33 milliseconds (38.7%)
    ObjC setup time: 4.60 milliseconds (9.2%)
```
slowest intializers :

libSystem.B.dylib : 2.80 milliseconds (5.6%)

### App Launch Time

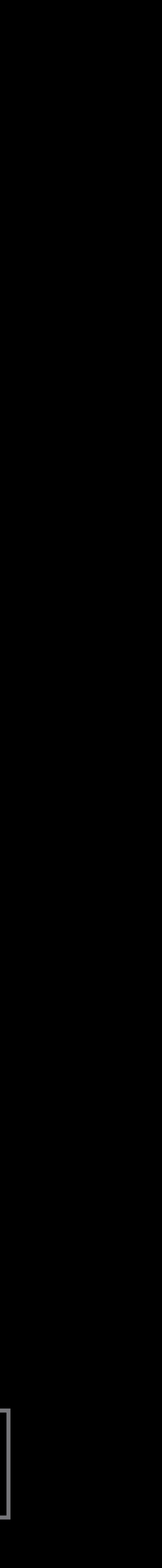

### Total pre-main time: 49.83 milliseconds (100.0%)

- 
- -
	-

```
 initializer time: 3.96 milliseconds (7.9%)
 dylib loading time: 21.75 milliseconds (43.6%)
 rebase/binding time: 19.33 milliseconds (38.7%)
    ObjC setup time: 4.60 milliseconds (9.2%)
```
slowest intializers :

libSystem.B.dylib : 2.80 milliseconds (5.6%)

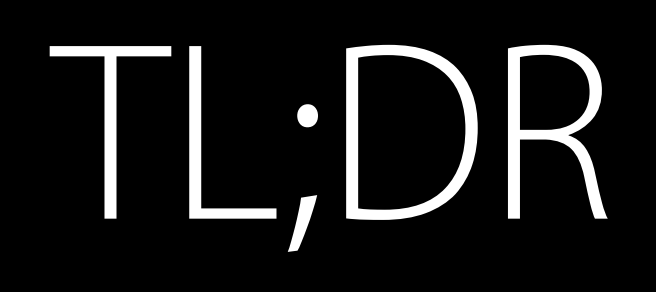

### Measure launch times with DYLD\_PRINT\_STATISTICS

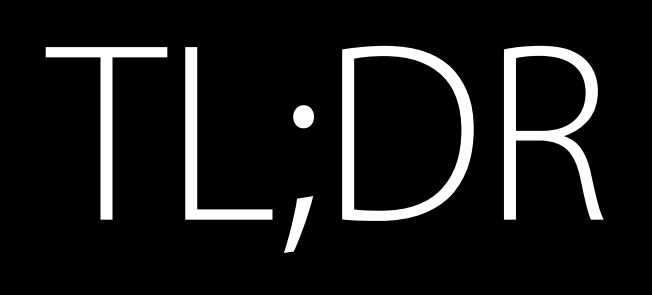

### Measure launch times with DYLD\_PRINT\_STATISTICS Reduce launch times by

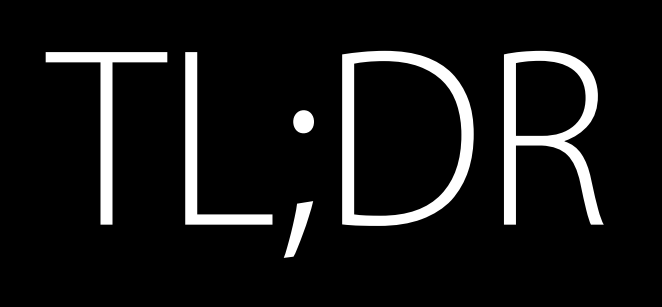

Measure launch times with DYLD\_PRINT\_STATISTICS Reduce launch times by

• Embedding fewer dylibs

Measure launch times with DYLD\_PRINT\_STATISTICS Reduce launch times by

- Embedding fewer dylibs
- Consolidating Objective-C classes

- Embedding fewer dylibs
- Consolidating Objective-C classes
- Eliminating static initializers

Measure launch times with DYLD\_PRINT\_STATISTICS Reduce launch times by

- Embedding fewer dylibs
- Consolidating Objective-C classes
- Eliminating static initializers

Measure launch times with DYLD\_PRINT\_STATISTICS Reduce launch times by

Use more Swift

- Embedding fewer dylibs
- Consolidating Objective-C classes
- Eliminating static initializers

Measure launch times with DYLD\_PRINT\_STATISTICS Reduce launch times by

Use more Swift

dlopen() is discouraged

Measure launch times with DYLD\_PRINT\_STATISTICS Reduce launch times by

- Embedding fewer dylibs
- Consolidating Objective-C classes
- Eliminating static initializers

Use more Swift

dlopen() is discouraged

• Subtle performance and deadlock issues

# More Information [https://developer.apple.com/wwdc16/406](https://developer.apple.com/wwdc16/102)

### Related Sessions

Optimizing I/O for Performance and Batte

Using Time Profiler in Instruments

iOS App Performance Responsiveness

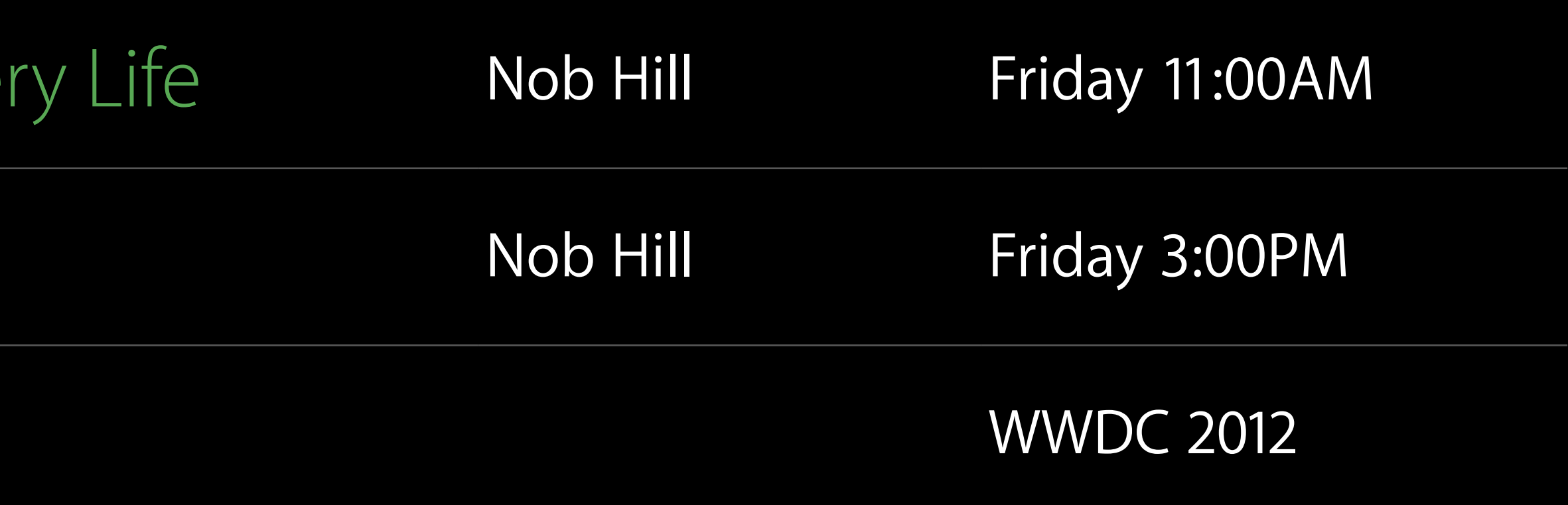

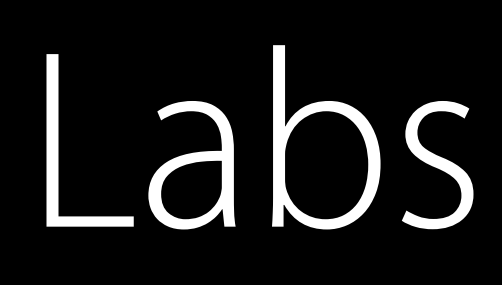

Compiler, Objective-C, and C++ Lab

Compiler, Objective-C, and C++ Lab

Compiler, Optimizing App Startup Time La

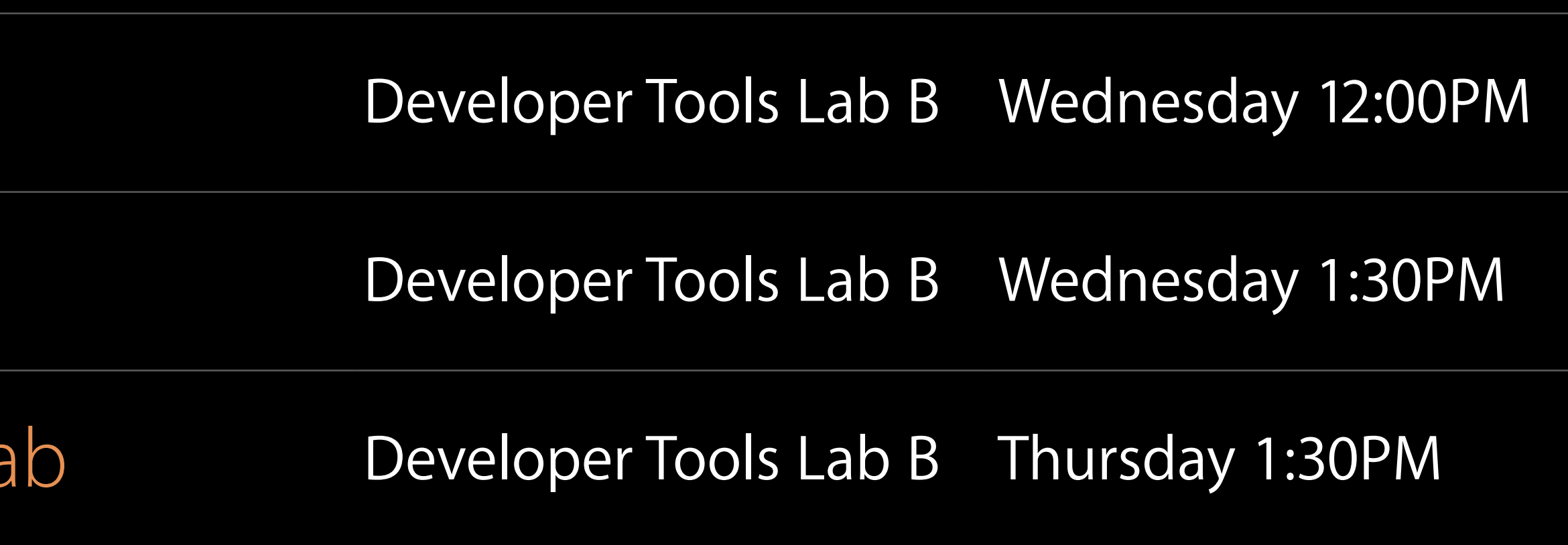

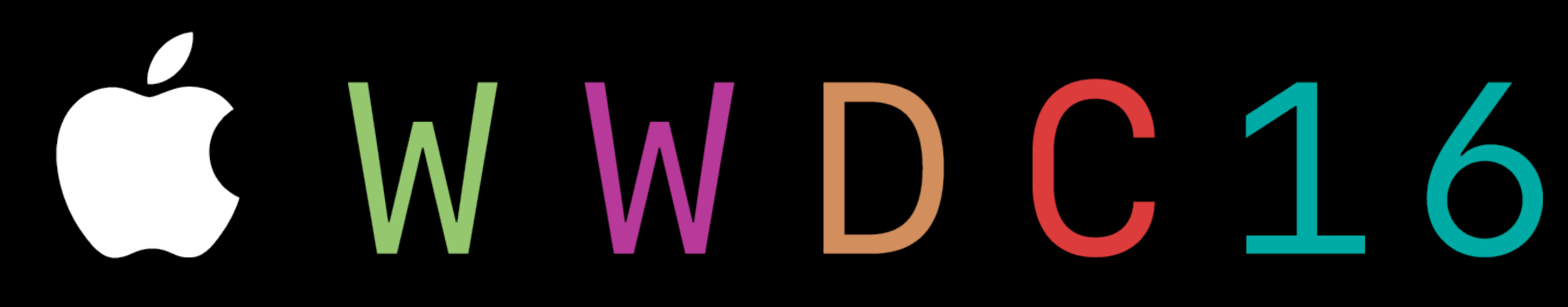